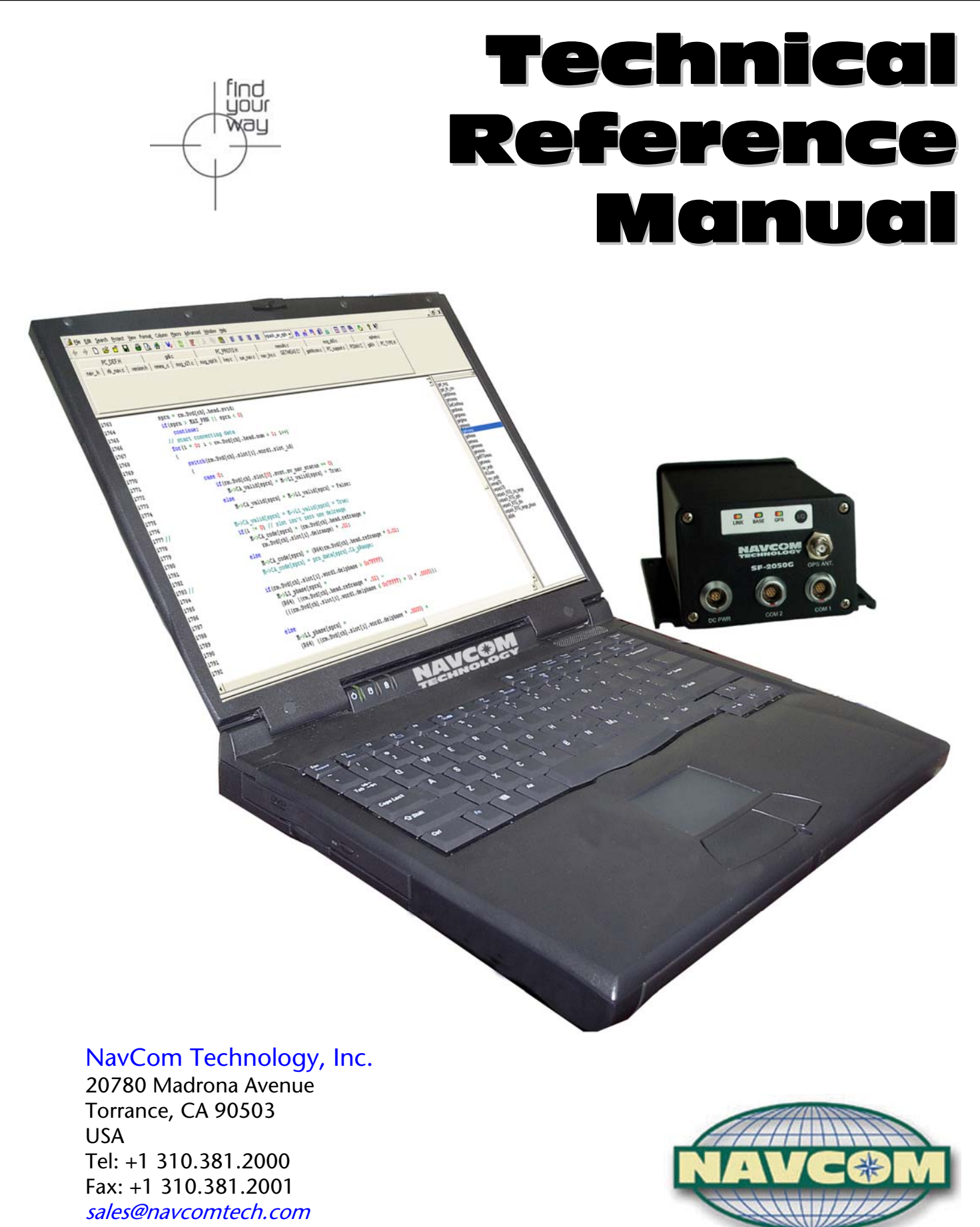

[www.navcomtech.com](http://www.navcomtech.com/)

A John Deere Company

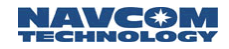

### <span id="page-1-0"></span>Revision History

#### Revision G (May, 2006)

0x30 – Software Options Output: Added W15 to x30 output message.

Added change to W2 of x30 input message to show the increased size used by the system 2100.

- 0x30 Software Options Entry: Fixed 0x30 software options entry message size
- 0x46 Initial Time & Position: Corrected CSUM data type for 0x46
- 0x46 Initial Time & Position: Corrected the notes for the 0x46 message.
- 0x47 SV Tracking Control: Corrected the length of 0x47 message
- 0x86 Channel Status: Changed W to Wn for repeating data in 0x86 message
- 0xAB WAAS Data Stream: Fixed the length reported for the 0xAB message
- 0xAE Added 2100 engine configurations to the 0xAE message
- 0xB1 PVT Block: Fixed formatting error in the 0xB1 message
- 0xd1 LBM Authorization Status Block: Fixed Wn2 of 0xD1 message to reflect proper logic in B7
- 0x42 RTG QuickStart Control: Corrected the message ID in the 0x42 message

#### Revision F (July, 2005)

- 0xB0 Raw Meas. Data Block Responses: Made Message Length of 0xB0 undetermined to eliminate confusion between 2000 and 2100 message lengths.
- 0xB1 PVT Block: Changed W24 in the 0xB1 to a U16 from a U08 + U08 spare.
- 0xB1 PVT Block: Updated the 0xB1 length to reflect actual byte count.
- 0xB1 PVT Block: Changed RTG backing up RTK to RTK Extend in the 0xB1 message.
- 0x49 Solution Control: Changed RTG backing up RTK to RTK Extend in the 0x49 message.
- 0xB1 PVT Block: Corrected RTCM message types in the xB1 message.
- 0xB1 PVT Block: Fixed wording in the xB1 message.
- 0x11 Serial Port Configuration: Added missing W4. Changed W2 and W3 to Wn2 and Wn3 as they repeat. Added a message length of 0x00xx.
- 0x1A Port Configuration Block: Corrected message length from 12 bytes to 14 bytes.

#### Revision E (Feb, 2005)

- 0x49 Solution Control: Added W13 padding byte to 0x49 message. Corrected message length value, and number of bytes in message.
- 0x22 CMR Control: Modified to include description on how to activate CMR+.

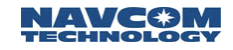

## Revision D (Nov, 2004)

0x42 - RTG QuickStart Control: Changed command id from 0x48 to 0x42.

### Revision C (Nov, 2004)

Layout Format

## Added messages:

0xe1 – Unused Satellite Status: Failure code used to indicate why a sat is not being used in the position solution.

0x5d - Base Station. RTG/RTK Position Vector delta: Delta between ECEF RTG position and relative RTK fix.

### Modified messages:

0x1a - Port Configuration Block: Modified W4 to be used for CAN data.

0x42 - RTG QuickStart Control: Corrected W6 byte count from 2 bytes to 1 byte.

0x30 - Software Options Output: Corrected message length to 19 bytes.

Added Max Power & Radio Hopping Parameters

0x49 - Solution Control: Modified W8 B15 to allow Ignore RTG/RTK Backup.

Modified W6 B6 to allow Solid Earth Tide corrections.

 Extended message 1 byte (W12) to allow Reference Station ID format change in the field 14 of NMEA GGA.

0x50 - RTK Base Control: Corrected message length to 19 bytes.

0xae - Identification Block: Corrected message length to 55 or 75 bytes

(configuration dependant, see 0xae notes)

Updated message structure to conform to current code.

0xb1 - PVT block: Modified explanation of FOM (Figure Of Merit), see notes W13.

Changed Xb1 FOM scaling to centimeters for all navigation modes.

Modified to incorporate L1PNav

Corrected message length to 86 bytes.

Appended L1PNav results to end of existing message format.

Added SET delta NEU to end of message.

Added Nav failure mode to end of message.

Added additional NAV Modes to Xb1.

0xd0 - LBM Identification Block: Updated message structure to conform to current code.

- 0xd3 LBM DSP Status Block: Corrected message length to U16 from U08.
- 0x21 NMEA Data request: Added \$GPGST and \$PNCTSET to supported message list.

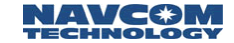

0x7e - MMC Data Logging Commands & Responses: Updated message structure to conform to current code.

> Enabled W3 B7 to continuation logging to MMC after a power cycle (internal only).

 0xb0 - Raw Meas. Data Block Responses: Changed W4 B7 from Navigation Valid to correct label of Channel Time Set.

0x55 - WAAS Satellite List: Added Auto selection field to message.

 0x71 - NCT-2000D Special Communication: Removed from manual. Incorrectly added to list of user configurable messages.

### Revision B (Jan, 2004)

Added messages:

0x71 -- NCT-2000D special communication block (Internal)

Sub messages to support Pass-Through Mode

#### Revision A (Nov, 2003)

Cover Only

## Revision 2 (22 Aug, 2003)

Added messages:

0x42 – StarFire QuickStart Control 0x7b – IOP Ping

0x7c – User Text Message 0x7e – MMC Data Logging Cmds & Responses

Amended messages:

0x30 – Software Options 0x52 – RTCM Output Control

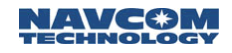

## <span id="page-4-0"></span>**Table of Contents**

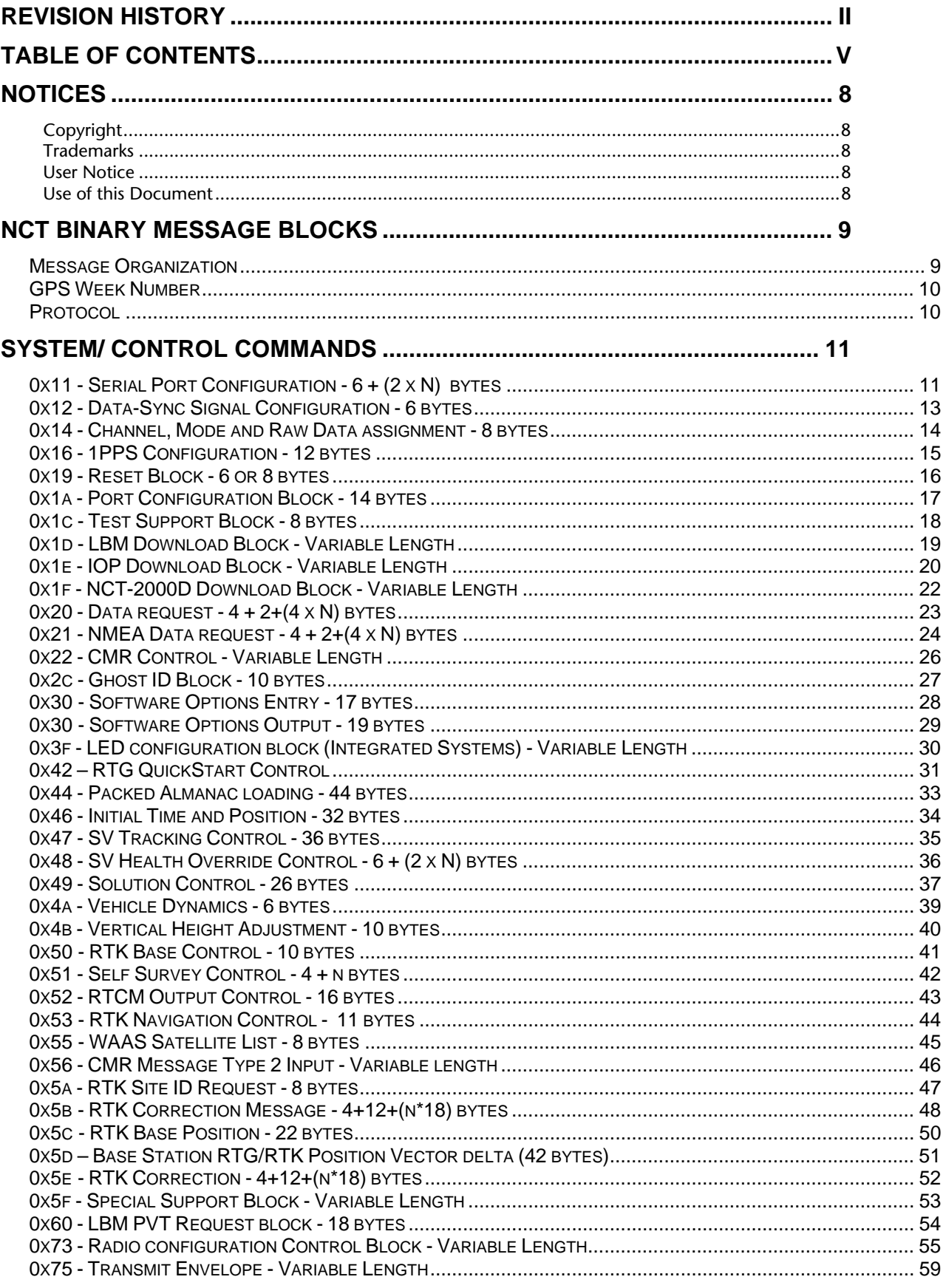

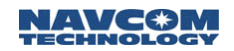

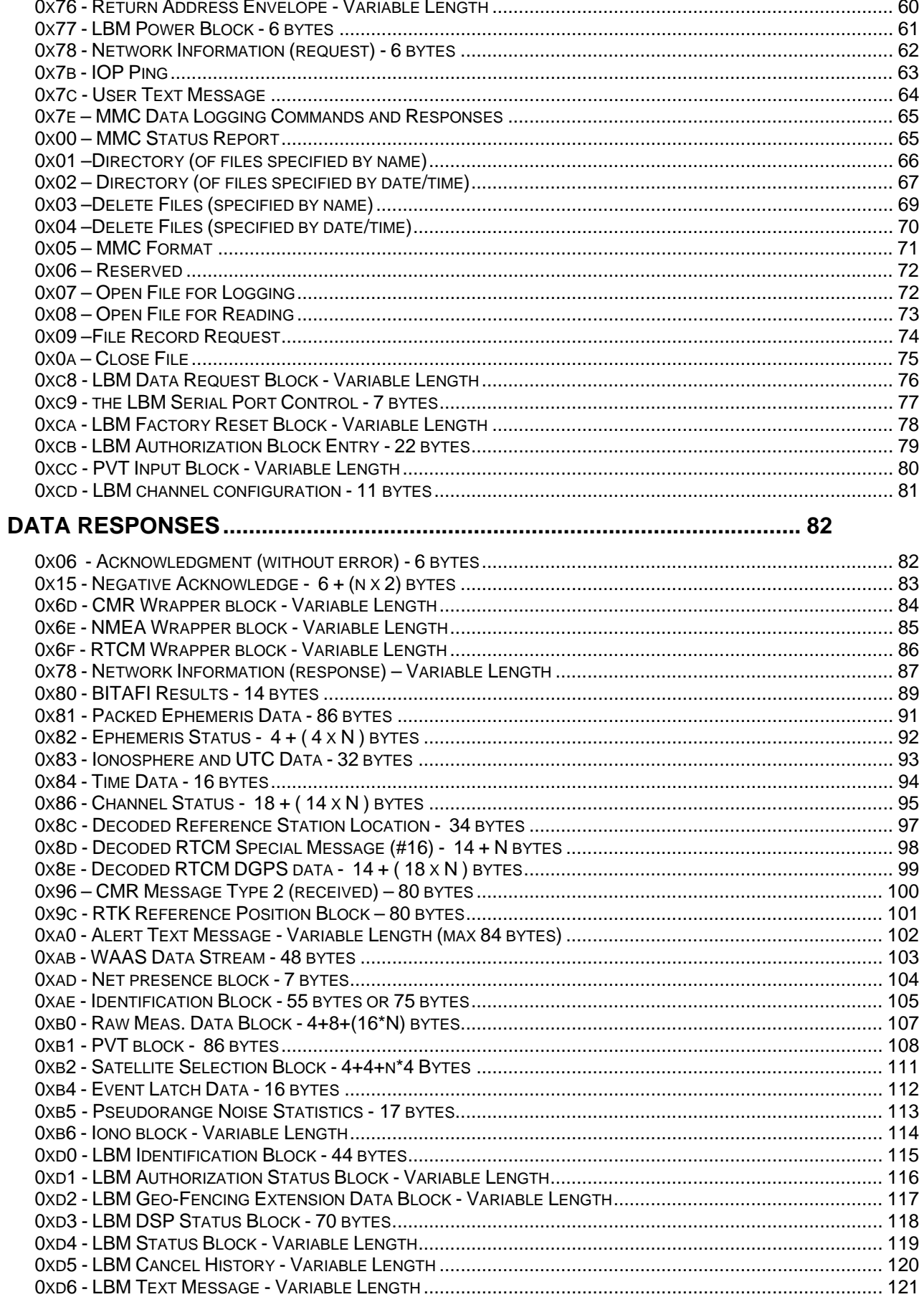

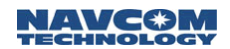

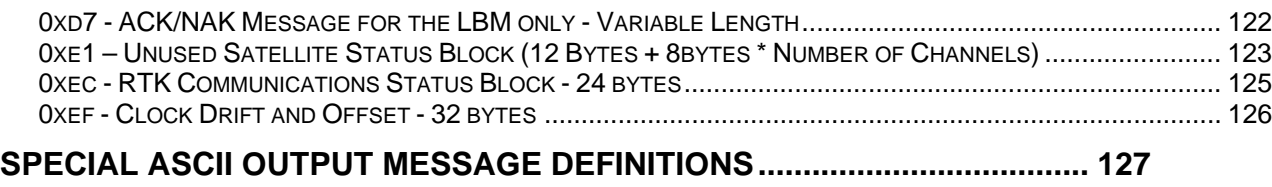

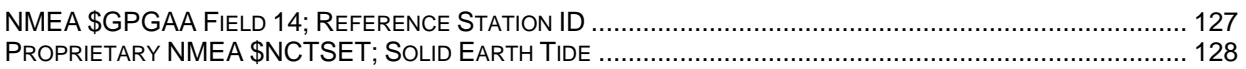

<span id="page-7-0"></span>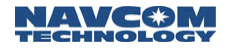

## **Notices**

Technical Reference Manual

96-312001-3001

Revision G $\blacksquare$ 

## Copyright

© 2003-2006 by NavCom Technology, Inc.

All rights reserved. No part of this work or the computer programs described herein may be reproduced or stored or transmitted by any means, without the written permission of the copyright holders. Translation in any language is prohibited without the permission of the copyright holders.

## **Trademarks**

The 'find your way', 'NavCom Globe' and NAVCOM TECHNOLOGY logos are trademarks of NavCom Technology, Inc. StarFire™ is a registered trademark of Deere & Company. All other product and brand names are trademarks or registered trademarks of their respective holders.

### User Notice

NAVCOM TECHNOLOGY, INC. SHALL NOT BE RESPONSIBLE FOR ANY INACCURACIES, ERRORS, OR OMISSIONS IN INFORMATION CONTAINED HEREIN, INCLUDING, BUT NOT LIMITED TO, INFORMATION OBTAINED FROM THIRD PARTY SOURCES, SUCH AS PUBLICATIONS OF OTHER COMPANIES, THE PRESS, OR COMPETITIVE DATA ORGANIZATIONS.

THIS PUBLICATION IS MADE AVAILABLE ON AN "AS IS" BASIS AND NAVCOM TECHNOLOGY, INC. SPECIFICALLY DISCLAIMS ALL ASSOCIATED WARRANTIES, WHETHER EXPRESS OR IMPLIED. IN NO EVENT WILL NAVCOM TECHNOLOGY, INC. BE LIABLE FOR DIRECT, INDIRECT, SPECIAL, INCIDENTAL, OR CONSEQUENTIAL DAMAGES IN CONNECTION WITH THE USE OF OR RELIANCE ON THE MATERIAL CONTAINED IN THIS PUBLICATION, EVEN IF ADVISED OF THE POSSIBILITY OF SUCH DAMAGES. NAVCOM TECHNOLOGY, INC. RESERVES THE RIGHT TO MAKE IMPROVEMENTS OR CHANGES TO THIS PUBLICATION AND THE PRODUCTS AND SERVICES HEREIN DESCRIBED AT ANY TIME, WITHOUT NOTICE OR OBLIGATION.

### Use of this Document

This User Guide is intended to be used by someone familiar with the concepts of GPS and satellite surveying equipment.

Note indicates additional information to make better use of the product

Indicates a caution, care, and/or safety situation.

Revisions to this User Guide can be obtained in a digital format from [http://www.navcomtech.com/support/docs.cfm](http://support.navcomtech.com/)

## <span id="page-8-0"></span>NCT Binary Message Blocks

All messages listed in this document are contained within the NCT-2000D.

- Message blocks in blue have been created specifically for NCT-2000D products that are coupled with an I/O board and internal 2.4GHz radio.
- Message blocks in red have been created specifically for NCT-2000D products that are coupled with an I/O board and a LBM (L-band module).
- Message blocks in green have been created specifically for NCT RT-series or SF-series products. They remain constant regardless of product type, but not meant to be used for any NCT-2000D OEM application.

This document is broken into two sections, rather than three of its predecessor. The sections will be designated as Control Commands and Data Responses. Each of these message blocks may be queried by applying a special command by scheduling a special output through message block 0x20.

#### Message Organization

NCT2000D Receiver messages are composed of a variety of 1 to 8-bit byte segments. Definitions of terms used are as follows:

1) Parameter Length:

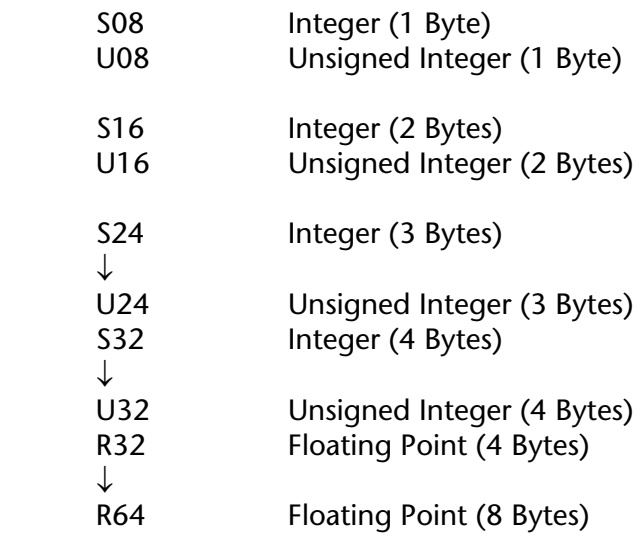

 $\Box$ : U24 = U08 low, U08 middle, and U08 high.

2) Message Parameters are referred to as Parameter Words, (Wn). Parameter Words follow IEEE convention and Intel byte order (Little Endian). Bits within a Parameter Word are designated Bn, where B0 is the LSB. Exception for U24 and S24, which are low, middle and high.

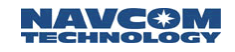

<span id="page-9-0"></span>3) Measurements:

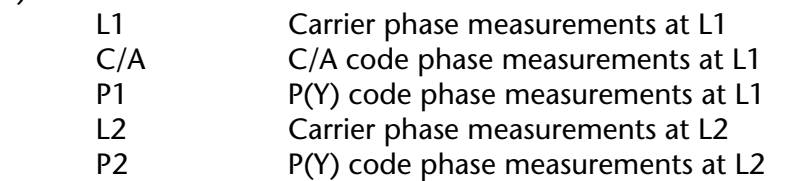

4) Input/Output Ports (Physical): PORTA Serial Port #1 PORTB Serial Port #2 (Optionally, may also contain a radio and/ or CAN Bus)

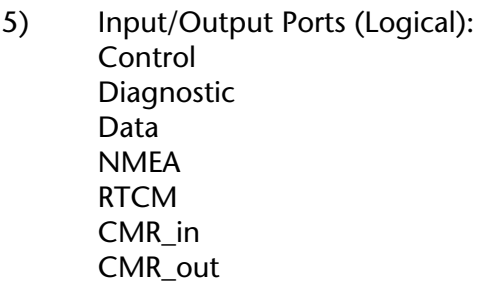

## GPS Week Number

The GPS Week Number count began at midnight on the evening of 05 January 1980 / morning of 06 January 1980. Since that time, the count has been incremented by 1 each week, and broadcast as part of the GPS message. The GPS Week Number field in the data stream is modulo 1024. This meant that at the completion of week 1023, the GPS week number rolled over to 0 on midnight GPS Time of the evening of 21 August 1999 / morning of 22 August 1999.

The NCT-2000D™ uses an adjusted 16-bit integer (U16) in the data to avoid this confusion. It can handle up to week 65535.

### Protocol

General message format:

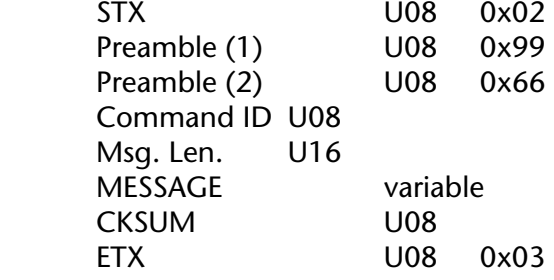

 $\Box$ ]: STX, Preamble and ETX are only used for serial communications.

 $\int_{0}^{\infty}$  2: Msg. Len. is inclusive byte count from Command ID to CKSUM.

 $\Box$  3: CKSUM is one byte XOR inclusive from Command ID through MESSAGE.

 $\Box$  4: Messages may have a variable number of Parameters (Wx) of variable length

## <span id="page-10-0"></span>System/ Control Commands

## 0x11 - Serial Port Configuration -  $6 + (2 \times N)$  bytes

This system command configures the two serial ports. Physically, the two ports (A and B) are capable of different baud rates (user controlled). Furthermore, the logical/ physical mapping for the physical ports is controlled by message 0x1a.

Also, it is important to note that the radio and/ or CAN Bus options do NOT allow for configurable baud rates when packaged together in NavCom product lines.

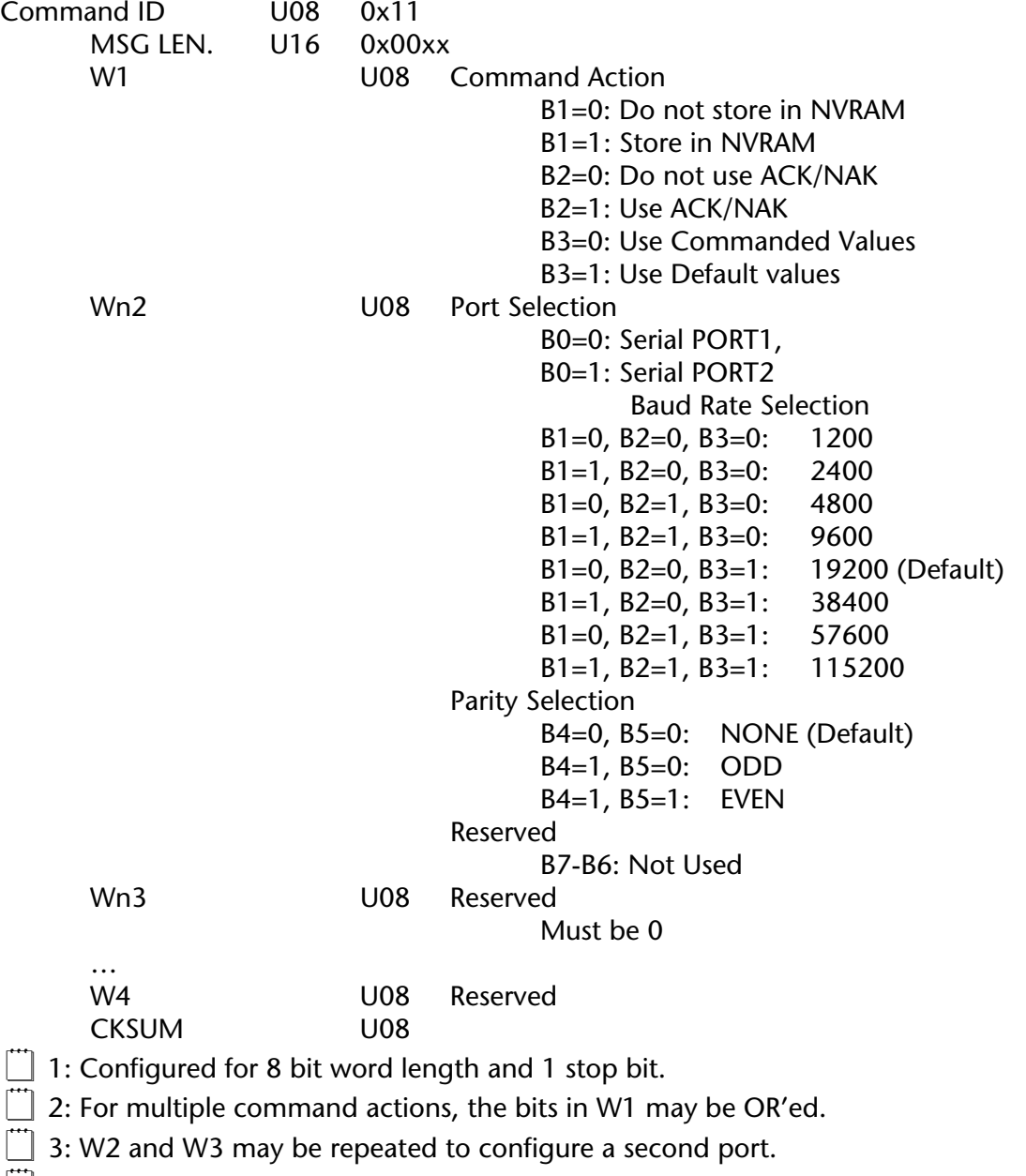

 $\Box$  4: During command echo, W2 and W3 will be repeated for the second port.

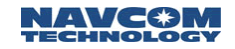

- $\Box$  5: Due to hardware limitations, baud rates combinations of 1200/115200, 2400/57600, or 2400/115200 cannot be supported. Any attempt to select one of these combinations will be rejected. To prevent this problem, set both ports to a supported combination of baud rates in the same input sentence.
- $\dddot{\Box}$  6: Engine is configured as DTE.
- $\Box$  7: If ACK/NAK is selected, and the input sentence is accepted, the ACK will be put out at the new settings.

## <span id="page-12-0"></span>0x12 - Data-Sync Signal Configuration - 6 bytes

This message is used to select either the rising or falling edge of the sync trigger for data sync signal configuration.

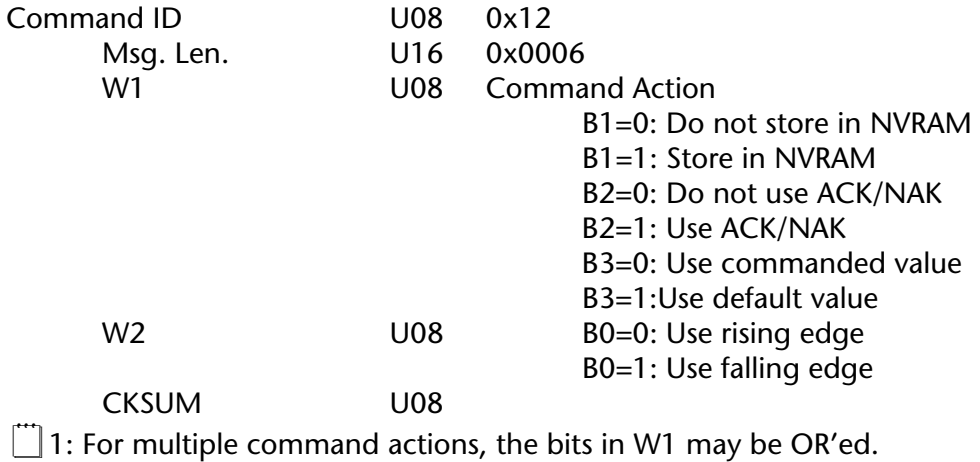

## <span id="page-13-0"></span>0x14 - Channel, Mode and Raw Data assignment - 8 bytes

This command configures the Channel Mode and Raw Data assignment.

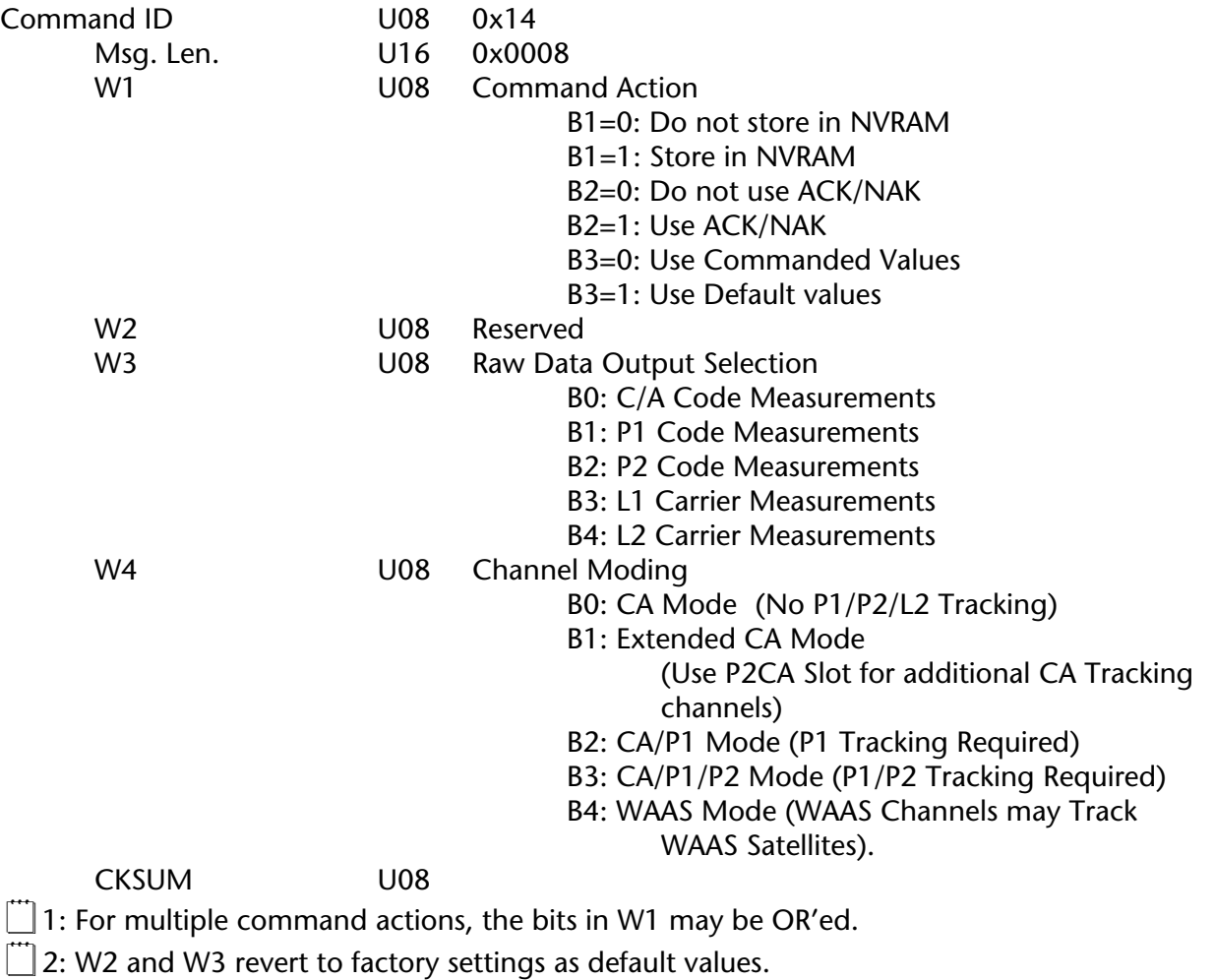

 $\Box$  3: In Table 2, N is maximum channel limitation, which can be 6, 9 or 12.

 $\overline{1}$  4: On W4, B4 can be OR'ed with others

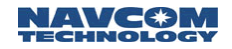

## <span id="page-14-0"></span>0x16 - 1PPS Configuration - 12 bytes

This is a 1 PPS (pulse per second) output pulse from the receiver that is in sync with the GPS time and is shaped according to satellite specifications.

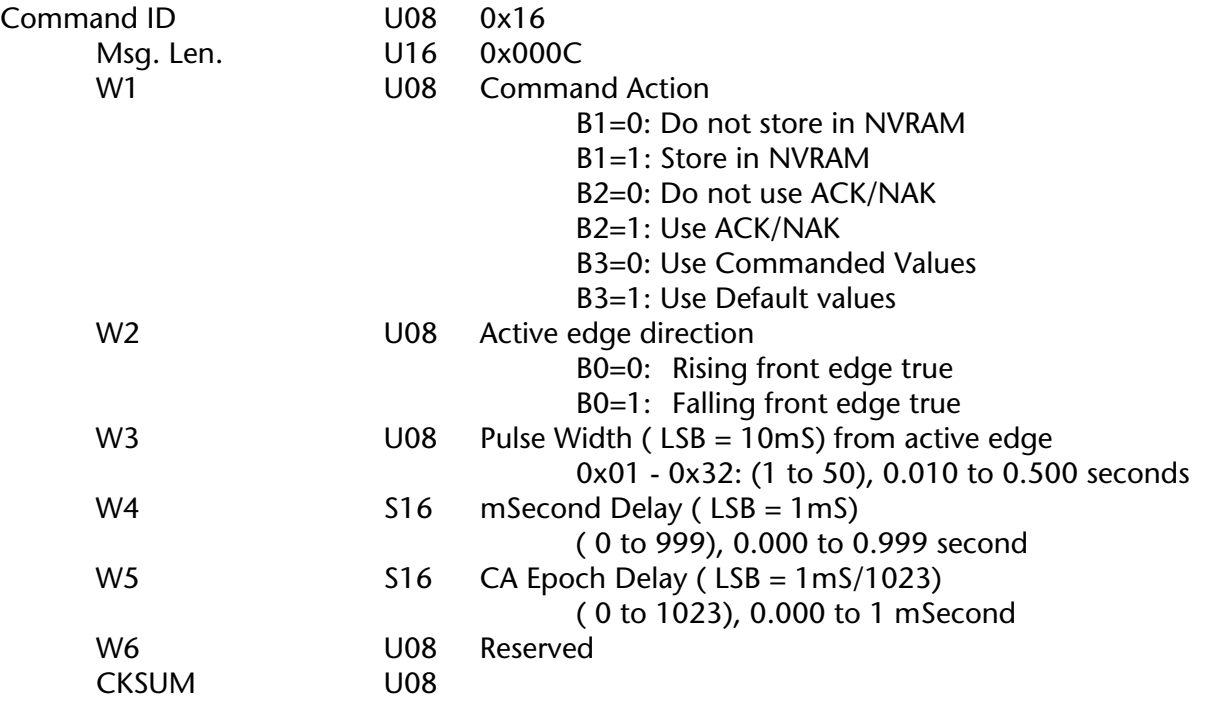

 $\Box$  1: For multiple command actions, the bits in W1 may be OR'ed.

 $\Box$  2: Default value W3 = 0x0A (0.100 seconds pulse width).

 $\overline{1}$  3: Default value W4 = 0x0000 (0.000 seconds delay from GPS zero second mark).

 $\left[\begin{array}{c} 4: \text{Default value } W5 = 0 \times 0000 \text{ (0 second delay)} \end{array}\right]$ 

## <span id="page-15-0"></span>0x19 - Reset Block - 6 or 8 bytes

Message 0x19 is the Reset Block. This message is being expanded to support the integrated systems.

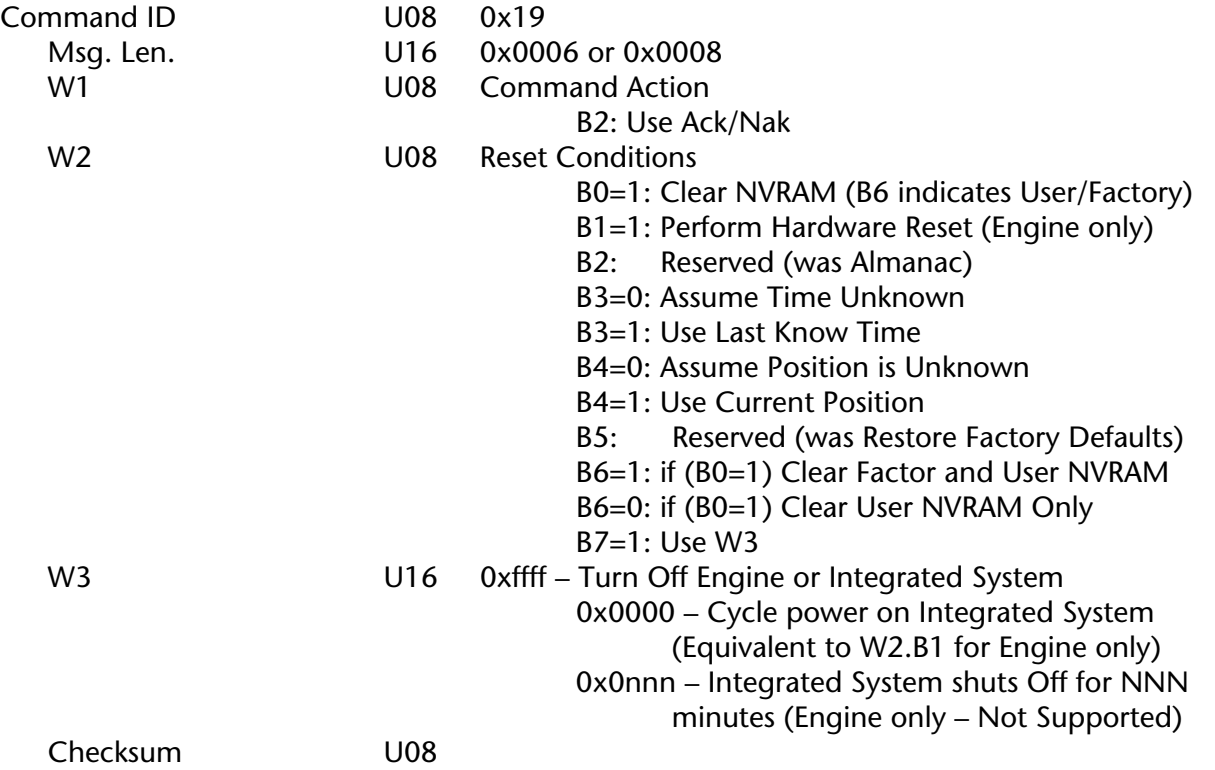

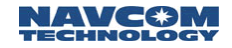

## <span id="page-16-0"></span>0x1a - Port Configuration Block - 14 bytes

This message configures the Port Assignment for Port A, Port B, radio, and CAN bus as specified in Word 2, 3 and 4.

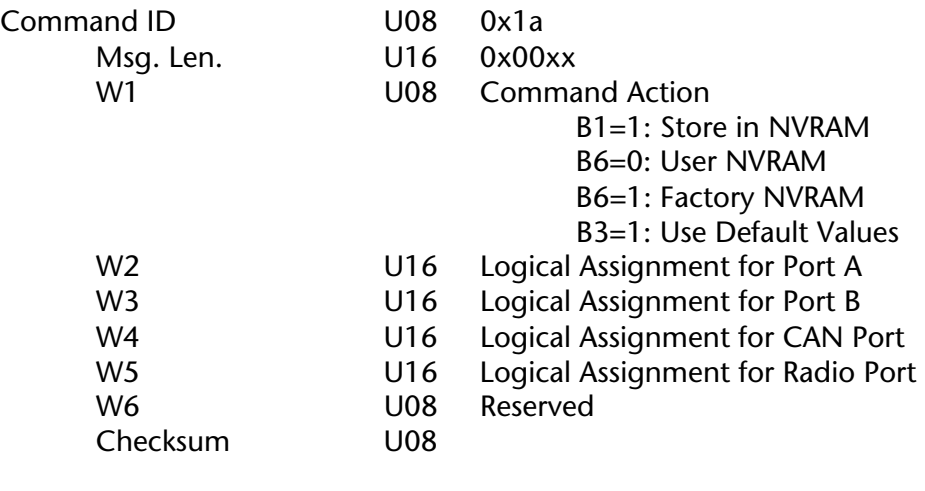

 $\Box$  1: Logical Assignment Definitions

 B0: Diagnostic Port (Output Only) B1: Control Port (Output Only) B2: Data Port (Output Only) B3: NMEA Port (Output only) B4: RTCM Port (Input/Output) B5: CMR input Port (Input Only) B6: CMR output Port (Output Only) B7-B11: Reserved for internal use. (Not available for users) B12-B15: Spare

 $\mathbb{T}$  2: Logical Ports May only be assigned to 1 physical port.

 $\Box$  3: Control and RTCM may not be assigned to the same physical port.

 $\Box$  4: Diagnostic, Control and Data port cannot all be assigned to the same physical port. The logical ports are all formatted in NCT proprietary Format. The three also have identical capabilities.

 $\Box$  5: Port A, Port B and Radio Port is nominally configured for input to use NCT Proprietary input. This is true except when CMR input is assigned to a Physical port. In that case, CMR format and possibly RTCM are the only formats recognized. (RTCM can share with either NCT or CMR.

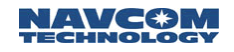

## <span id="page-17-0"></span>0x1c - Test Support Block - 8 bytes

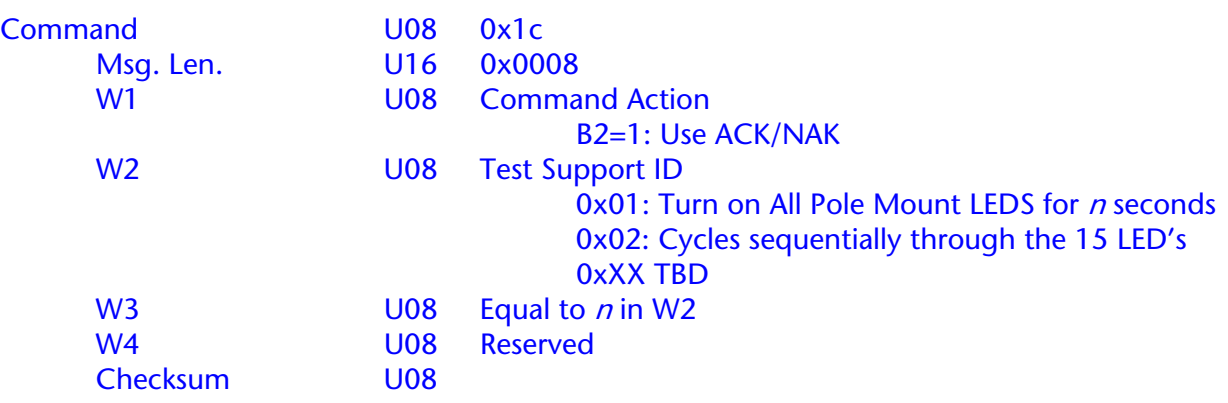

## <span id="page-18-0"></span>0x1d - LBM Download Block - Variable Length

This command is used for both commands to the LBM and responses from LBM. Assume format of this block is same as message 0x1e (listed below).

## <span id="page-19-0"></span>0x1e - IOP Download Block - Variable Length

This command is used for both commands to the IOP and responses from IOP

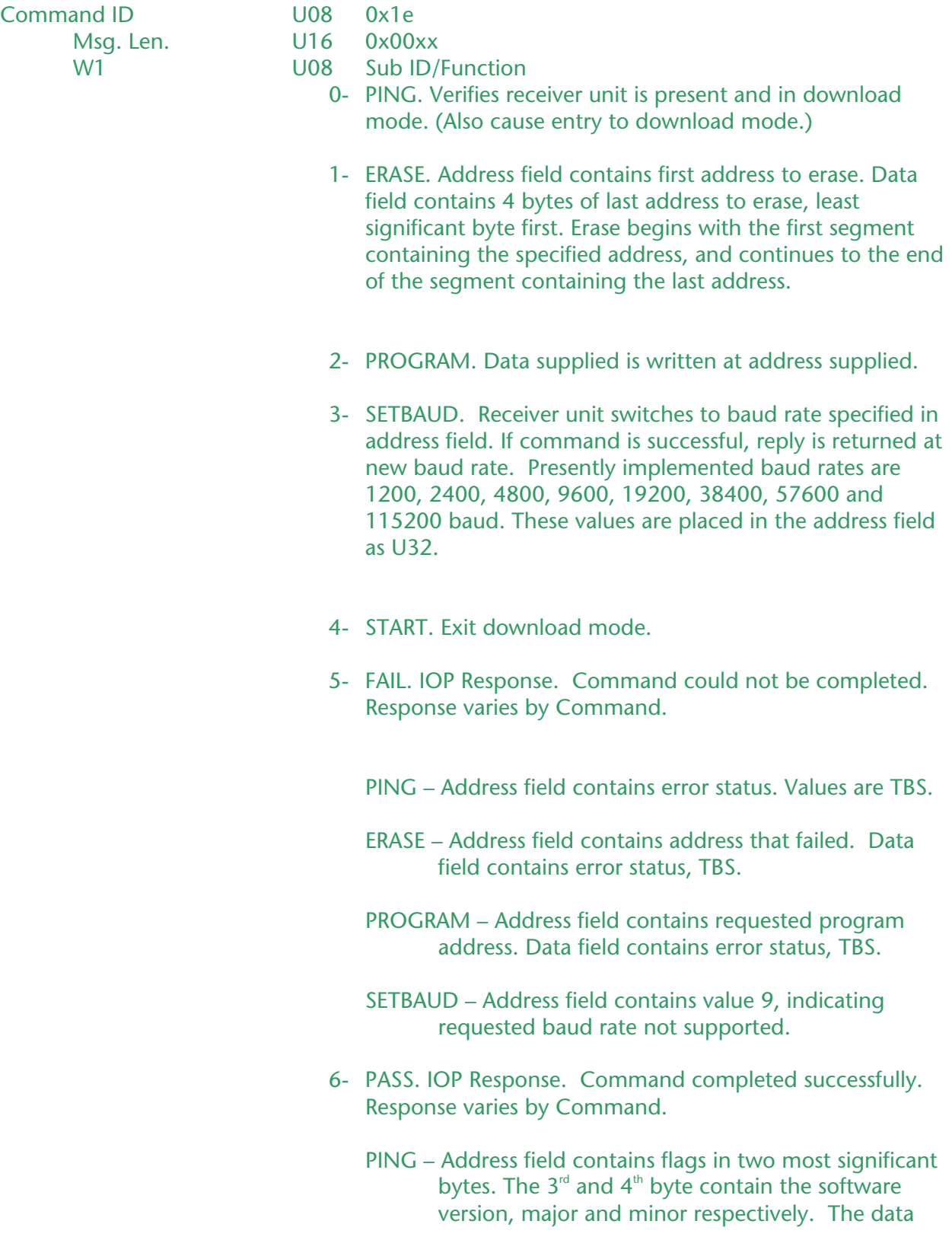

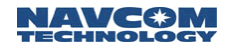

 field contains ASCII timestamp in YYMMDD.HHMM format.

 ERASE – Address field contains specified start address. Data field contains status, TBS.

PROGRAM – Address field contains start address.

SETBAUD – Address field contains new baud rate.

START – Address field contains start address.

- 7- Reserved
- 8- Reserved
- 9- UNRECOGNIZED Command. IOP response. W5 contains unrecognized command. Data field may contain additional information. (IOP ignores this block if seen on input.)
- W2 U08 Count of bytes included in data block (W6).
- W3 U08 Reserved
- W4<br>W5 U08 Reserved<br>U32 Address--
	- U32 Address-- Value depends on function.
- W6 U08[] Data

Checksum U08

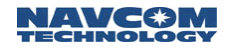

## <span id="page-21-0"></span>0x1f - NCT-2000D Download Block - Variable Length

Message Block 0x1f is used to load new firmware into the NCT-2000D GPS receiver.

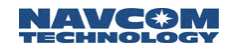

# <span id="page-22-0"></span>0x20 - Data request -  $4 + 2+(4 \times N)$  bytes

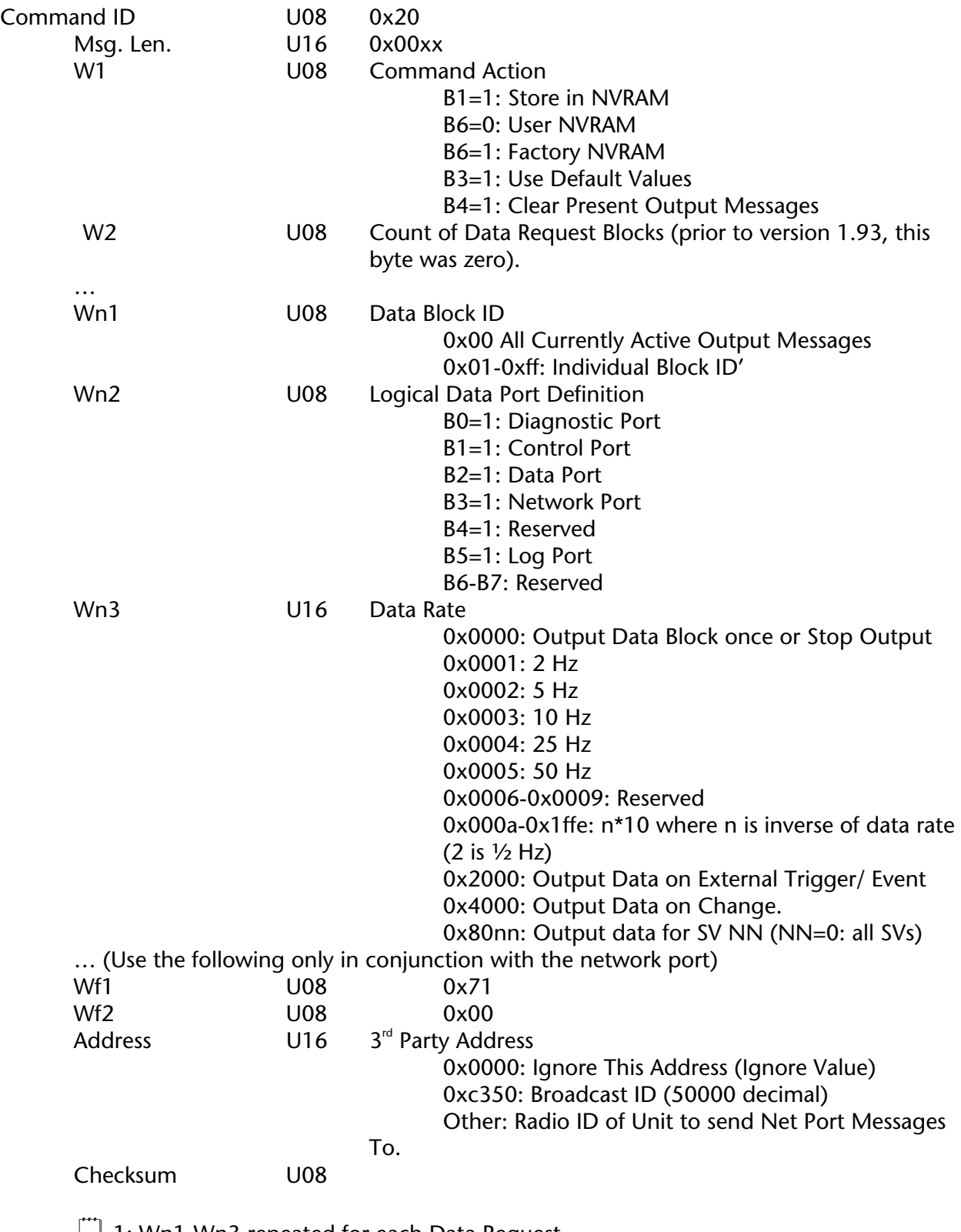

 $\Box$  1: Wn1-Wn3 repeated for each Data Request.

2: Wf1-Address follows WnX (only required if network port is used).

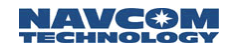

## <span id="page-23-0"></span>0x21 - NMEA Data request - 4 + 2+(4 x N) bytes

This message initiates a NMEA data request as decoded by words 1 through 5.

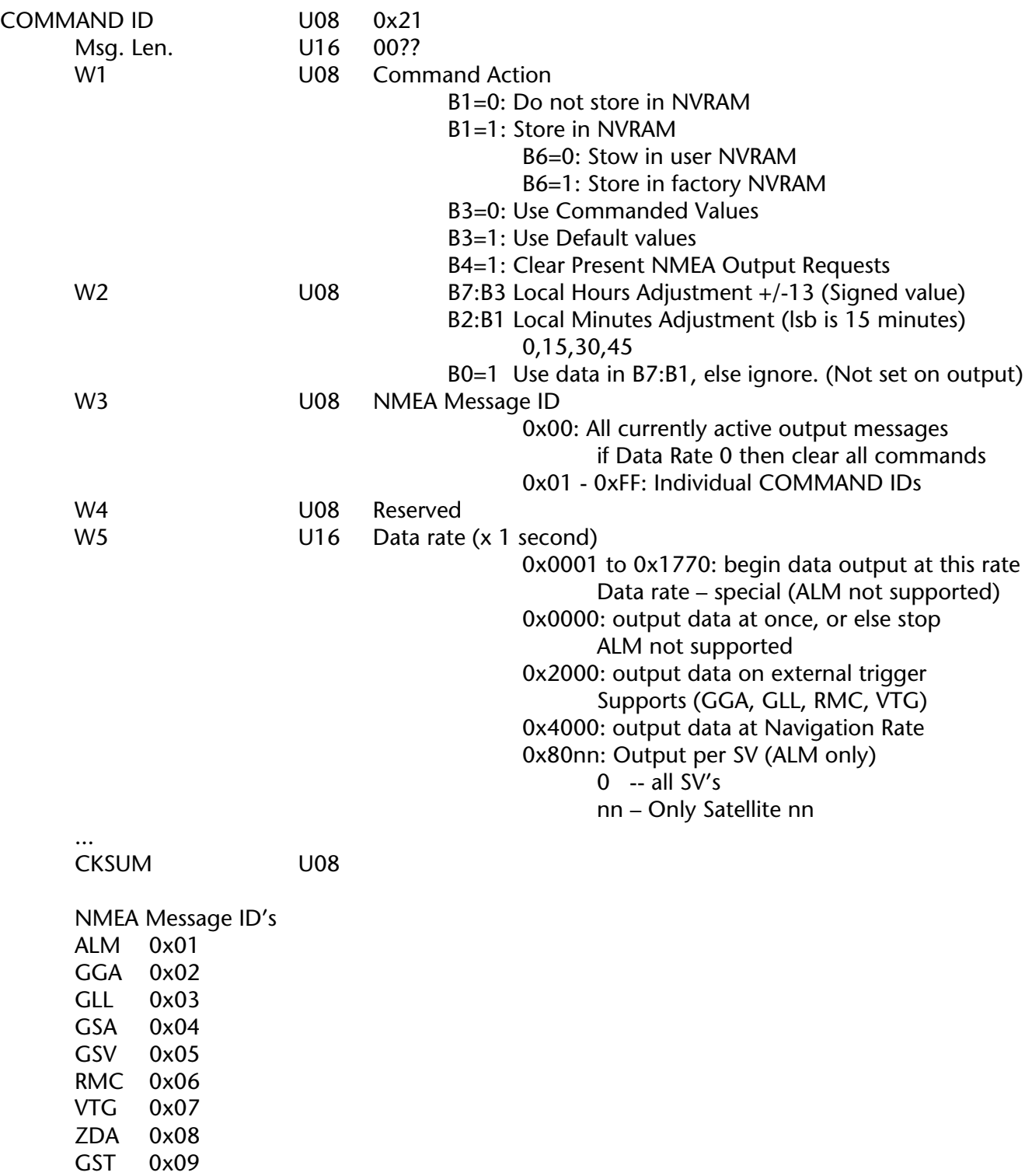

SET 0x0A

 $\Box$  1: Complete message ID is  $$GPxxx$  where  $xxx=$ above ID except in case of SET, see note 3.

Technical Reference Manual Rev. G

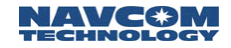

- $\Box$  2: GGA may be output at up to a 10 Hertz rate by selecting 0x4000 in versions greater than 2.04.
- 3: SET is a NavCom proprietary NMEA message of the form: \$PNCTSET. See Special ASCII Output Message Definitions

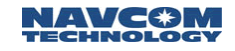

## <span id="page-25-0"></span>0x22 - CMR Control - Variable Length

Request output of CMR message 0, 1 and 2. The CMR request is made by using the following message, 0x22. For CMR: (Wn1,Wn2,Wn3) should be (0x00, 0x00, 0x0nnn), (0x01, 0x00, 0x00nn) For CMR+: (Wn1, Wn2, Wn3) should be (0x05, 0x00, 0x0001)

Command ID U08 0x22 Msg. Len. U16 00xx W1 U08 Command Action B1=1: Store in NVRAM B3=1: Use default values B4=1: Clear all present CMR messages W2 … U08 Reserved Wn1 U08 CMR message ID Wn2 U08 Reserved Wn3 U16 Data rate (seconds) 0x0000 Turns off the message 0x0001 to 0x1fff Data Rate (every n seconds) 0x2xxx is not used 0x4000 on Change (1 Hz) 0x8xxx is not used

… Checksum U08

 $\Box$ :

- a. Wn1 through Wn2 is repeated for each block , as applicable. CMR0 is the Observables. CMR1 is the reference station's position. CMR2 is the description of the reference site.
- b. No blocks come out if the reference position has not been installed with message 0x51 (Self Survey Block).
- c. These blocks require a RTK Base license for sending and a RTK Rover license for receiving
- d. The 0x5f message can be used to configure a wrapper port using the 'C' preamble.

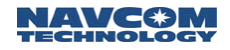

## <span id="page-26-0"></span>0x2c - Ghost ID Block - 10 bytes

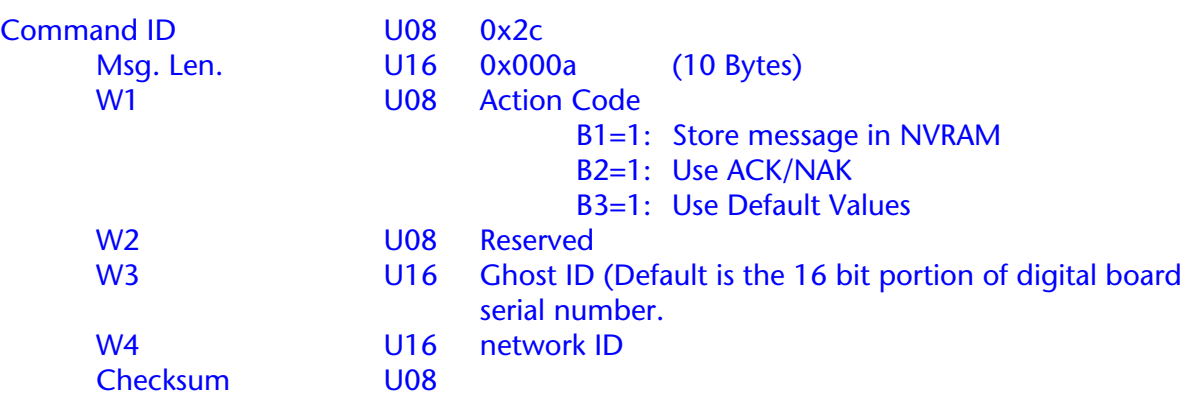

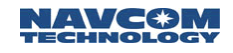

# <span id="page-27-0"></span>0x30 - Software Options Entry - 17 bytes

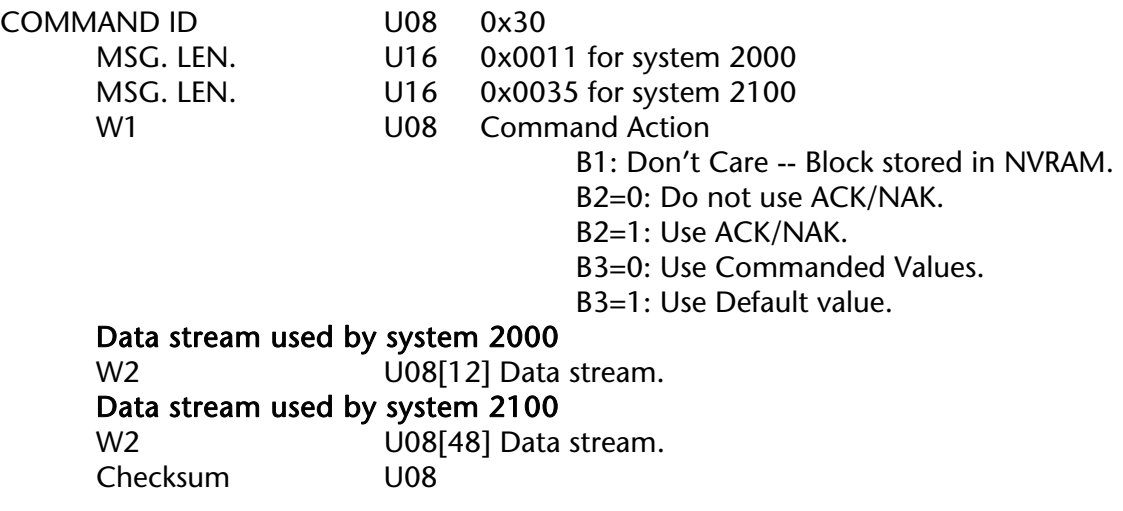

 $\Box$  Output of software options configuration, in message 0x30, is defined on next page:

### <span id="page-28-0"></span>0x30 - Software Options Output - 19 bytes

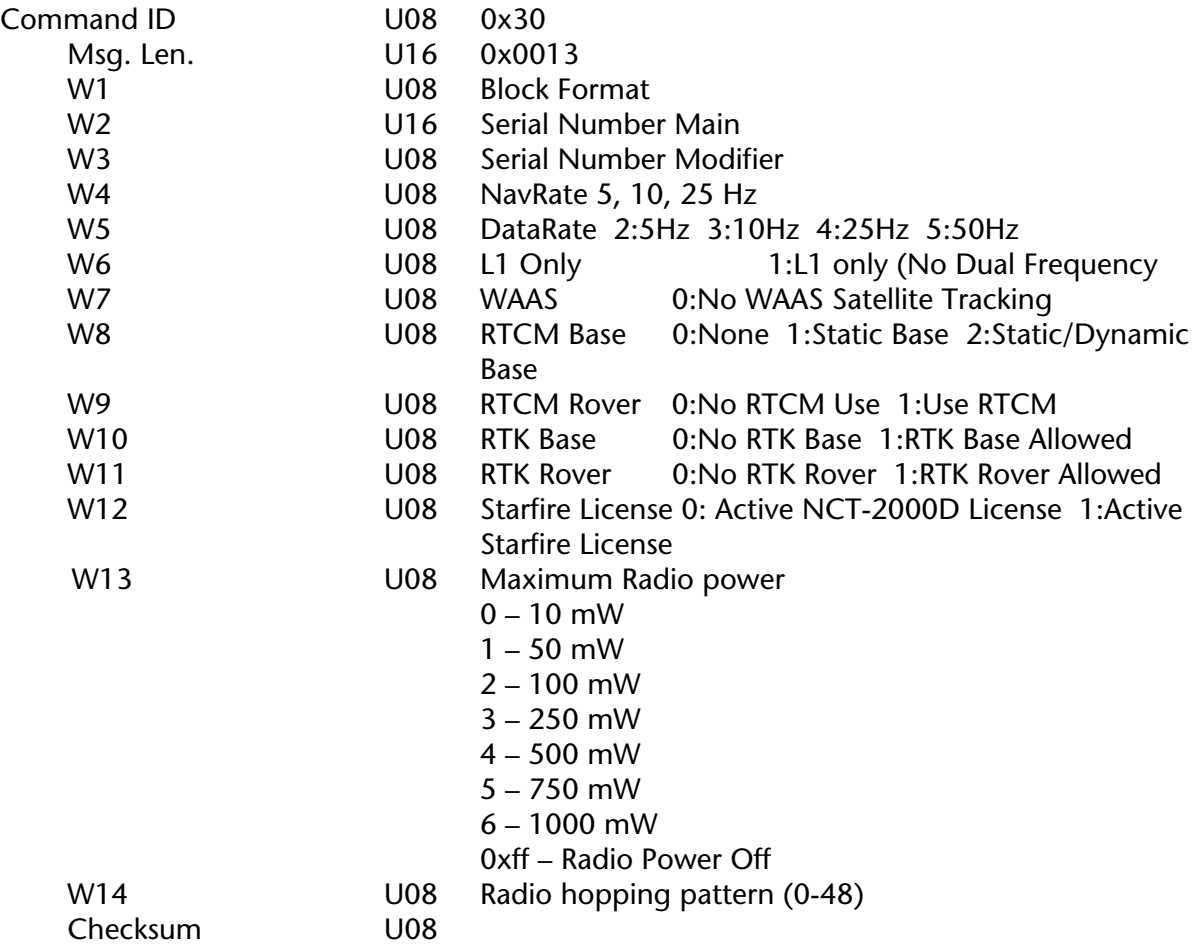

 $\Box$  W12 indicates that software options are controlled by external licenses (i.e. StarFire).

It should be noted that NCT-2000D software options have no expiration time. They are good until changed. The options are defined as follows:

- $\geq$  L1 Only
- ¾ Allow WAAS corrections. Will not track WAAS satellites unless this option is enabled.
- $\triangleright$  Allow Navigation rates above 5 Hz. The license may be limited to either 10 or 25 Hz.
- $\triangleright$  Allow Measurement rates above 5 Hz. License may be limited to 10/25/50Hz.
- $\triangleright$  RTCM base support option. The software license allows the user to generate RTCM 104 differential corrections. The blocks presently supported are 1, 3, 9, 16 and 22. Types 18/21 are also available if RTK options are enabled. The options can be configured to support static base dGPS corrections or a future capability, which allows dynamic base corrections. Dynamic dGPS base allows the base to move.
- $\triangleright$  RTCM Rover license. Required for the user to use RTCM corrections in navigation.
- ¾ RTK base option. Required for the NCT-2000D to output RTK corrections.
- $\triangleright$  RTK Rover license. Required to accept and use RTK correction block.
- $\triangleright$  Maximum radio power. Sets the maximum power level the radio is allowed to transmit.
- $\triangleright$  Radio hopping pattern. Sets the hopping pattern that the radio can operate.

Entry of software options is completed using message 0x30.

# <span id="page-29-0"></span>0x3f - LED configuration block (Integrated Systems) - Variable Length

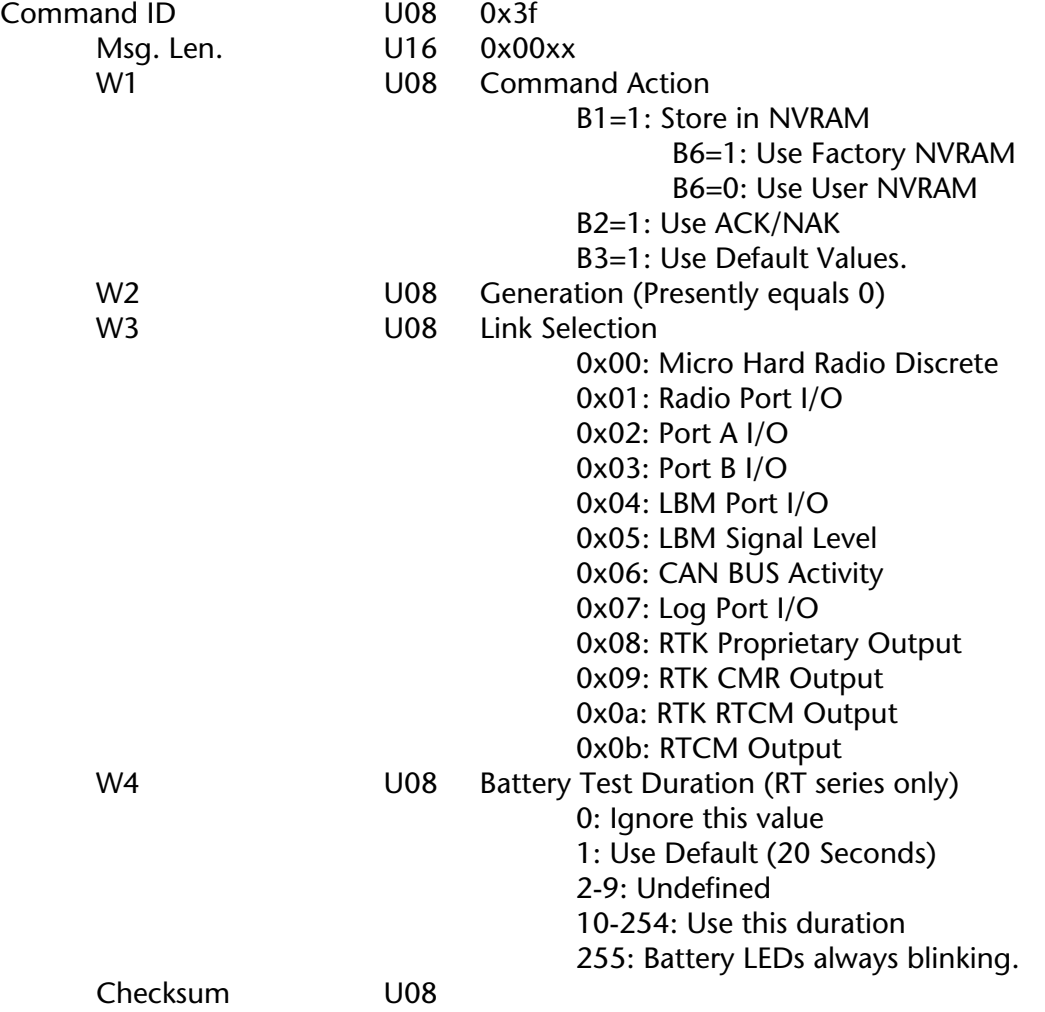

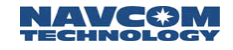

#### <span id="page-30-0"></span>0x42 – RTG QuickStart Control

This message allows the StarFire RTG navigation solution to be initialized to a known position and therefore eliminate lengthy pull-in times. This message is used for both commands to the Starlight and responses from the Starlight.

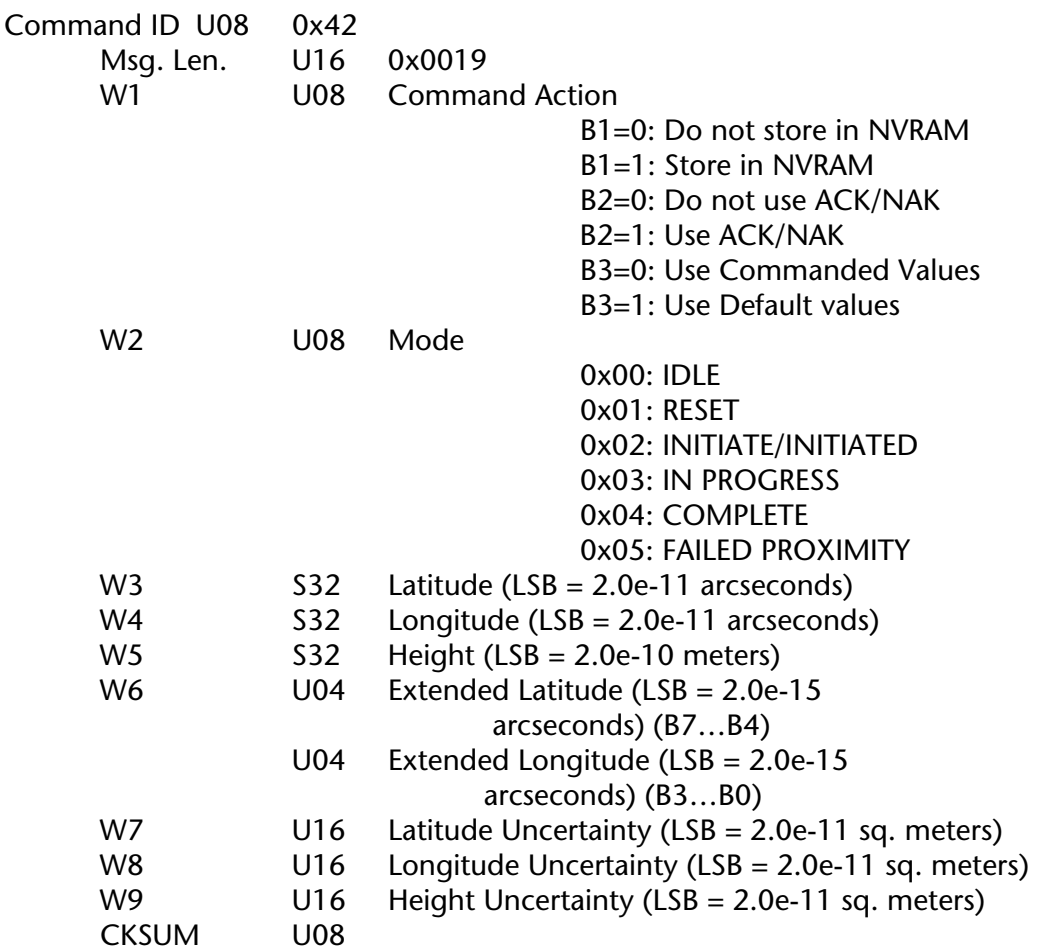

On input to Starlight, the Mode field contains one of the following values:

- $\bullet$  0x00 IDLE Cancels an initiated or in progress QuickStart without resetting RTG navigation. Also can be used to return the reported QuickStart mode to 'Idle' from either 'Completed' or 'Proximity Failure' as described in 1b) above.
- 0x01 RESET Cancels an initiated or in progress QuickStart and causes a full reset of RTG navigation.
- 0x02 INITIATE Initiates a QuickStart based on the latitude, longitude and height input from the corresponding fields in the x42 message.

On output from StarLight, the Mode field contains one of the following values::

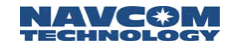

 $\bullet$  0x00 - IDLE

Following power-on and prior to any QuickStart having been requested, the QuickStart mode is reported as 'Idle'. Once a QuickStart has been initiated, the 'Idle' mode will not be reported again until one of the following occurs:

- Power is cycled on the unit.
- A QuickStart 'Idle' has been requested. If a QuickStart has been initiated and is still in progress, this will cancel it but not reset RTG navigation. This may result in only partial completion of the operation. If the reported QuickStart mode indicates successful completion or proximity failure, this request will return the reported QuickStart mode to 'Idle'.
- A QuickStart 'reset' request has been requested. This causes a restart of the entire RTG navigation mode with no a-priori position information i.e. full pullin duration.
- 0x02 INITIATED

This mode is reported after a QuickStart initiation request has been received but before the QuickStart operation has actually started. The QuickStart operation will not begin until RTG navigation commences. This requires at least five satellites each with full dual frequency tracking and at least 10 seconds of code-carrier smoothing. If, for example, a QuickStart initiation request is given shortly after power-on, it may be a few minutes before these conditions are met. During this period, the reported QuickStart mode would be 'Initiated'.

• 0x03 - IN PROGRESS

This mode is reported after a QuickStart has actually commenced up until the time that either the operation completes or fails or until an 'Idle' or 'Reset' request are received.

• 0x04 - COMPLETE

This mode is reported when a QuickStart operation has completed successfully. It takes 50 seconds from the time the QuickStart first begins (In Progress reported) until successful completion is reported.

### • 0x05 - FAILED PROXIMITY

While a QuickStart operation is in progress, a check is performed at each 1Hz navigation epoch which compares the 3D radial distance between the RTG code solution and the 'known' position input with the QuickStart initiation request. If this distance excedes 25 meters on the first QuickStart epoch or 15 meters on any of the subsequent epochs in the 50 second period, the QuickStart is terminated, RTG navigation is reset (full pull-in required) and the QuickStart mode is reported as 'Failed Proximity Limit'. The RTG code solution is the weighted least squares navigation solution performed with smoothed code (could be single or dual frequency depending on prefilter status) and RTG clock and orbit corrections. It is independent from the full RTG solution which uses the phase biases estimated by the RTG extended Kalman filter. It is the latter which is initialized by a QuickStart operation.

## <span id="page-32-0"></span>0x44 - Packed Almanac loading - 44 bytes

From a cleared memory without an almanac present, it takes about 13 minutes after satellite lock to obtain and display complete almanac information. With an almanac present, it takes only a matter of seconds.

This message contains navigation data corresponding to data-words 3 through 10 (without parity) of the specified page and subframe. The entire message is repeated 35 times, once for each of the pages/subframes containing pertinent almanac entries. The Almanac data subframes for SV PRNs 1 - 32 is sent first, in that order. The final 3 messages consist of those pages/subframes containing ionosphere and UTC parameters, AS flags, SV configuration and SV health. ACK/NAK (W1, B2) messaging is used to maintain integrity of the full almanac set.

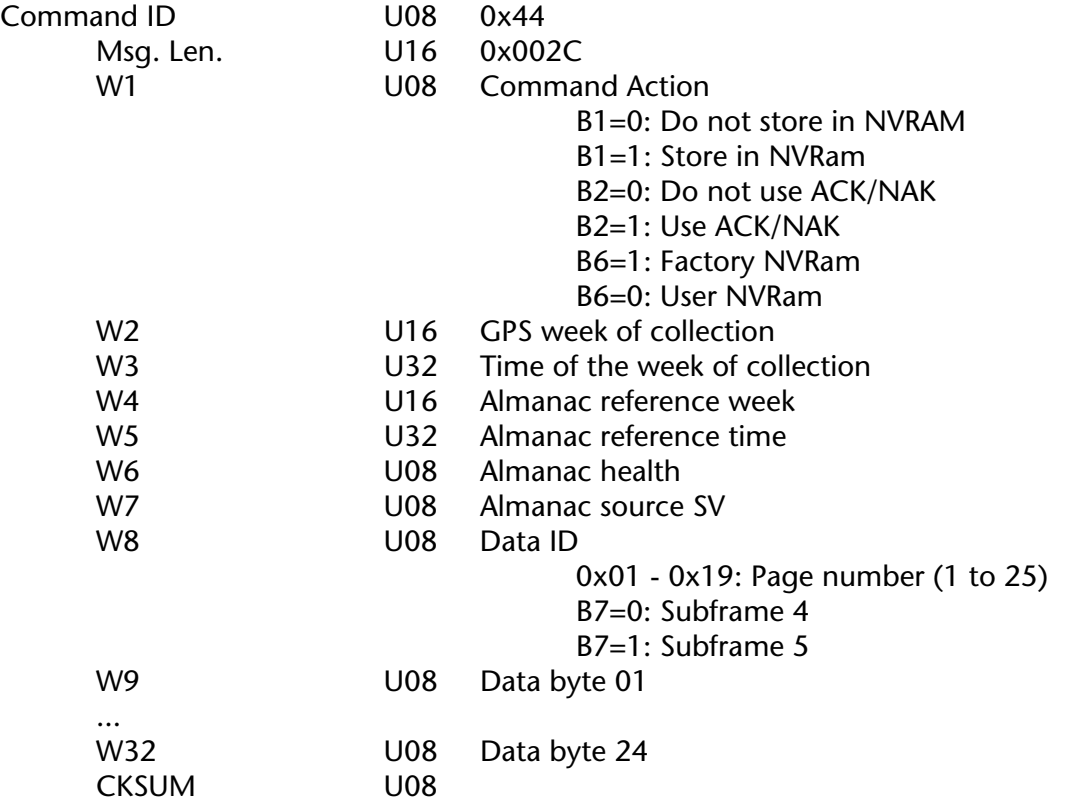

 $\Box$  1: For multiple command actions, the bits in W1 may be OR'ed.

 $\Box$  2: Words W9 through W32 contain the 24 bytes of packed GPS navigation message data corresponding to data-words 3 through 10 (without parity) of the specified page and subframe.

 $\Box$  3: Entire message will be repeated 35 times, once for each of the pages/subframes containing pertinent almanac entries. Almanac data subframes for SV PRNs 1 - 32 will be sent first, in that order. The final 3 messages will consist of those pages/subframes containing ionosphere and UTC parameters, AS flags, SV configuration and SV health; the order will be Page18/Subframe4, Page25/Subframe4 and Page25/Subframe5.

 $\Box$  4: Use ACK/NAK (W1, B2) messaging to maintain integrity of the full almanac set.

 $\Box$  5: Block cannot be set to output based on trigger or by data rate. Only 'on change', 'by SV', and 'NOW' can be requested.

## <span id="page-33-0"></span>0x46 - Initial Time and Position - 32 bytes

GPS Navigation is accelerated if the receiver has time, date, position, and almanac. This message presents the time of day and the initial position to the receiver by entering the GPS Week, Time of Week, Latitude and Longitude.

![](_page_33_Picture_77.jpeg)

 $\Box$  1: For multiple command actions, the bits in W1 may be OR'ed.

![](_page_34_Picture_1.jpeg)

## <span id="page-34-0"></span>0x47 - SV Tracking Control - 36 bytes

SV Tracking information is entered using the SV Tracking Control message assigning elevations masks, SV channels, and reservation using words 2 through 5.

![](_page_34_Picture_139.jpeg)

- $\Box$  1: For multiple command actions, the bits in W1 may be OR'ed.
- $\Box$  2: The number of bytes is dependent on the number of channels.

 $\Box$  3: To avoid control conflicts, parameters have following priority:

- Highest 1) Manual/Auto W4-B0 2) Exclude by [< Elevation mask] & [unhealthy] W2&0x48 3) Always track SV... W5-Bn=1 4) Highest SVs W4-B1
	-

![](_page_35_Picture_1.jpeg)

## <span id="page-35-0"></span>0x48 - SV Health Override Control - 6 + (2 x N) bytes

This message controls satellite health override as controlled by word 3, which in turn affects channel assignments.

![](_page_35_Picture_99.jpeg)

Checksum U08

 $\Box$  1: For multiple command actions, the bits in W1 may be OR'ed.

- $\Box$  2: W3 is repeated N times for multiple SVs.
- $\ddot{\Box}$  3: All SVs revert to broadcast ephemeris health upon **default** (W1, B3=1).
- $\Box$  4: Health override affects channel assignment.
### 0x49 - Solution Control - 26 bytes

This message describes the observable satellites to be used, the minimum number of SVs for solution, the maximum PDOP for solution, the elevation mask, constraint flags, height to be constrained, differential mode control, differential data to old time, DGPS station ID and Navigation Update rate, and also allow the user to implement a vertical or slope antenna bias, as defined by message 0x4b.

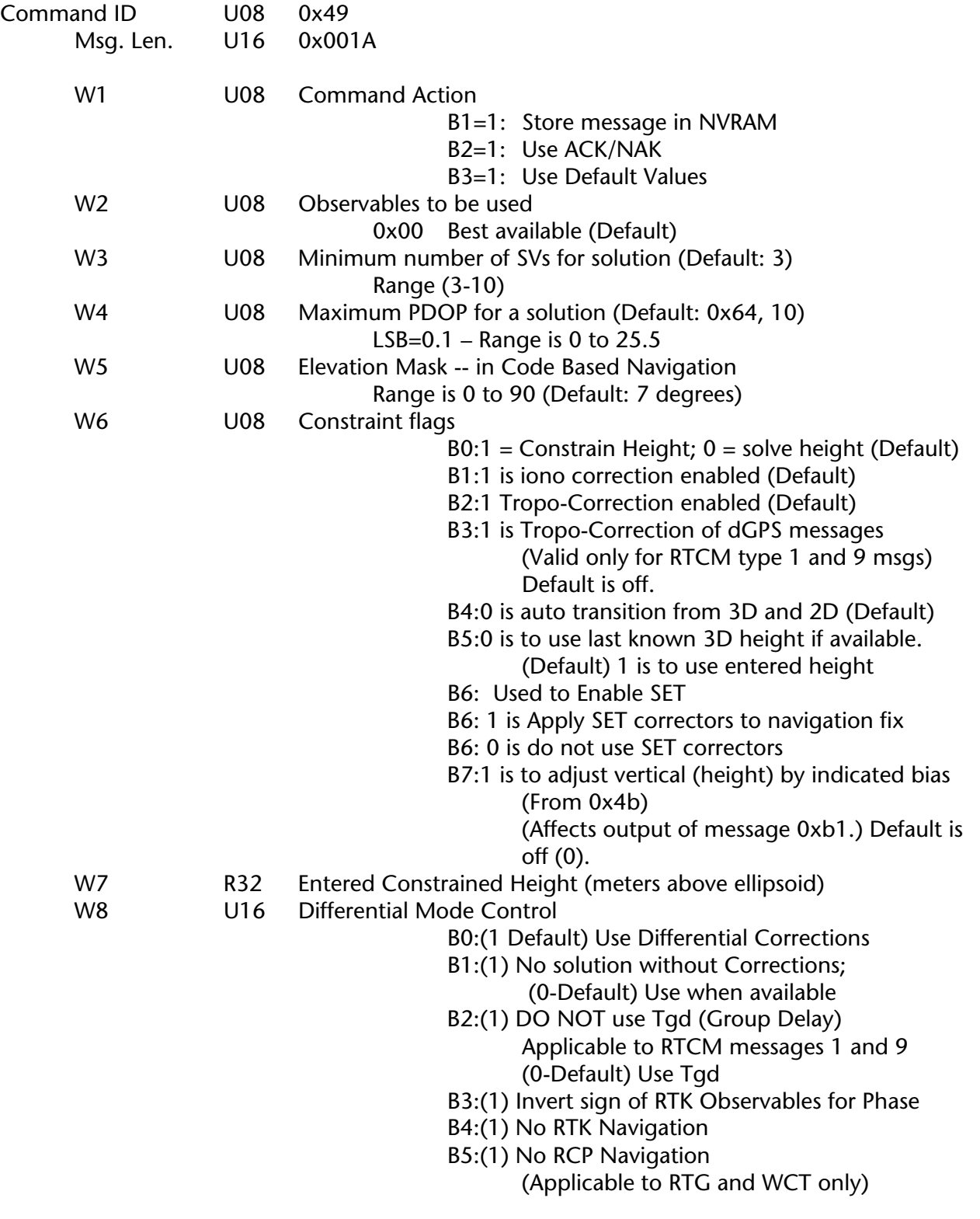

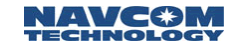

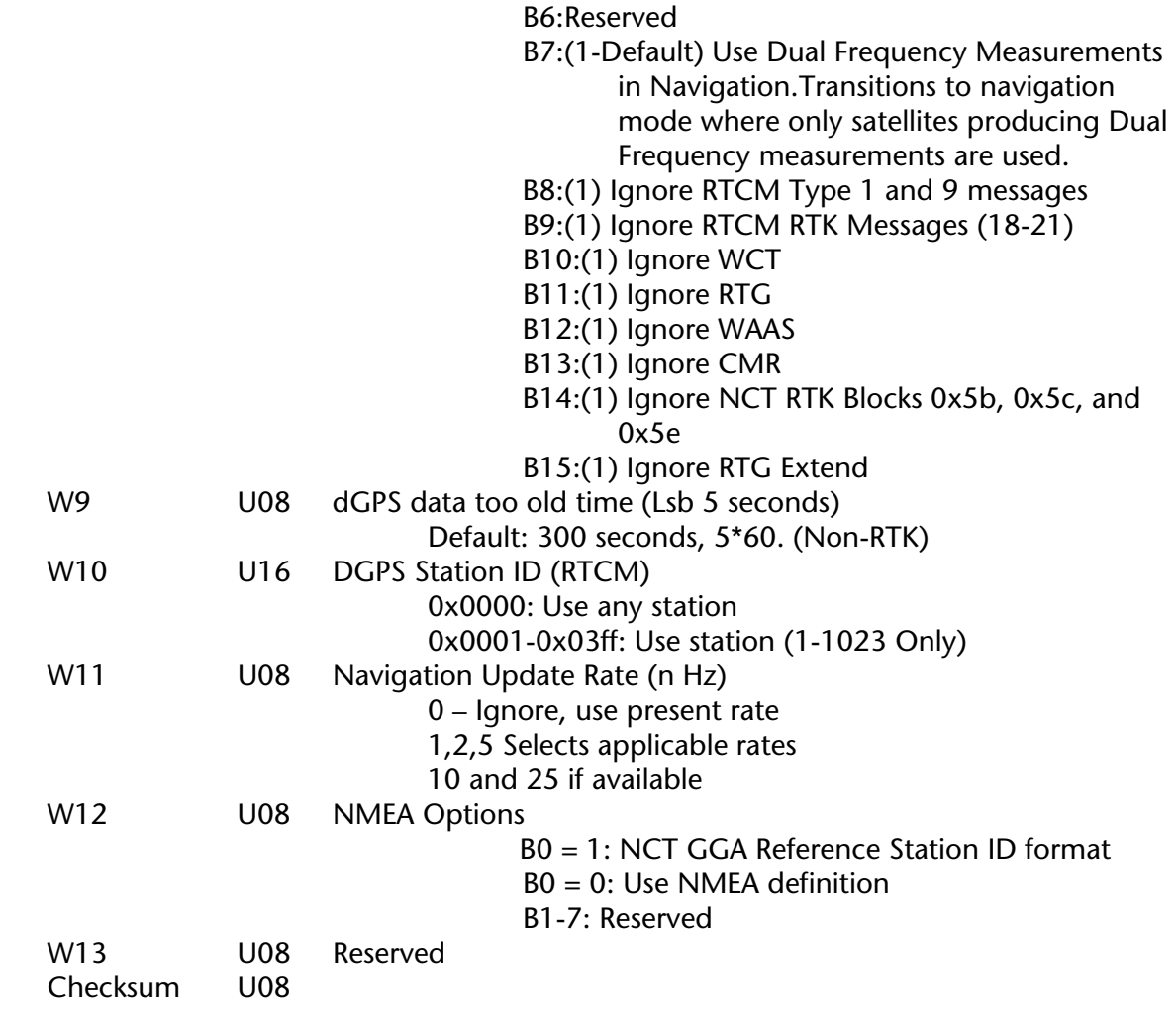

 $\Box$ :

- a) Priority of RTK input are as follows:
	- NCT messages 0x5e and 0x5b
	- RTCM Messages (Type 20 and 21)
	- CMR and RTCM Messages (Type 18 and 19)

Blocks listed at the same level indicate that the system will keep with the active one until it is lost. A higher class will replace the active stream immediately.

b) Priority of Code Based Navigation dGPS Correction Inputs are as follows:

- RTK inputs (See above)
- RTG (Starfire Network)
- WCT (Starfire Network)
- RTCM Messages (Type 1 and 9)
- WAAS Corrections

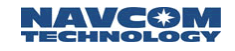

### 0x4a - Vehicle Dynamics - 6 bytes

A new vehicle dynamics block, 0x4a, has been created to allow a user to indicate the maximum acceleration the NCT-2000D may see. The default value is 1g.

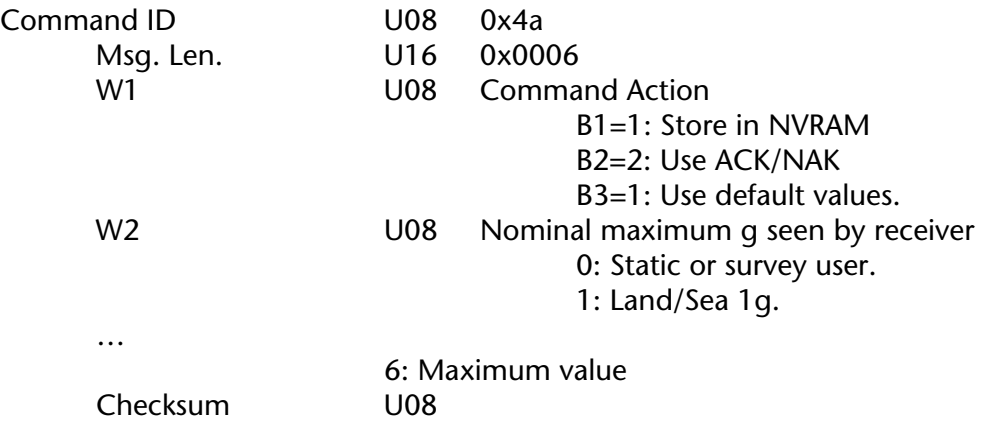

### 0x4b - Vertical Height Adjustment - 10 bytes

Message 0x4b is an implementation of a special surveyor block that allows the user to translate the output position vertically in one dimension from the tripod to a spot on the ground. The block, message 0x4b, is defined as follows:

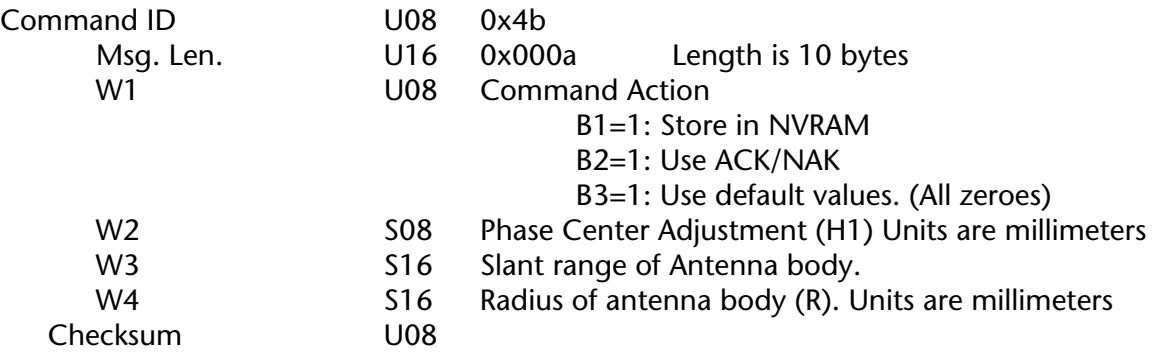

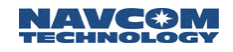

# 0x50 - RTK Base Control - 10 bytes

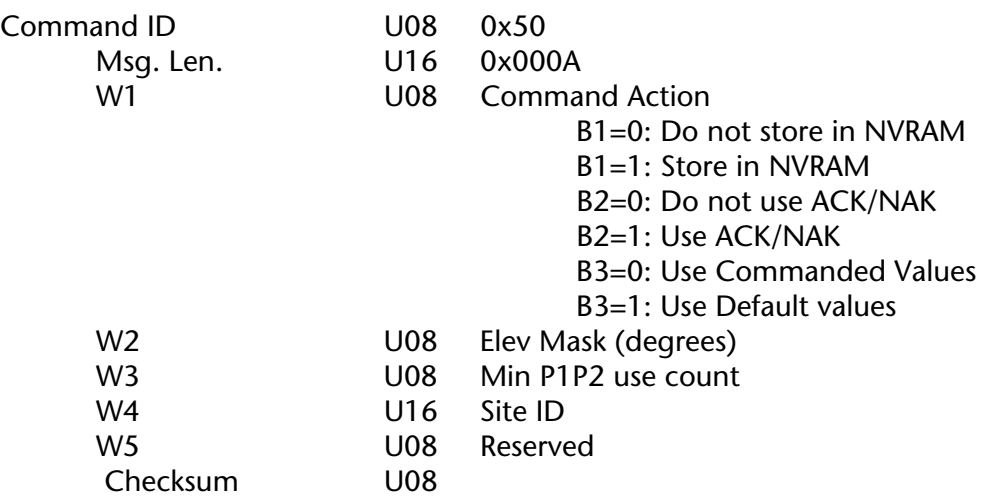

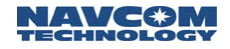

## 0x51 - Self Survey Control - 4 + n bytes

This message controls Self Survey by determining the number of seconds the survey is averaged, the initial Latitude and Longitude entered, the ellipsoidal height and the Latitude and Longitude LSBs as determined through words 2 through7.

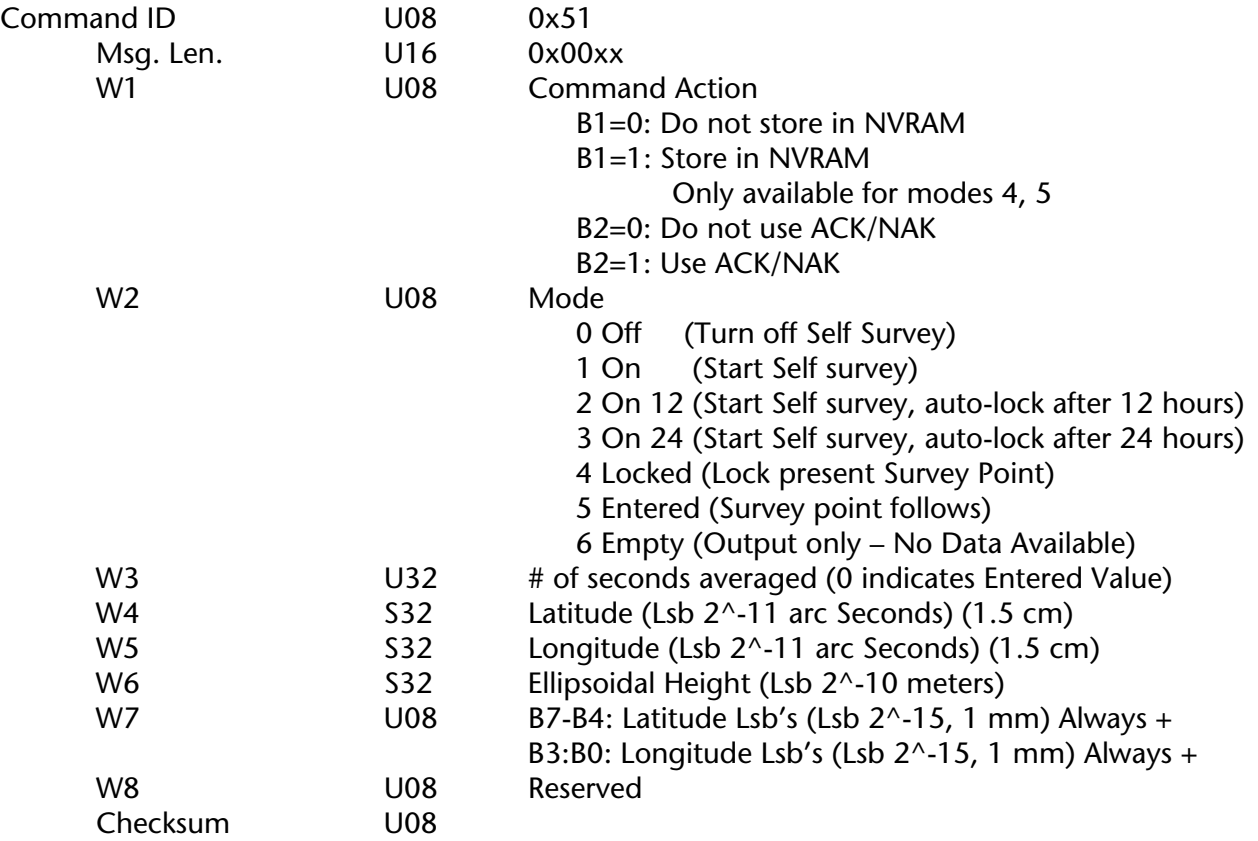

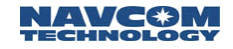

### 0x52 - RTCM Output Control - 16 bytes

Supported message blocks were types 1, 3, 9, 16, 18, 19, 20, 21, and 22. It should be noted that Type 22 is sent as applicable as an "extension" to Type 3 (Immediately following). Message type 18 and 19, 20 and 21, are controlled by bits in W2 at the rate defined in W8.

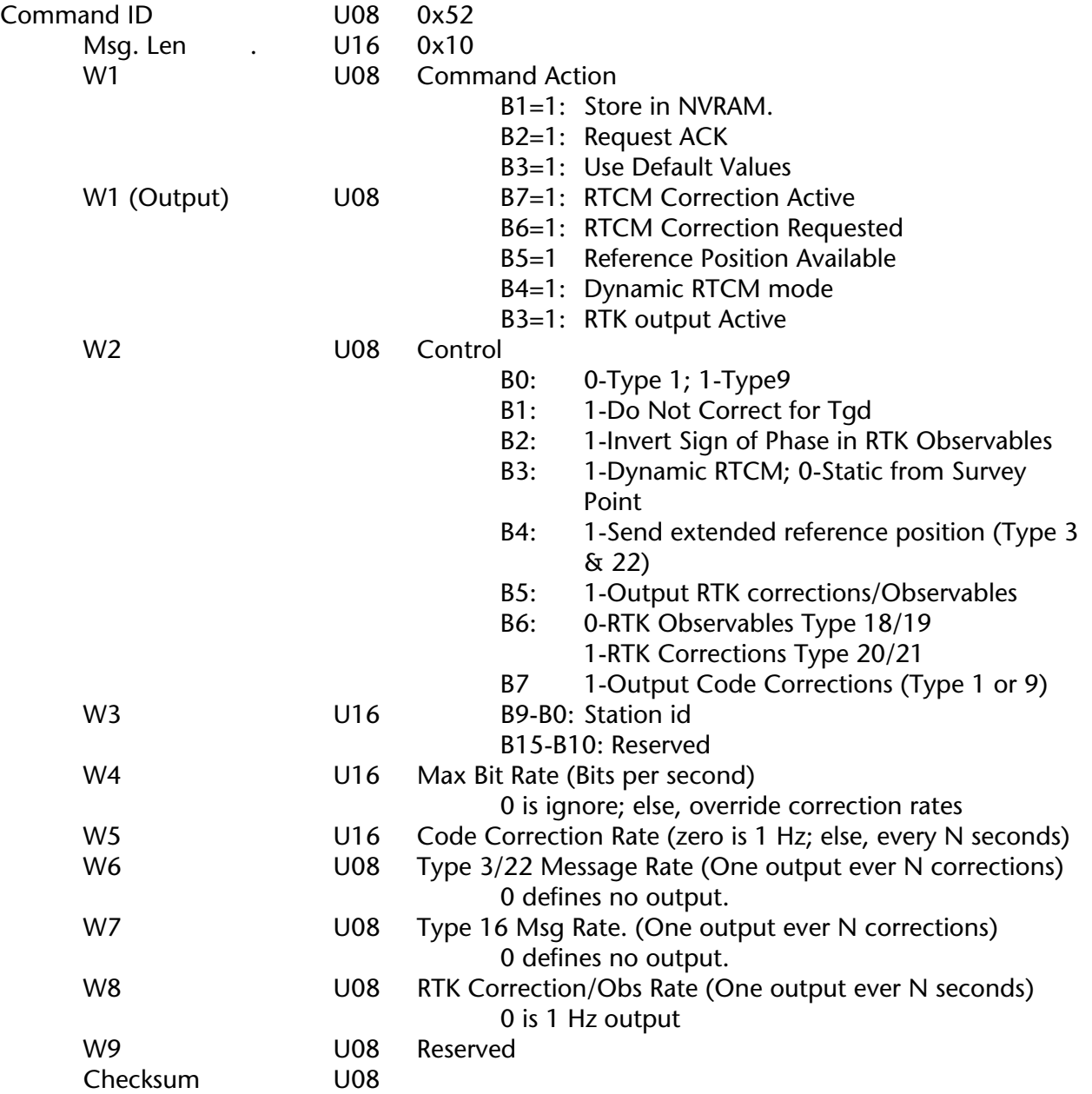

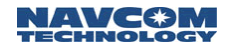

# 0x53 - RTK Navigation Control - 11 bytes

Message 0x53 provides RTK Nav Control.

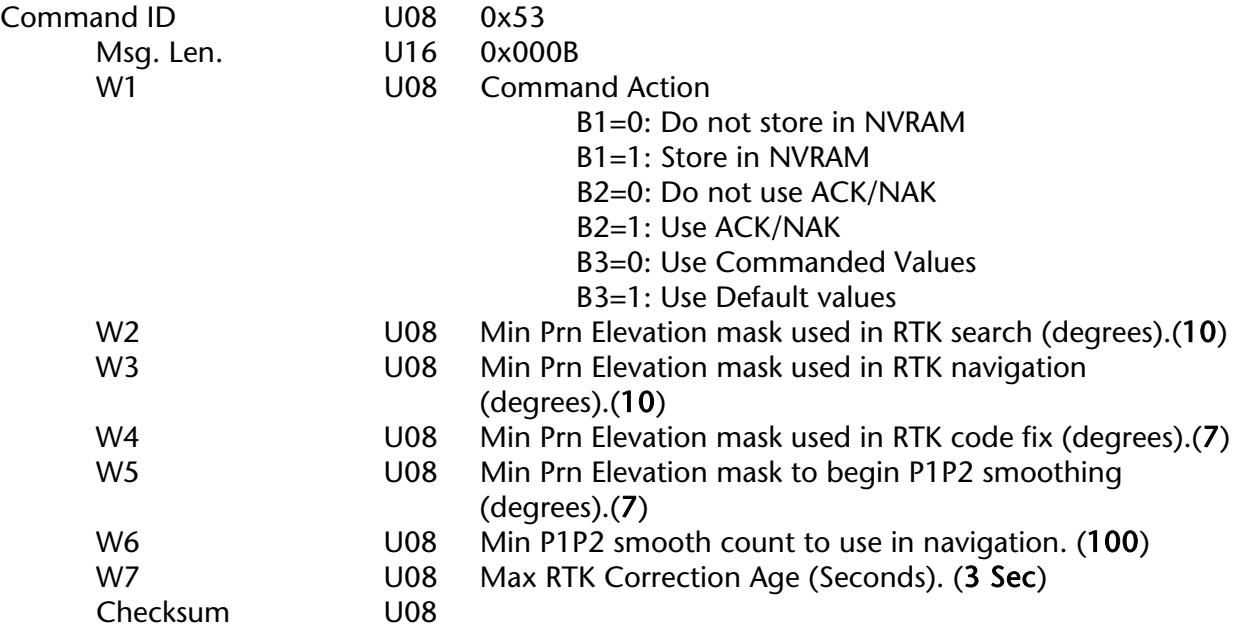

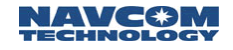

### 0x55 - WAAS Satellite List - 8 bytes

This block yields control of what WAAS satellites are to be used. This will allow users to force the use of satellite 120 over the Atlantic (Egnos). The default list is Satellites 134 and 122.

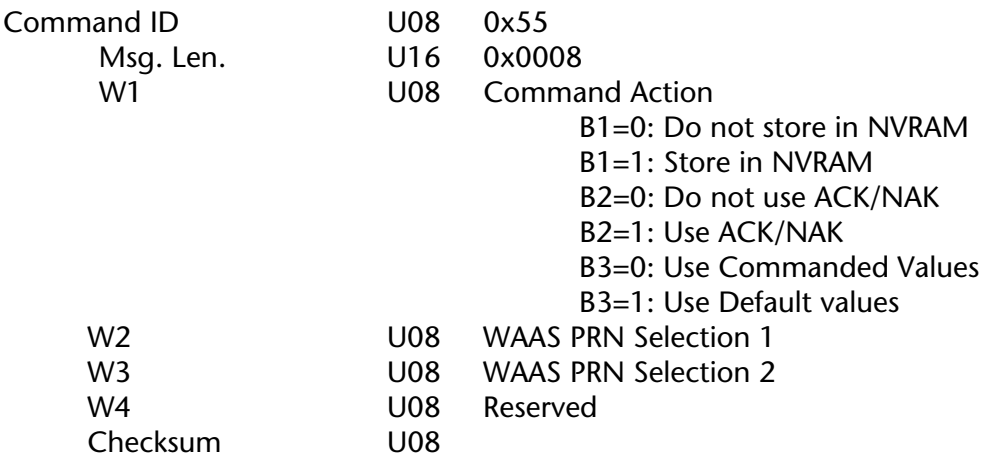

 $\Box$  1: For multiple command actions, the bits in W1 may be Or'ed.

2: W1 on retrieve contains number of WAAS capable channels.

# 0x56 - CMR Message Type 2 Input - Variable length

Define CMR message 2 data for output.

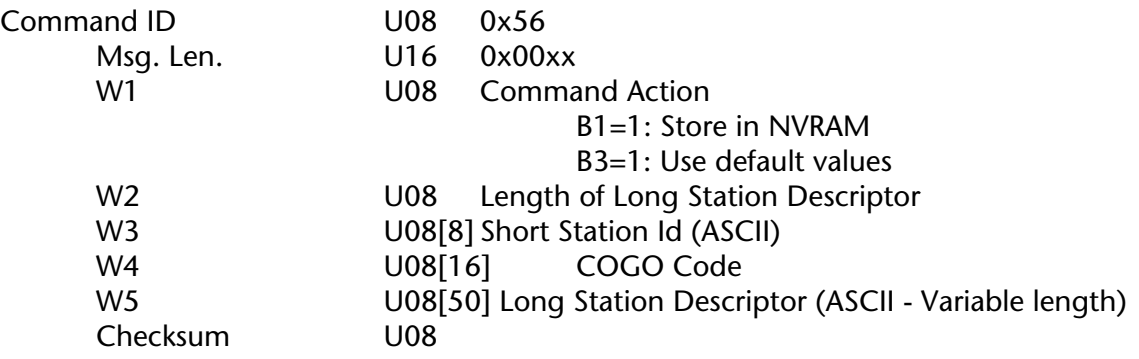

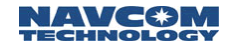

### 0x5a - RTK Site ID Request - 8 bytes

RTK Site ID Request block, message 0x5a., has been installed. This block will allow a user to force the NCT-2000D to only use RTK messages 0x5b, 0x5c and 0x5e with the requested Site ID. A zero value indicates that any site may be used.

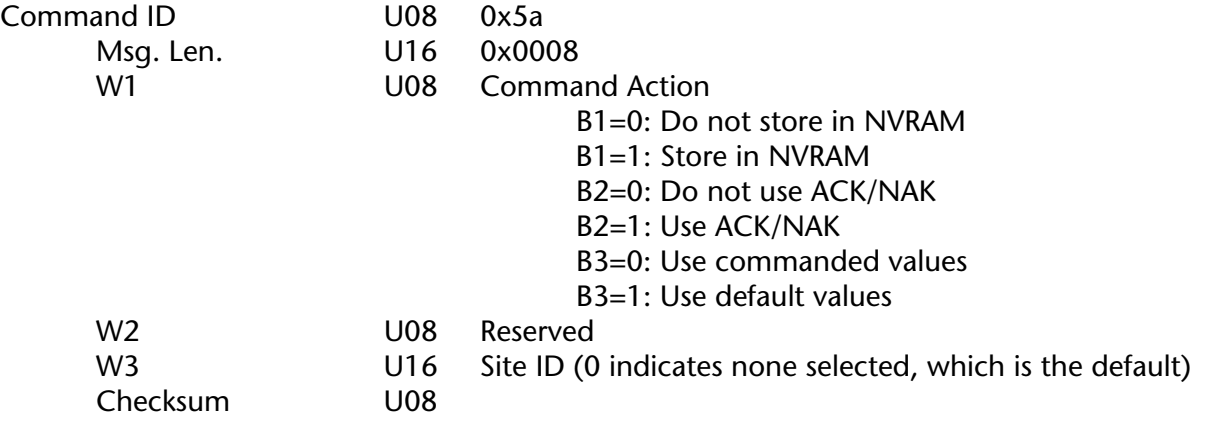

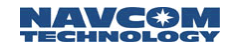

### 0x5b - RTK Correction Message - 4+12+(n\*18) bytes

This block has been added to extend the range of the corrections from +/-256 to +/-4096. The block length is the same as RTK correction block 1 (0x5e), however the p1 correction has been removed from the block. (Input block will echo if 0xfb output scheduled.)

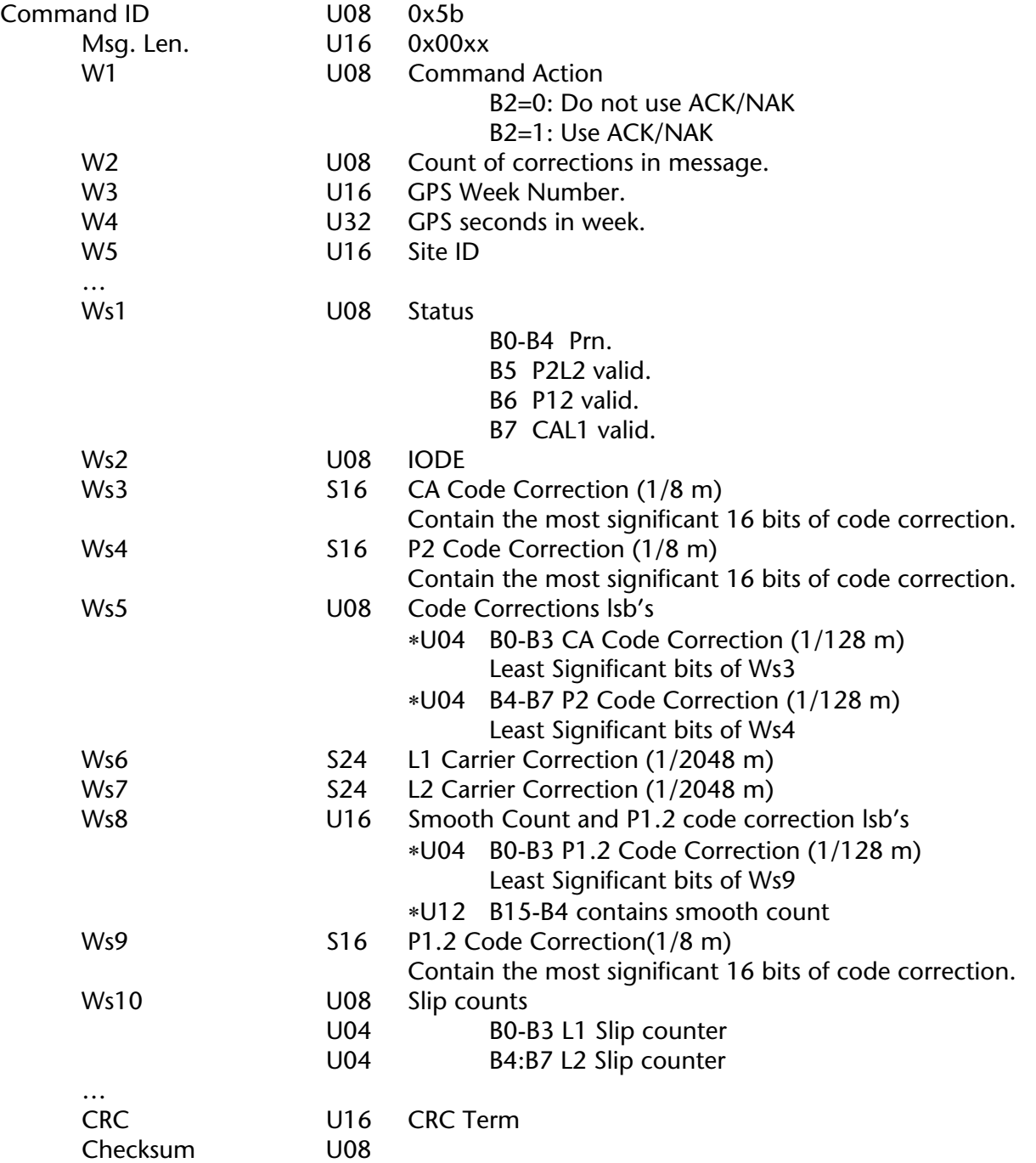

 $\Box$  1: Range of Corrections limited to less than +/- 4096 meters.

 $\Box$  2: CRC covers data from W1 to CRC entry.

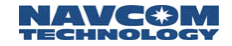

 $\Box$  3: If Survey position greater than 1 km from navigation solution, the RTK correction blocks (0x5b/0x5e) will not be output. Furthermore, the message 0x5c, the RTK reference position block, will be output with an unhealthy indication and a site id of 0xffff.

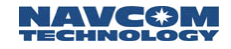

### 0x5c - RTK Base Position - 22 bytes

Message 0x5c, the NCT Proprietary RTK base position block has been extended to provide additional precision and new information to support certain survey applications. W7 has been added to this block. The length of the block should be the indicator of the availability of W7.  $\mathbb{T}$  The NCT-2000D must be able to receive the older message where W7 does not exist.

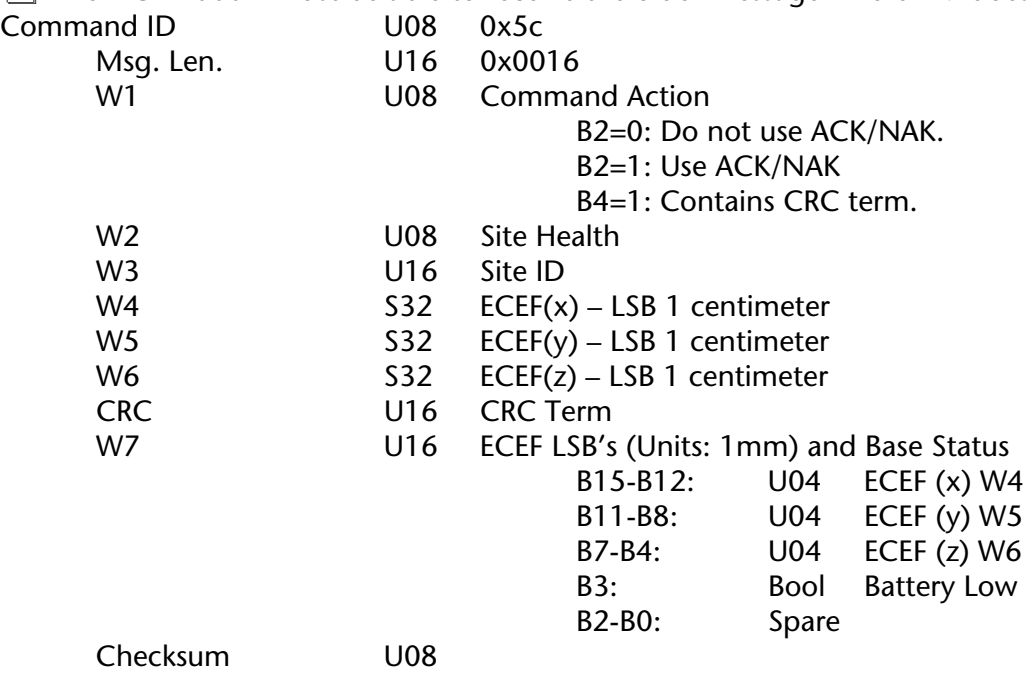

### 0x5c Coding Example

```
void decode_x5c(U08* data, int len)
```
{

double BaseSite\_X, BaseSite\_Y, BaseSite\_Z;

typedef\_msg\_x5c x5C;

memset(&x5C, 0, sizeof(typedef\_msg\_x5c)); // zero out memory incase message is too short

memcpy(&x5C, data, min(sizeof(typedef\_msg\_x5c), len)); // copy into structure

BaseSite\_X = (x5C.x / 100.) + (x5C.xExtended / 1000.); // access data

BaseSite\_Y = (x5C.y / 100.) + (x5C.yExtended / 1000.);

BaseSite\_Z = (x5C.z / 100.) + (x5C.zExtended / 1000.);

return;

}

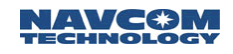

# 0x5d – Base Station RTG/RTK Position Vector delta (42 bytes)

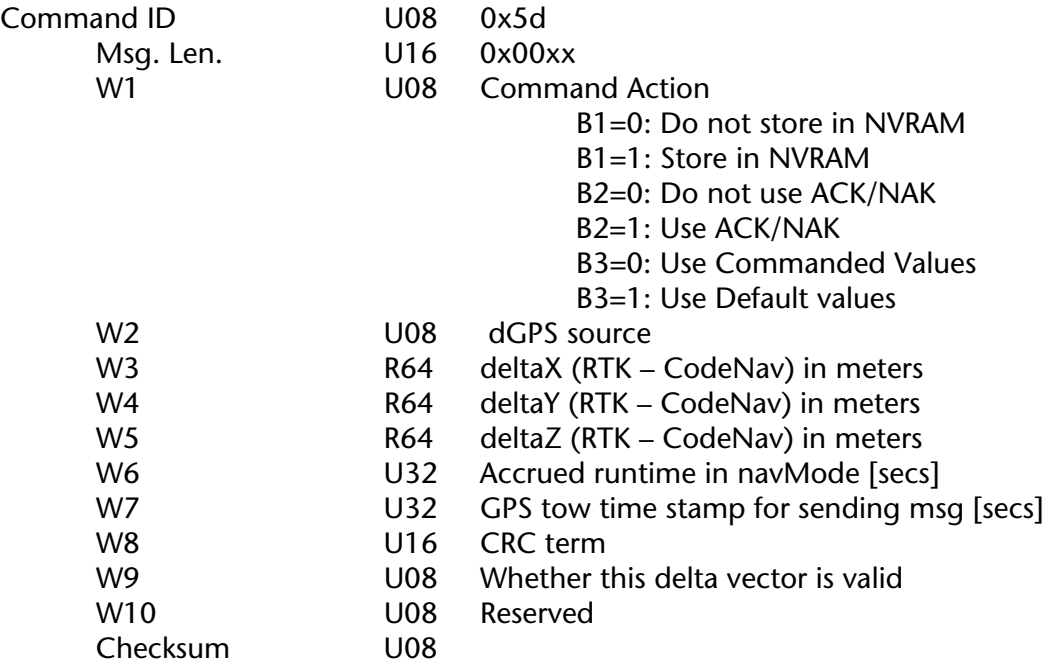

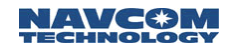

### 0x5e - RTK Correction - 4+12+(n\*18) bytes

RTK base corrections block, 0x5e. (Input block will echo if 0xfe output scheduled.)

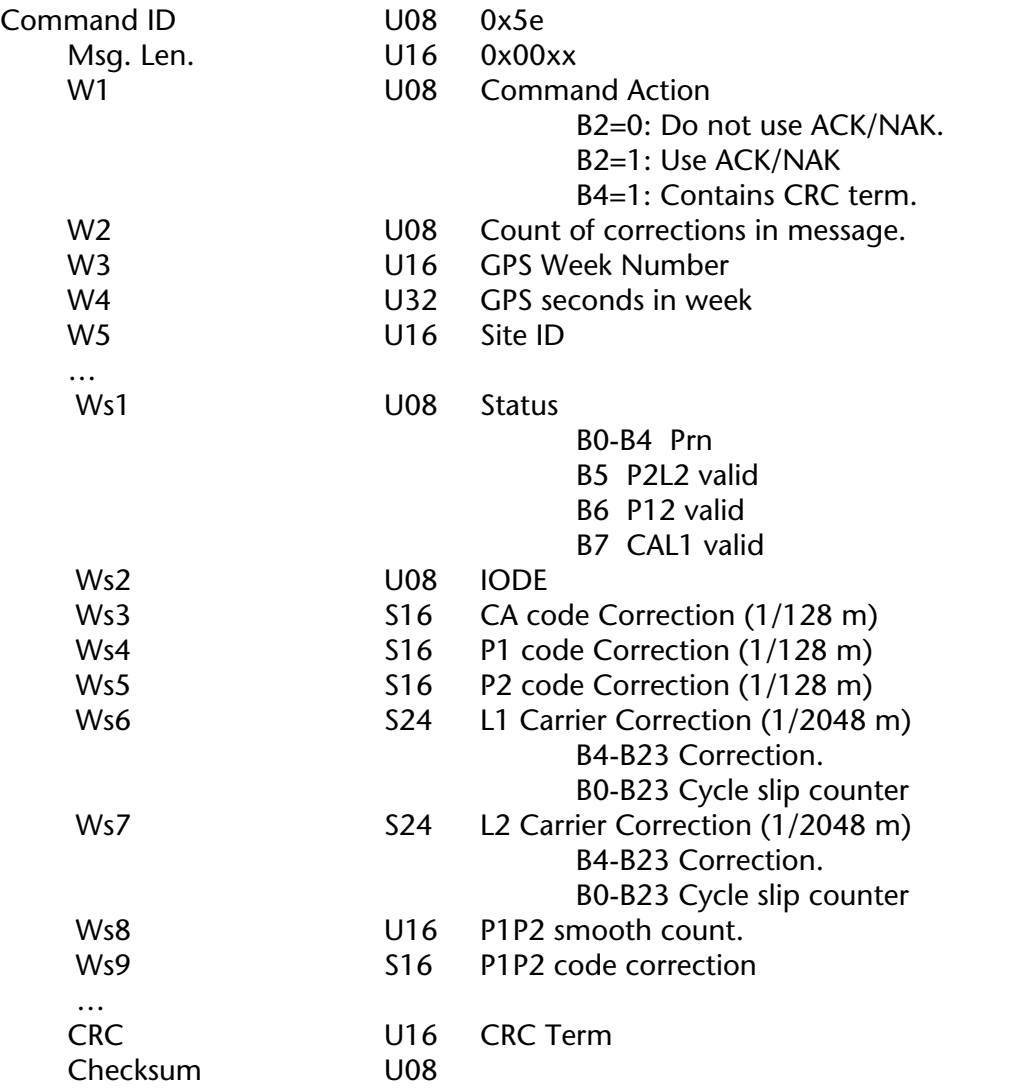

 $\Box$  If Survey position greater than 1 km from navigation solution, the RTK correction blocks (0x5b/0x5e) will not be output. Furthermore, the message 0x5c, the RTK reference position block, will be output with an unhealthy indication and a site id of 0xffff.

## 0x5f - Special Support Block - Variable Length

This message contains correction information, and is used for a variety of special control features.

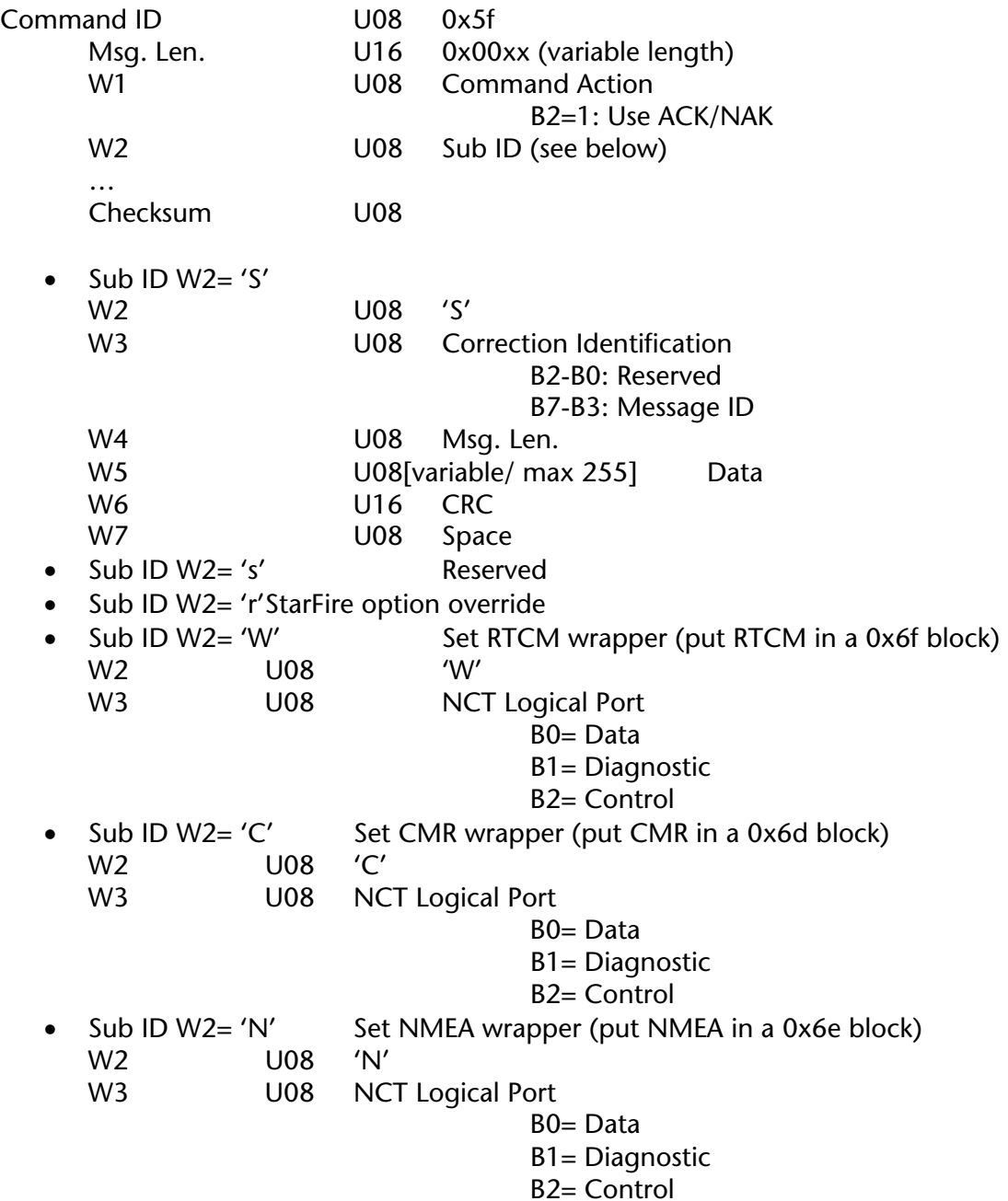

### 0x60 - LBM PVT Request block - 18 bytes

This block requests a message 0xcc and also acts as the heart beat for the LBM to NCT 2000D interface. The Physical port that receives a message 0x60 will be set up as the LBM logical port in NCT-2000D. If both an internal and external LBM exists (Not Recommended) the first message 0x60 will define the unit used.

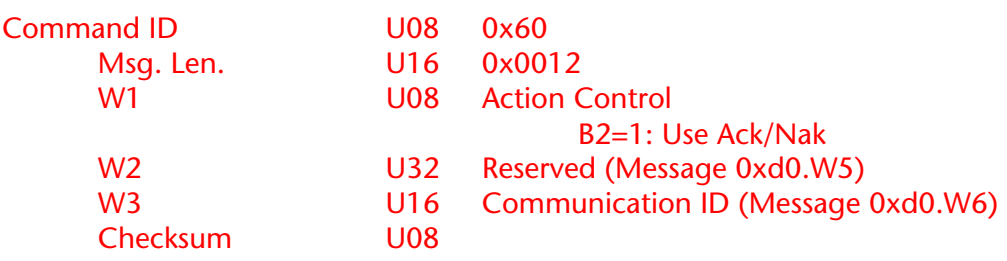

 $\Box$  1: This block is output to request a PVT block, message 0xcc. PVT response is required.

 $\Box$  2: 0x60 may be used to turn off internal LBM in NavCom newer SF series receivers.

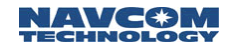

### 0x73 - Radio configuration Control Block - Variable Length

This Block is actually multiple blocks sharing the same ID and multiple sub ID's.

• Present data is requested using a special 0x73 message rather than the more conventional message 0x20. The request command appears as follows:

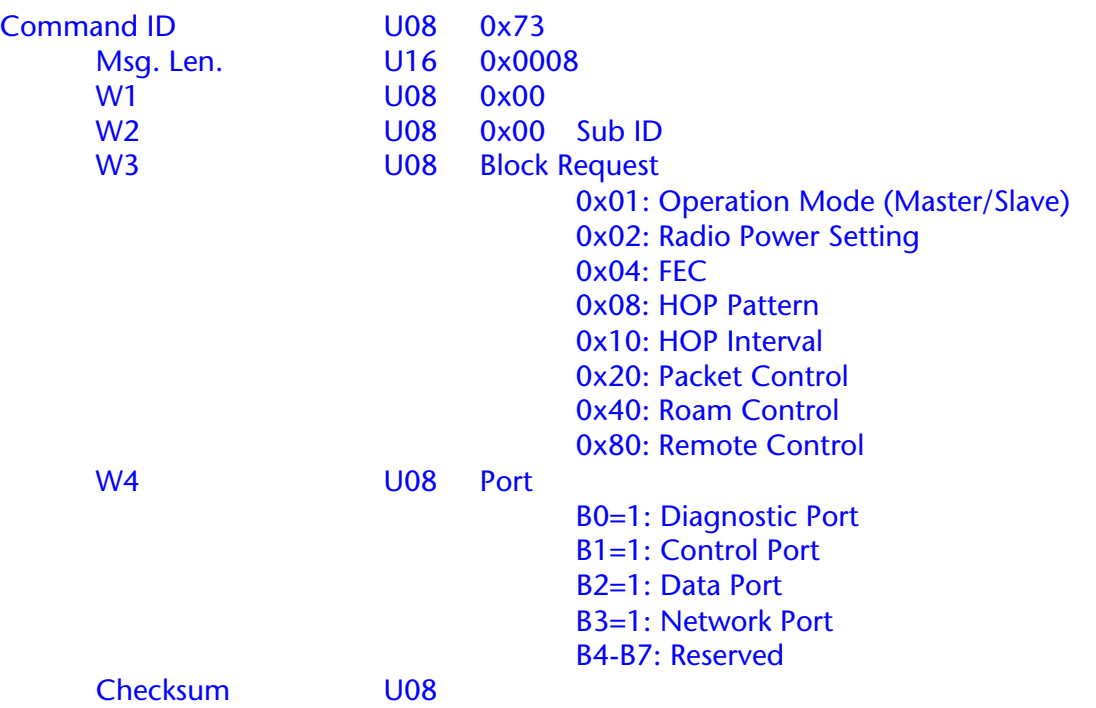

• Multiple Blocks/Sub ID's can be returned to Default Values using the following special version of Block 0x73. Note this block requires both B3 and B4 to be set in W1.

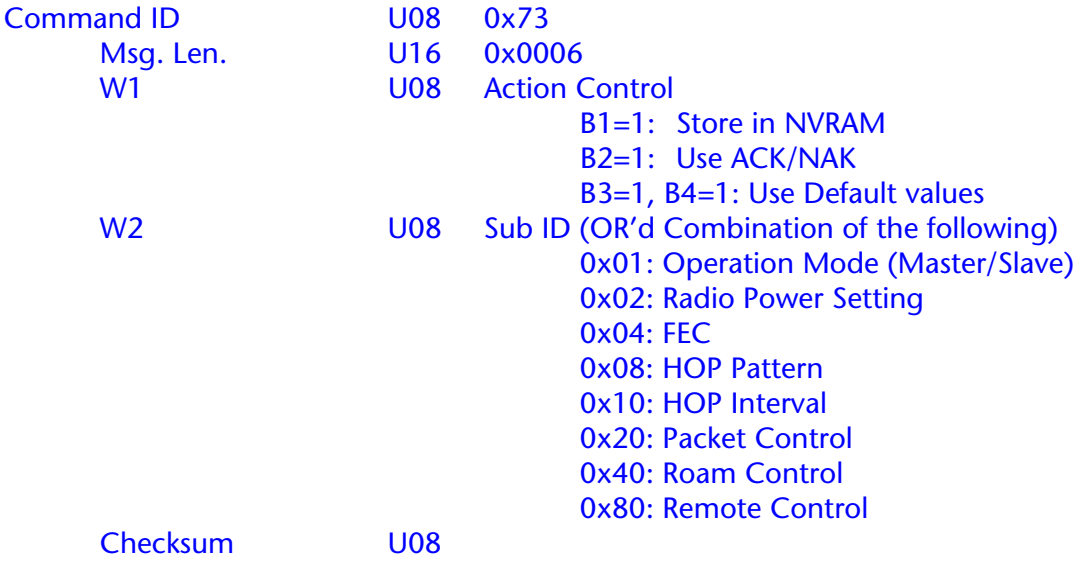

• Using the following block definitions sets radio control parameters. It should be noted that some parameters are limited by factory due to export/import limitations in various

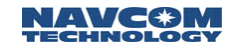

parts of the world. This will be covered later. For now, assume these definitions for USA use.

o Operation Mode (Master/Slave Section) (0x01)

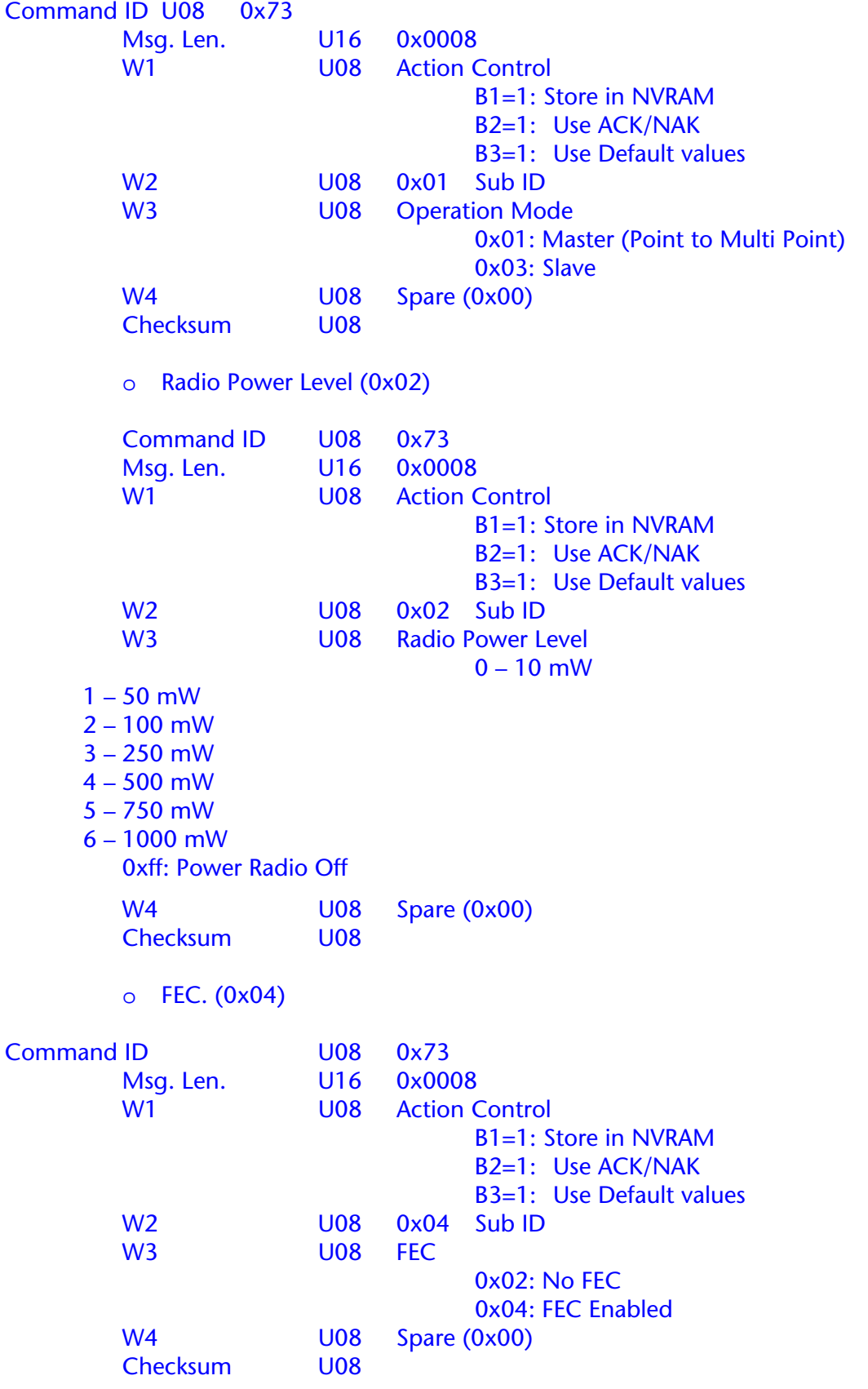

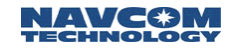

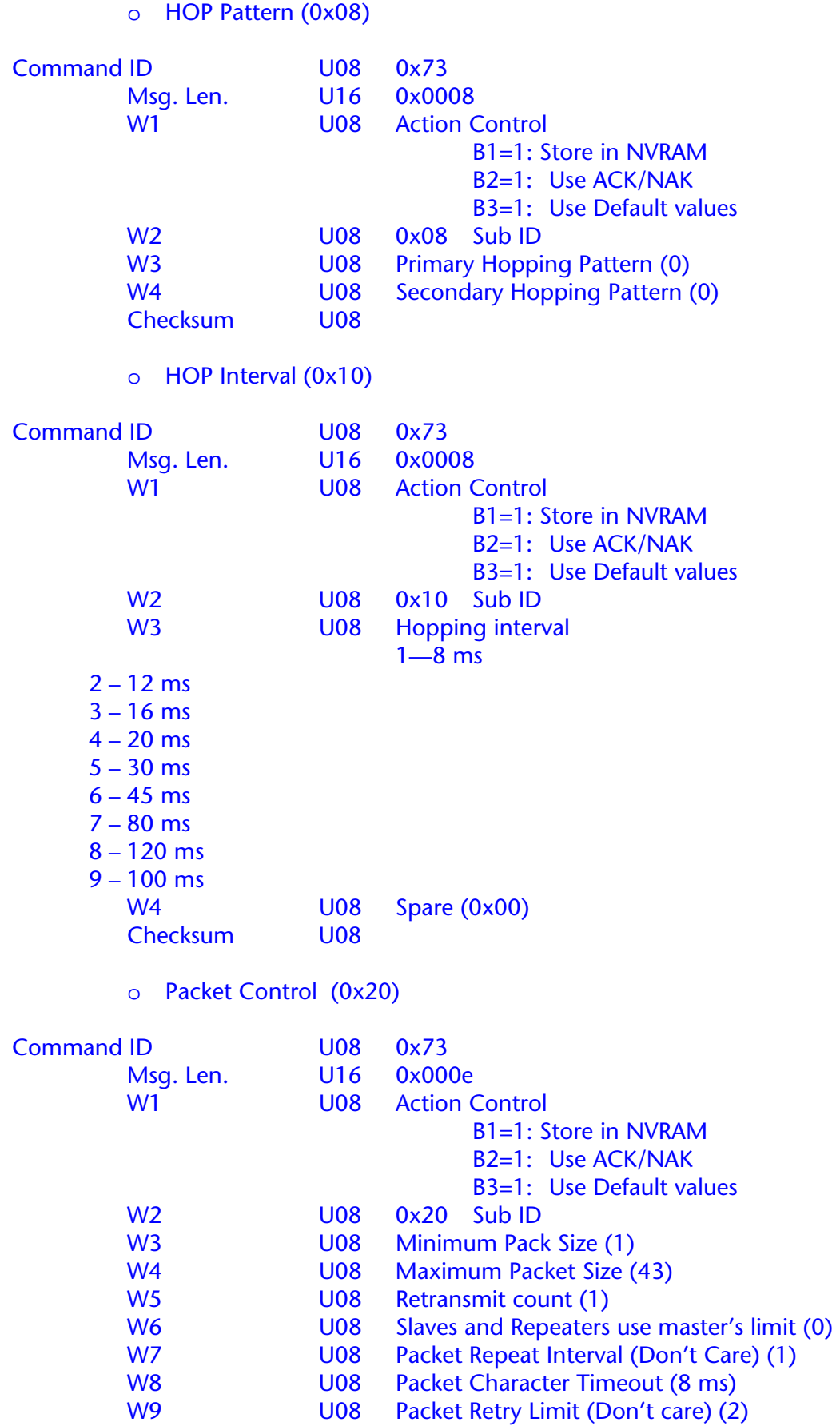

Checksum

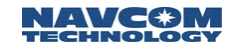

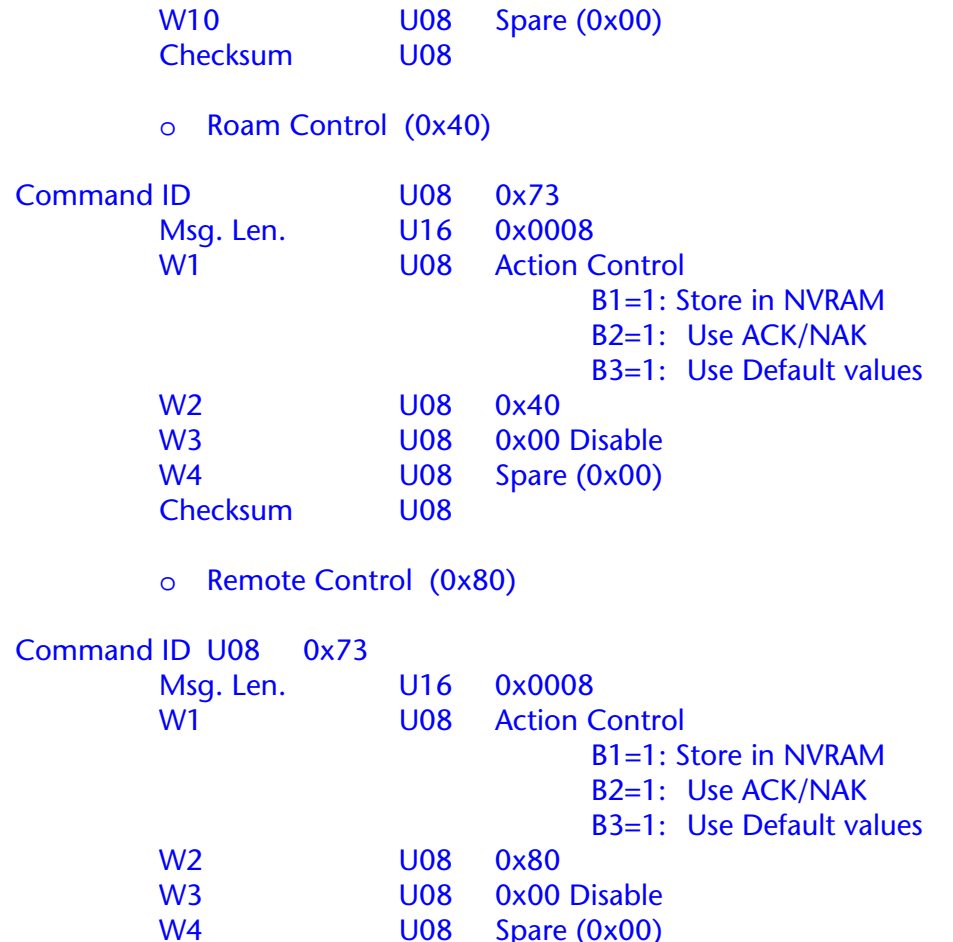

U08 Spare (0x00)<br>U08

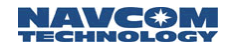

## 0x75 - Transmit Envelope - Variable Length

This message is used to address a message to a specific NCT integrated receiver on an available network (i.e. turn off RTK base function on a distant unit).

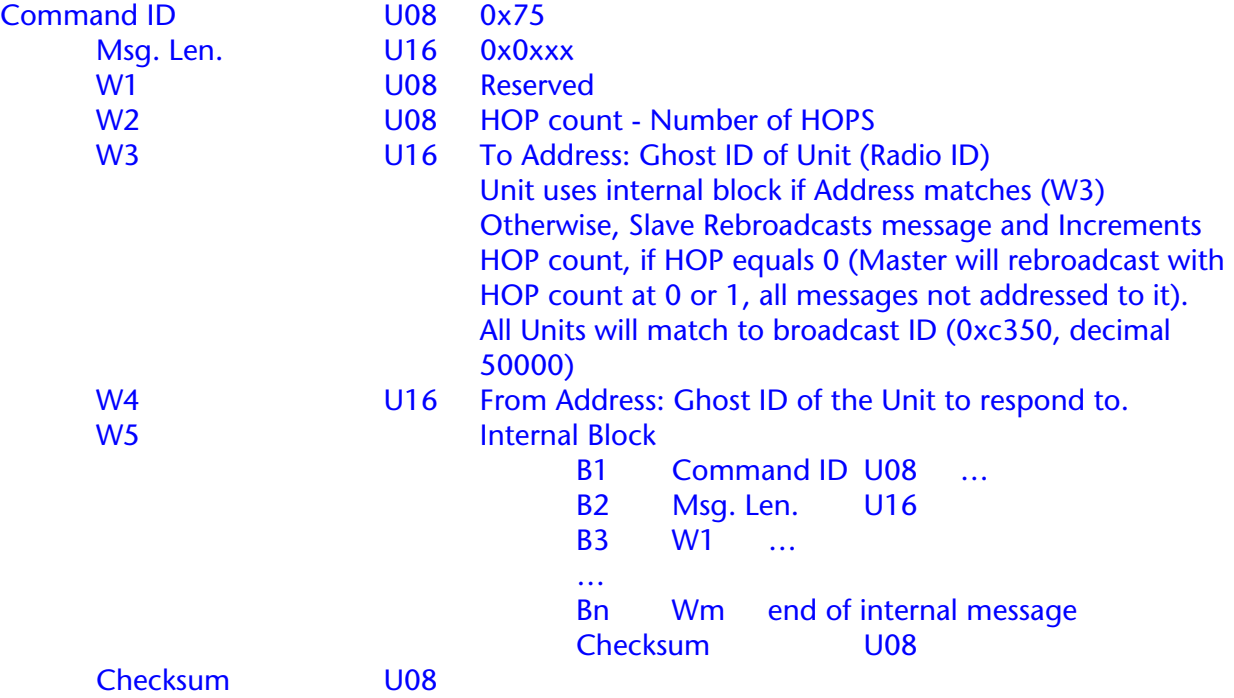

# 0x76 - Return Address Envelope - Variable Length

This is a response to message 0x75.

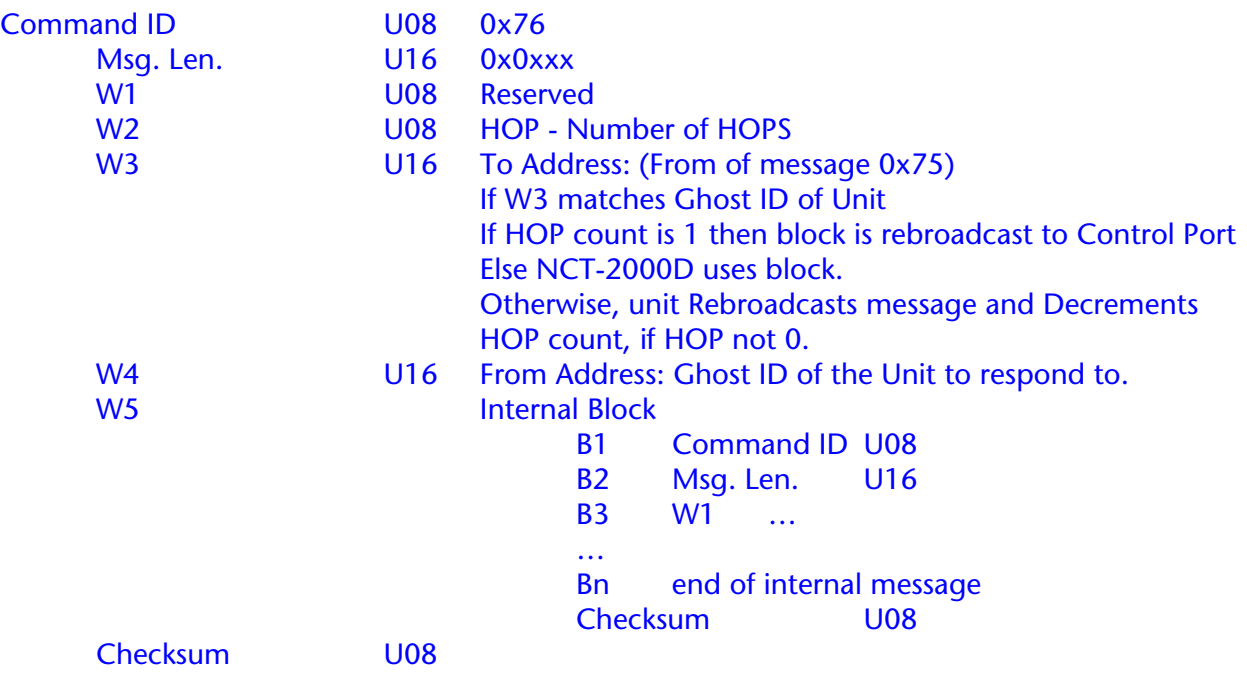

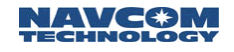

### 0x77 - LBM Power Block - 6 bytes

This block is presently used to force the NCT-2000D/IOP to turn OFF the LBM in a GIS configuration.

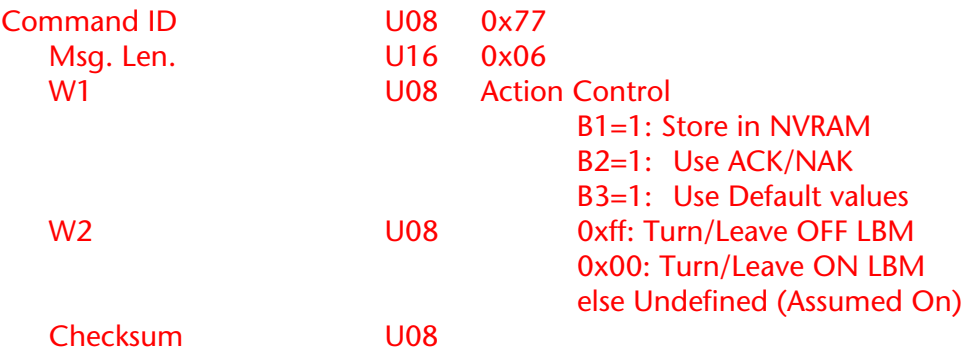

### 0x78 - Network Information (request) - 6 bytes

Message 0x78 is a block used to request Network information to be compiled by NCT-2000D and provided to the user. It uses a sub-ID located in W2 to determine what information is requested. (The standard block request process using Message 0x20 does not support this Command.) The length of the message determines if the block is a request or a response. A request message is always 6 bytes. It should be noted that the response from these requests might take a few seconds while the information is gathered.

• Network List (0x01)

REQUEST FOR NETWORK LIST.

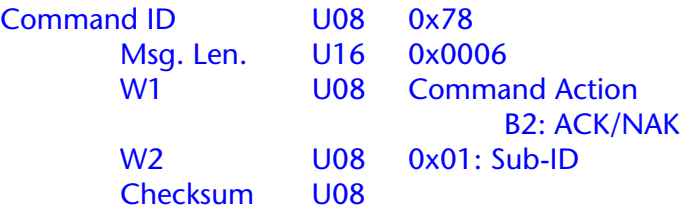

• RTK Base Location Query (0x02). This query, when entered into a RTK rover, will return the location of the base presently being used for RTK navigation.

REQUEST FOR RTK BASE LOCATION.

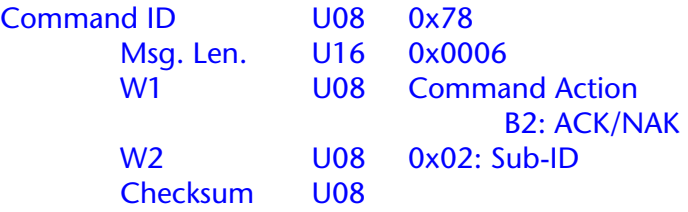

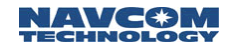

### 0x7b - IOP Ping

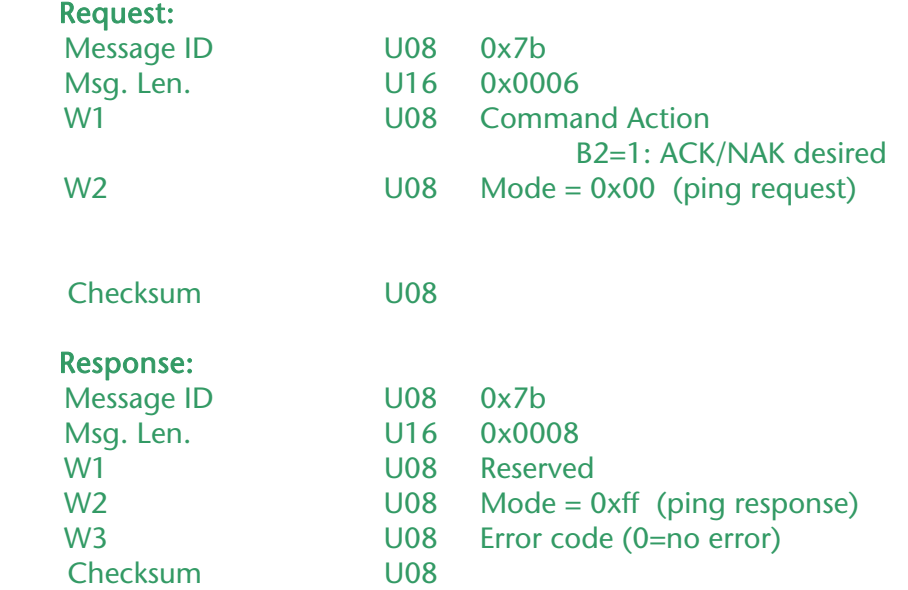

This block is used to determine connectivity to the IOP. There are certain commands (such as MMC format and MMC status) that can take 10 seconds or longer for a response. The user can send this message for an immediate response during these waits. The user should set the ACK/NAK bit in W1 to get a reply. The reply will be a Message 0x7b with W2 = 0xff. If a mode other than 0x00 or 0xff is specified, and the ACK/NAK bit is set, then the IOP will return a Msg 0x7b with error code 0x30 (NAK\_X7B\_BadParameter).

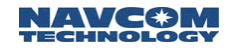

#### 0x7c - User Text Message

### Command:

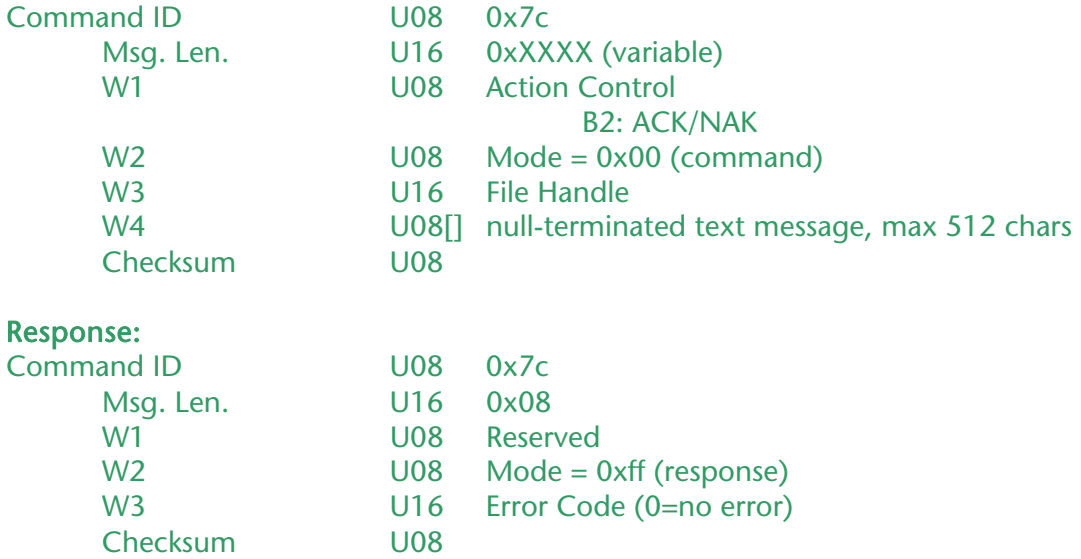

The entire message (including protocol overhead, i.e., 0x02 0x99 0x66 … 0x03) will be copied to the open file. If there is no open file, , the message will be discarded, and if the ACK/NAK bit of W1 was set, the IOP will respond with a message 0x7C error code equal to 0x32 (NAK\_BadFileHandle). If the file system cannot be mounted, and if the ACK/NAK bit of W1 was set, the IOP will respond with message 0x7C error code equal to 0x33 (NAK\_MMCMountFailure).

The message contains a text string and can be used for incorporating arbitrary user text/comments within a log file.

### 0x7e – MMC Data Logging Commands and Responses

This message can be sent to the IOP via COM1 (IOP external port) while the IOP is in MMC command mode (see message 0x7b).

This message uses a subID to provide a number of different commands and responses related to the data logging capability of the IOP. When the IOP is in MMC command mode, it directly handles 0x7e messages received on its external port (COM1 of pole mount or black-box units) rather than forwarding them to StarLight for processing. This has the advantage of allowing faster data transfer – in particular the retrieval of log files.

Every 0x7e command and response is of the following form:

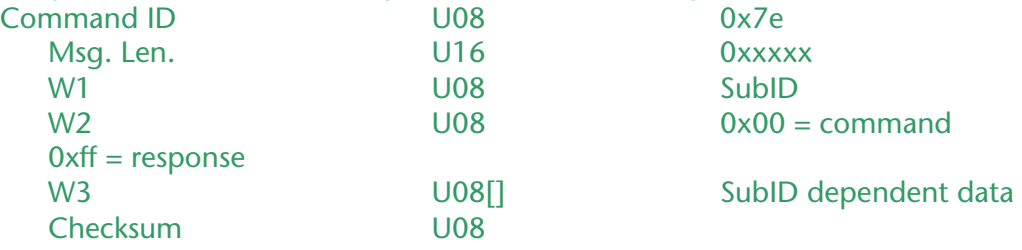

Some commands use null-terminated file names. In order to preserve word alignment, the length of each file name, including null terminators, should be even. If necessary, an extra null terminator ( $\Diamond$ <sup>o</sup> character) should be appended to support this requirement. For example, a file name TEST.TXT consists of eight characters plus a null terminator, for a total of nine. An extra null terminator should be added in this case to bring the total number of bytes to ten.

The list of commands and responses is as follows:

0x00 – MMC Status Report

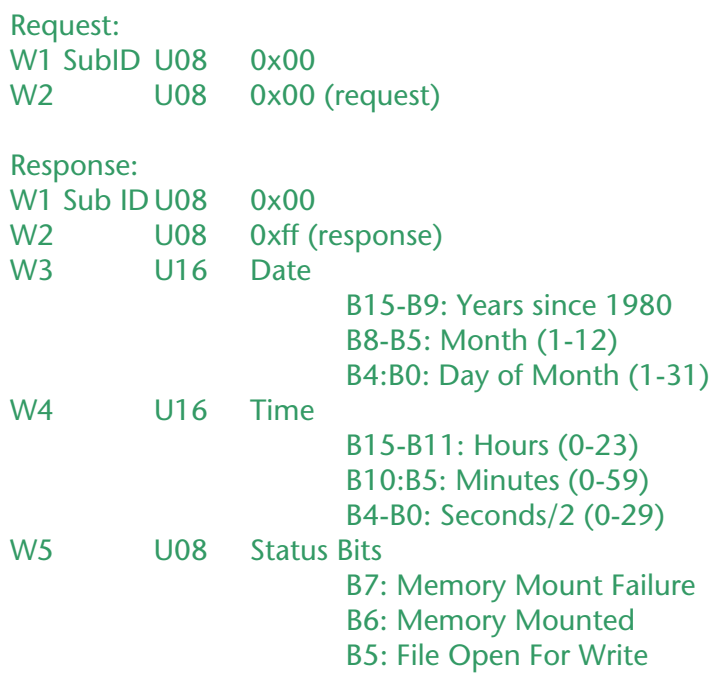

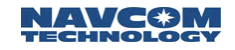

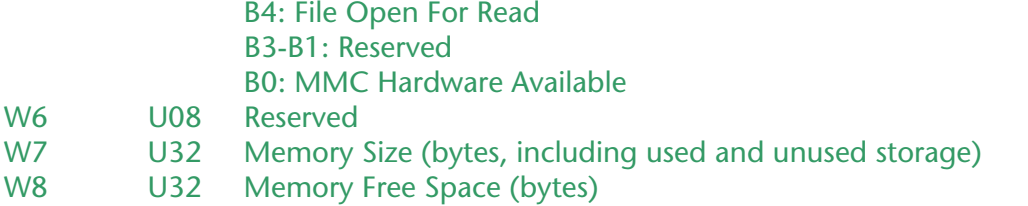

When the IOP is initially powered up, the MMC file system will remain unmounted until the first 0x7c, 0x7d, or 0x7e message is received. At that time, the IOP will attempt to mount the file system. If this fails, the file system will be unusable and subsequent MMC commands will result in responses with the appropriate failure bits set. Once the file system is successfully mounted, it will remain mounted as long as the system remains powered, and the full suite of MMC commands will be available for use.

If the MMC is available and mounted at the time the MMC Status Report Request is received by the IOP, then the response message will include the actual memory size and free space. On the other hand, if the MMC is not available or was unable to be mounted, the memory size and free space will be set to zero.

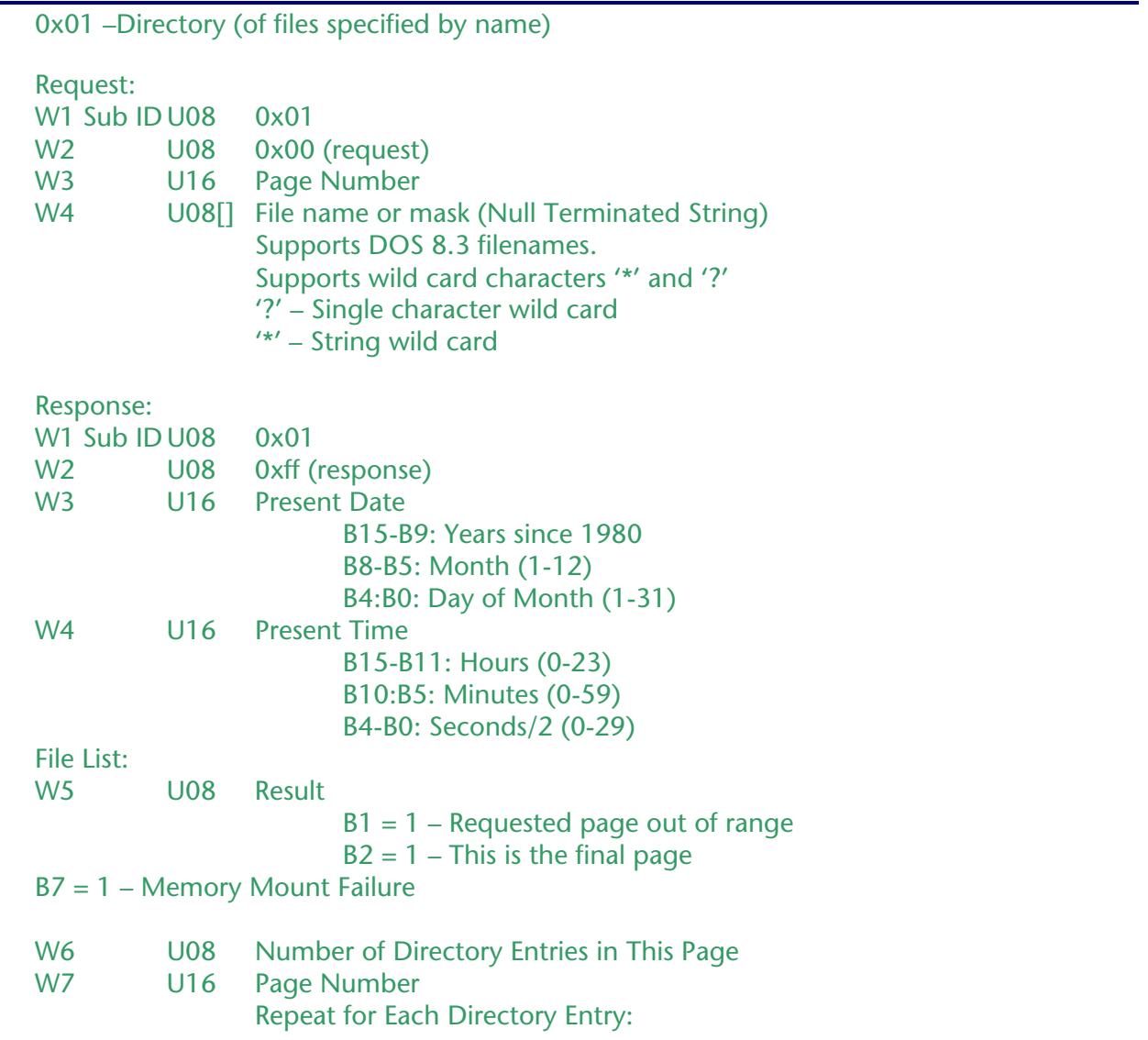

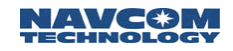

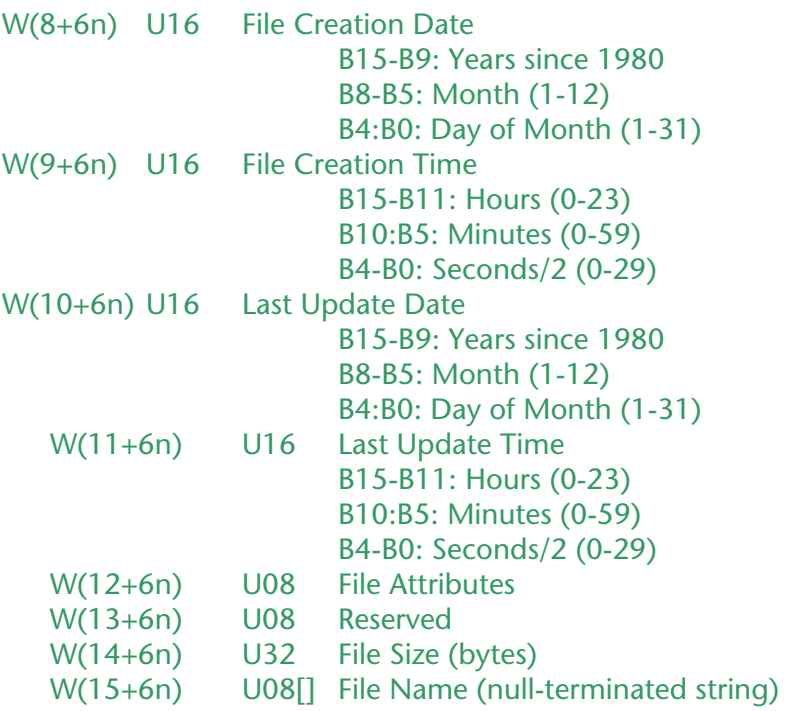

Obtaining a directory of files on the file system generally involves multiple requests. To initiate a directory request, the user should send a directory request specifying a file name mask and setting page number equal to zero. The IOP will respond with a message containing up to 18 directory entries matching the specified file name mask. If there are additional matching entries, bit 2 of W5 will be set to zero, indicating "this is not the final page." In this case, the user should send another request identical to the previous request except with the page number incremented by 1. The IOP will then respond with the next 18 matching entries. This process continues until an IOP response is received with B2=1 in W5. At that time, the user has received directory entries for all matching files.

In order to preserve word alignment, the length of each file name, including null terminators, should be even. If necessary, an extra null terminator  $(\hat{C})$  character) should be appended to support this requirement. For example, a file name TEST.TXT consists of eight characters plus a null terminator, for a total of nine. An extra null terminator should be added in this case to bring the total number of bytes to ten. The same convention will be used for the file names in the response message.

### 0x02 – Directory (of files specified by date/time)

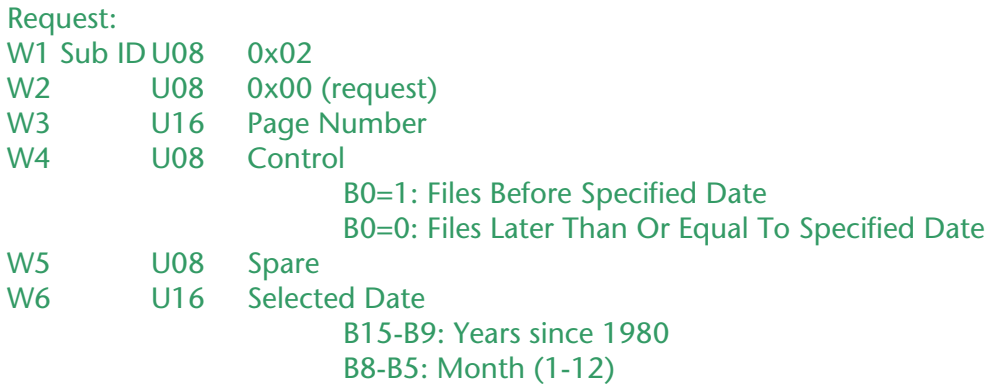

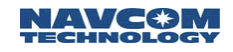

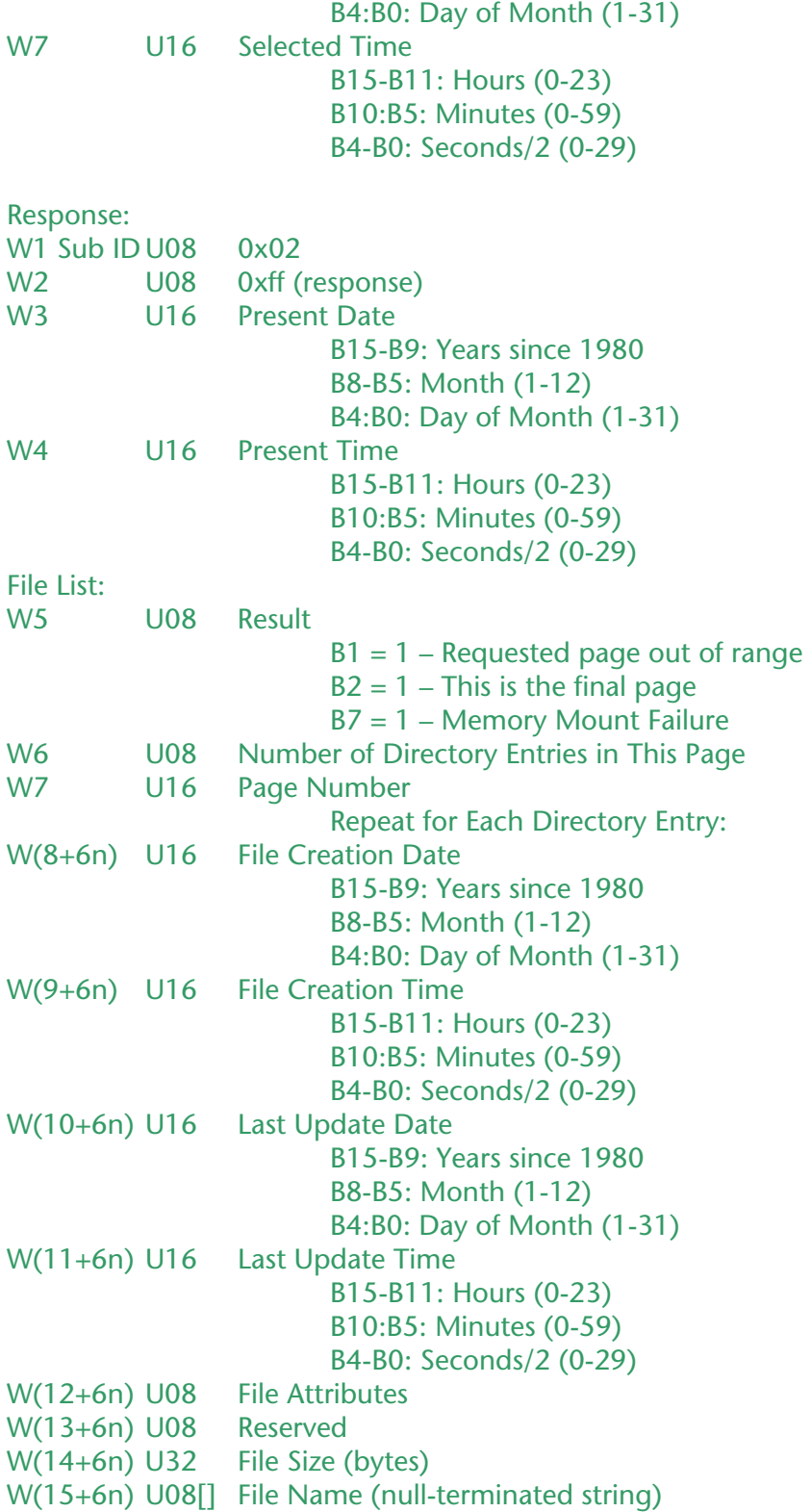

Obtaining a directory of files on the file system generally involves multiple requests. To initiate a directory request, the user should send a directory request specifying a date and time as well as setting bit 0 of W4 to 1 or 0 depending on whether files before or after the specified date are desired. In the initial request, the page number should be set equal to zero. The IOP will respond with a message containing up to 18 directory entries matching the specified time stamp criterion. If there are additional matching entries, bit 2 of W5 will be set to zero, indicating "this is not the final page." In this case, the user should send another request identical to the previous request except with the page number incremented by 1. The IOP will then respond with the next 18 matching entries. This process continues until an IOP response is received with B2=1 in W5. At that time, the user has received directory entries for all matching files.

In order to preserve word alignment, the length of each file name, including null terminators, should be even. If necessary, an extra null terminator ('\0' character) should be appended to support this requirement. For example, a file name TEST.TXT consists of eight characters plus a null terminator, for a total of nine. An extra null terminator should be added in this case to bring the total number of bytes to ten. The same convention will be used for the file names in the response message.

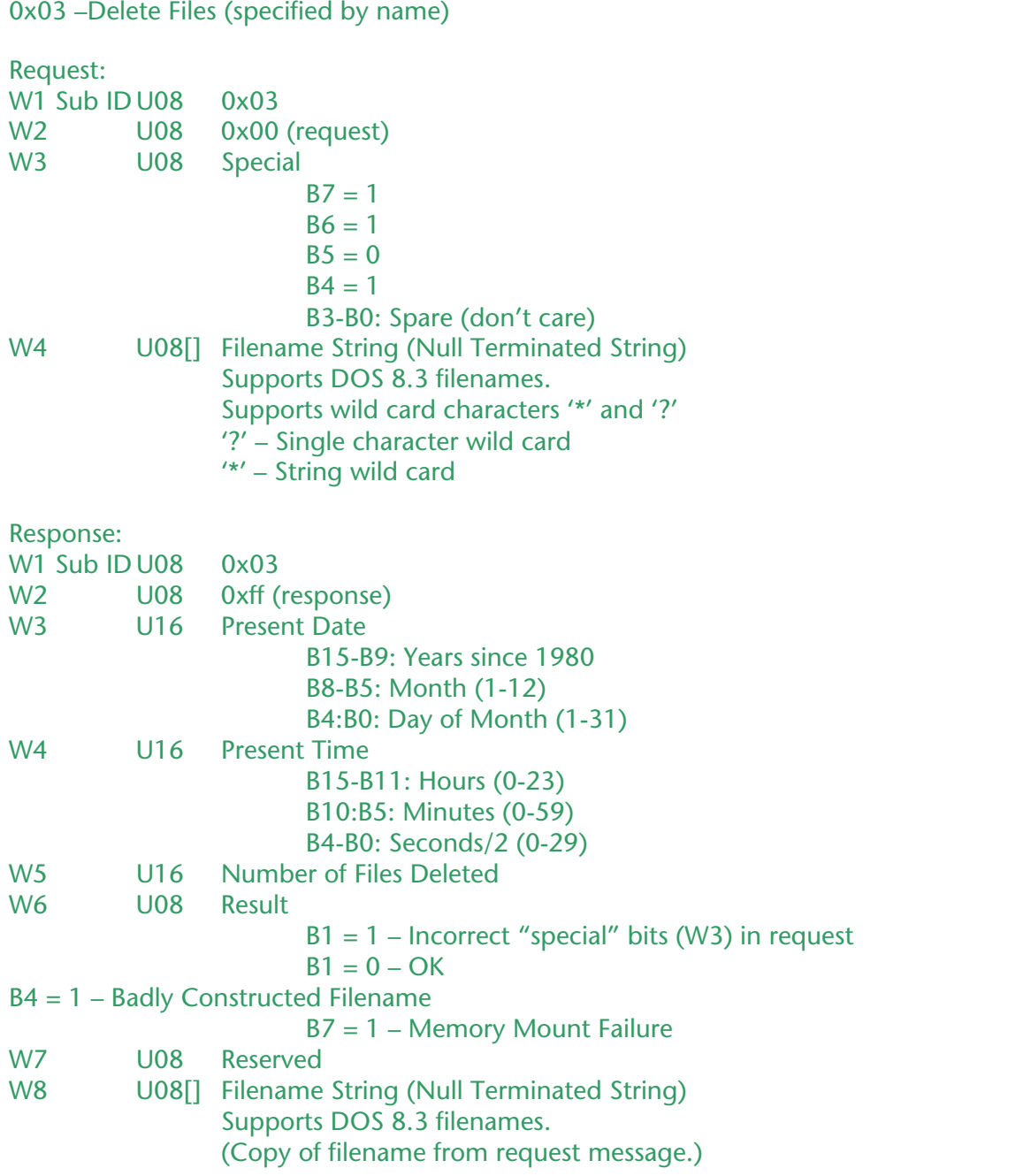

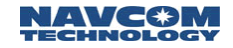

 Supports wild card characters '\*' and '?' '?' – Single character wild card '\*' – String wild card

In order to delete files, the user should send a request message with the "special" bits of W3 specified as above. (This is a safety feature to guard against inadvertent erasure.) The user should also specify a file name mask. Any files matching this mask will be irretrievably deleted from the file system.

The response from the IOP includes a result bit (bit 1 of W6) which will be set to 1 if the "special" bits in the request were set incorrectly. Otherwise, bit 1 of W6 will be zero, and the response will indicate the number of files successfully deleted. In W8, the response will contain a copy of the file name mask from the request message.

In order to preserve word alignment, the length of each file name, including null terminators, should be even. If necessary, an extra null terminator ('\0' character) should be appended to support this requirement. For example, a file name TEST.TXT consists of eight characters plus a null terminator, for a total of nine. An extra null terminator should be added in this case to bring the total number of bytes to ten. The same convention will be used for the file names in the response message.

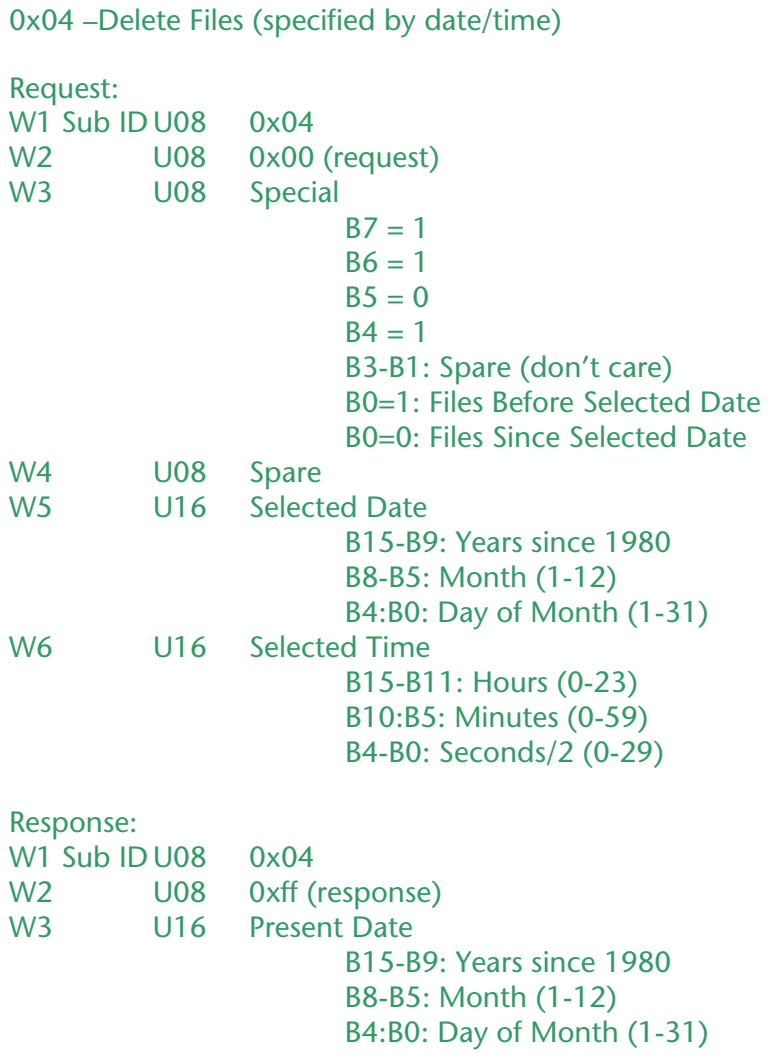

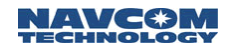

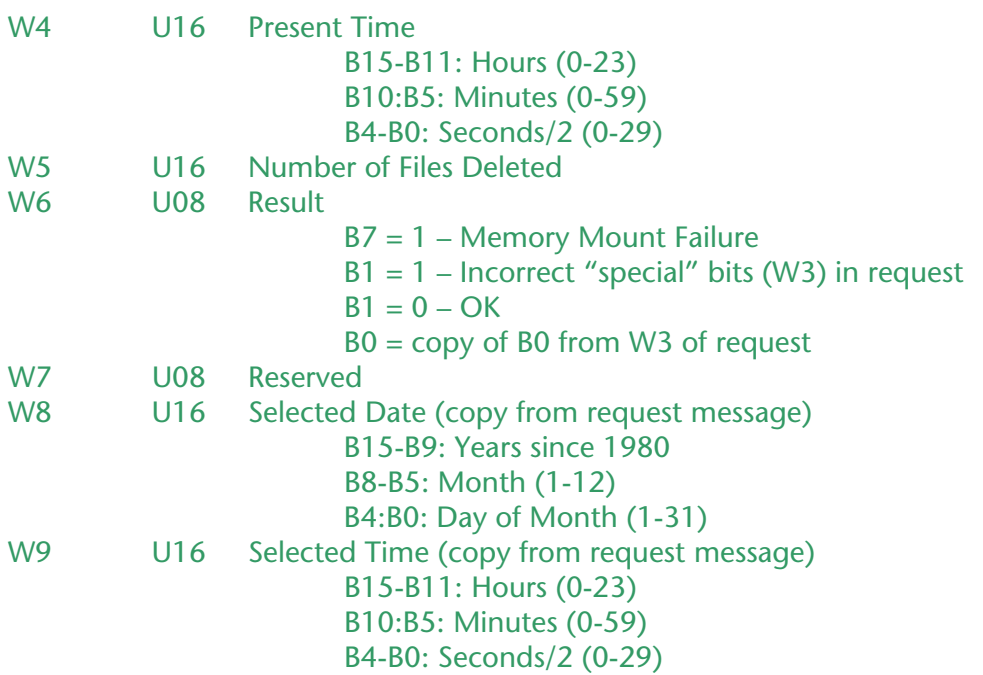

In order to delete files, the user should send a request message with the "special" bits of W3 specified as above. (This is a safety feature to guard against inadvertent erasure.) The user should also specify a date and time, and set bit 0 of W3 in accordance with whether files before or after that date/time are to be deleted. Any files with timestamps in the selected range will be irretrievably deleted from the file system.

The response from the IOP includes a result bit (bit 1 of W6) which will be set to 1 if the "special" bits in the request were set incorrectly. Otherwise, bit 1 of W6 will be zero, and the response will indicate the number of files successfully deleted. In W8, the response will contain a copy of the selected date and time from the request message.

#### 0x05 – MMC Format

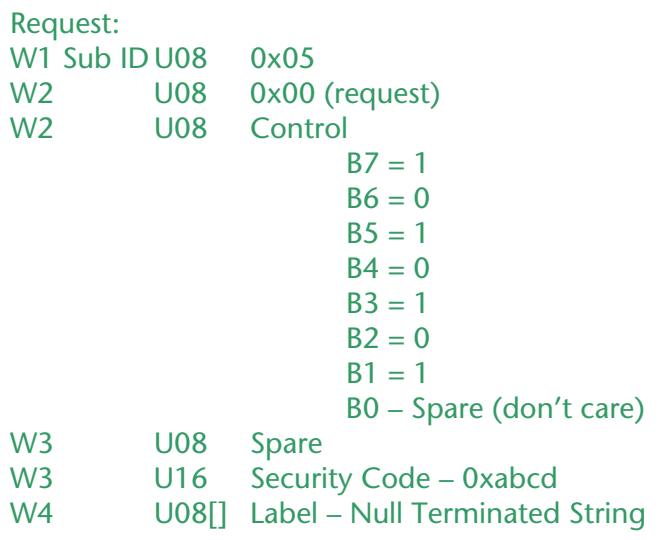

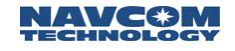

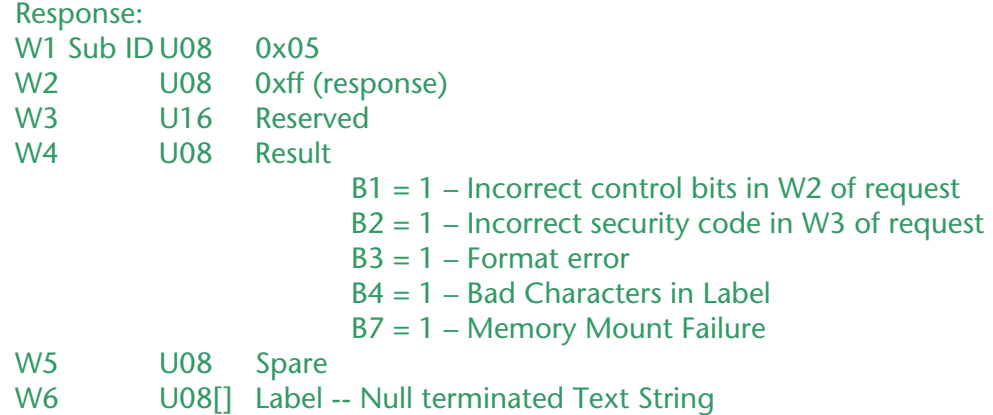

This command is used to format the file system. Any data already stored on the MMC will be lost. The user must correctly set the control bits (W2) and security code (W4) in the request message in order for the format to proceed. The user specifies a label (any label longer than ten characters will be truncated by the file system).

0x06 – Reserved

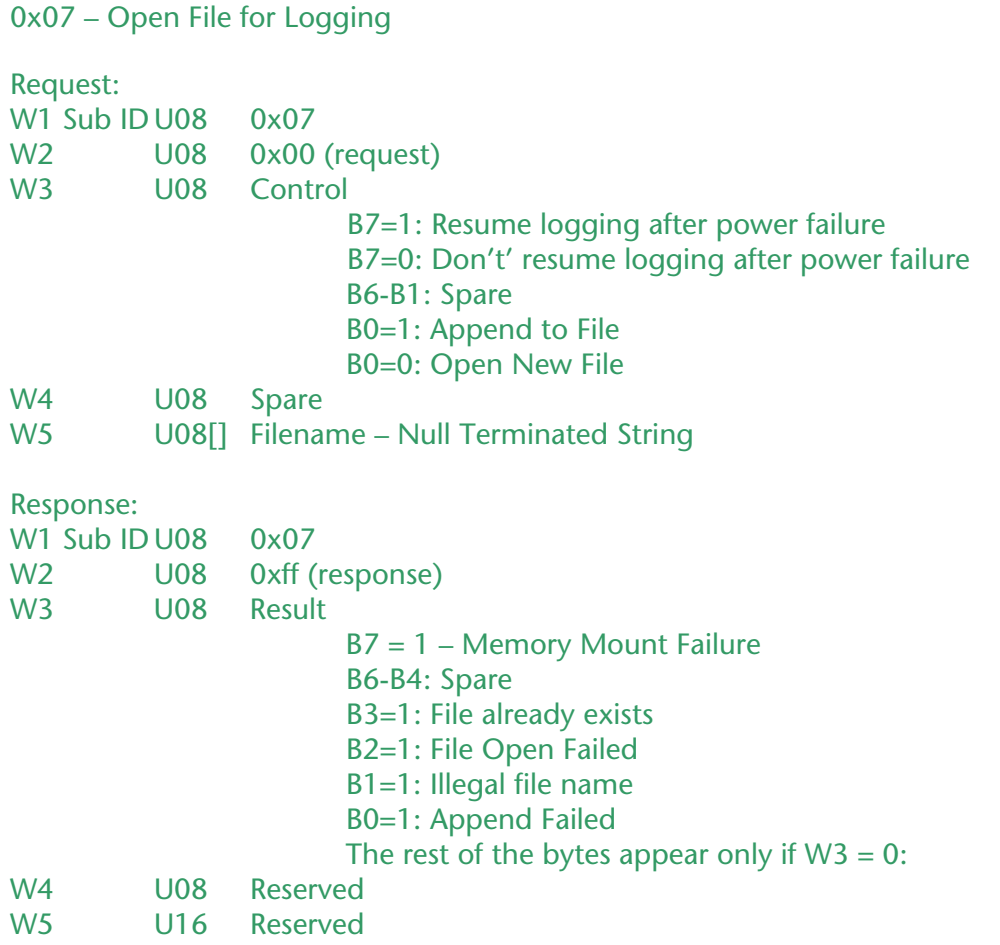
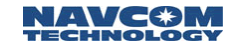

#### W6 U08[] Filename – Null Terminated String

W3 B7 is only used by IOP to send resume logging command to Starlight. Normal user operation should set B7 to 0.

0x08 – Open File for Reading

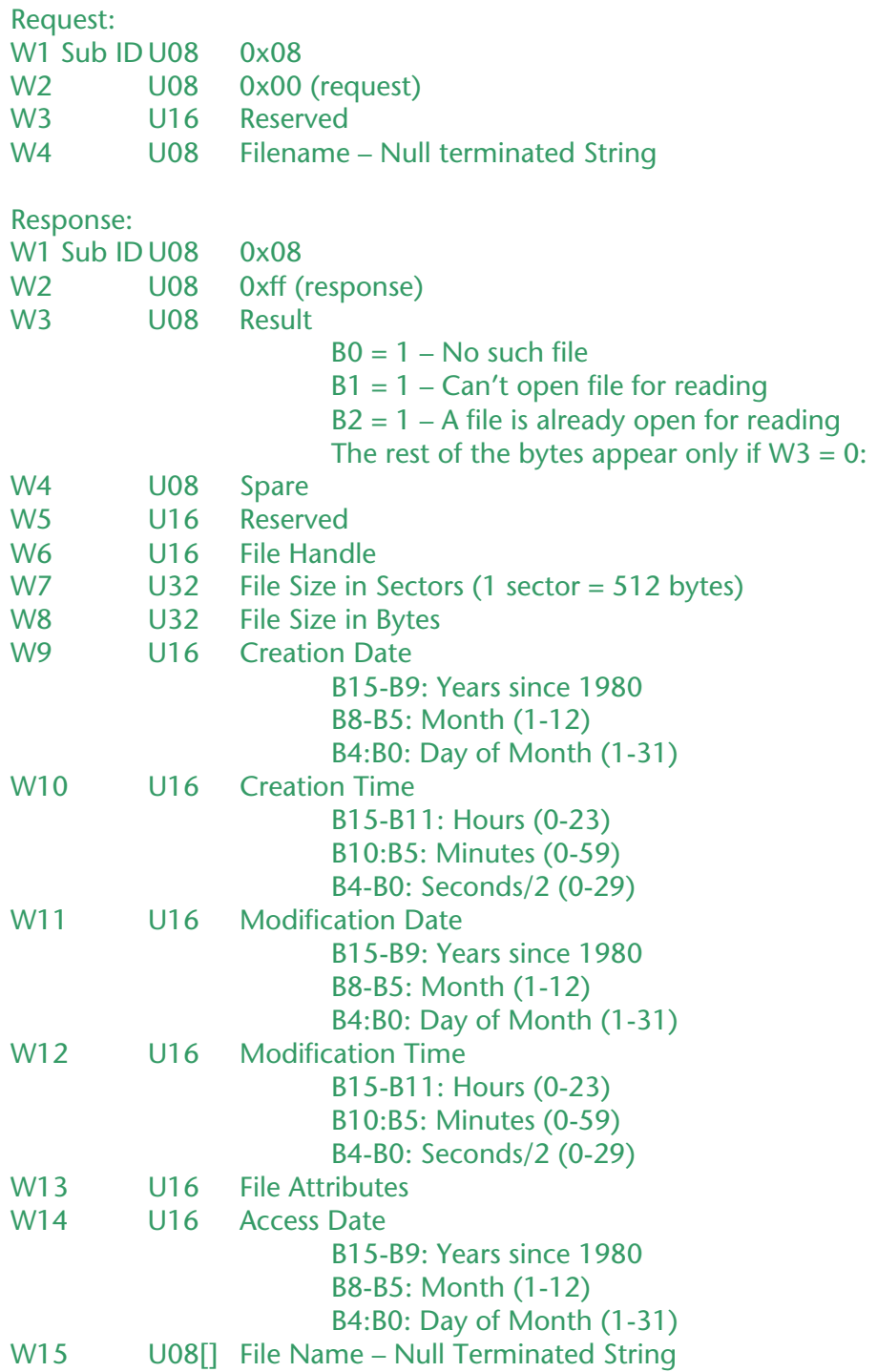

To retrieve a file from the file system, the user first must open the desired file for reading. To do this, an Open File for Reading request should be sent specifying the desired file name. No more than one file may be open for reading at a time. If a file is already open for reading, and another Open File for Reading request is received by the IOP, a response will be sent with bit 1 of W3 set to 1 ("can't open file for reading"). If no file with the requested name exists on the file system, bit 0 of W3 will be set to 1 ("no such file").

If the Open File for Reading request is successful, the response will include a 16-bit file handle, which should be used in subsequent manipulation of the file via messages 0x7e.0x09 and 0x7e.0x0a (File Record Request and Close File, respectively).

Once the command has been successfully issued (i.e., a response has been received with result code  $= 0$ ), the user may request the contents of the file, one sector (512 bytes) at a time, using message 0x7e.0x09 (File Record Request). This is accomplished by consecutively requesting sectors 0 through (File Size in Sectors – 1) inclusive.

After the file has been completely retrieved, the user should send message 0x7e.0x0a (Close File).

0x09 –File Record Request

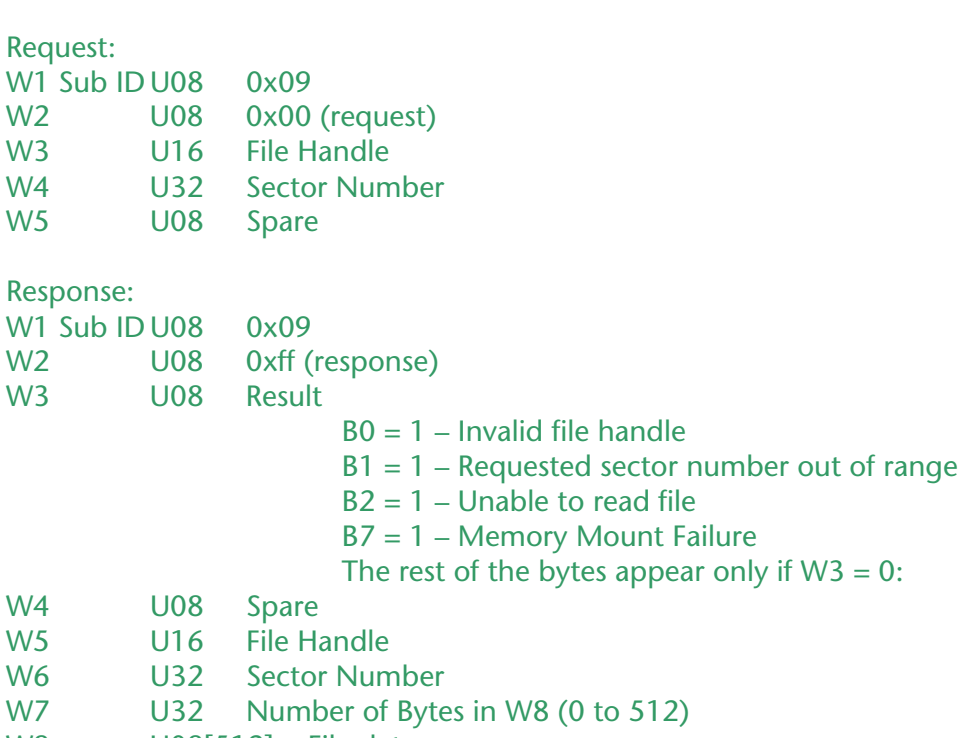

W8 U08[512] File data

After command 0x7e.0x08 (Open File for Reading) has been successfully issued, use this command as many times as necessary to retrieve the file contents, one sector (512 bytes) at a time. The number of sectors occupied by the file is returned in W7 (File Size in Sectors) of the response to the Open File for Reading request. The range of validity of the sector number field in the File Record Request is 0 to (File Size in Sectors – 1), inclusive. The file handle should match the one returned in the response to 0x7e.0x08.

The response contains a result code with possible failure conditions as specified above. If this result code is zero, then the request was successful, and the contents of the requested

sector appear in W8. There may be up to 512 bytes in this field; the number of data bytes is specified in W7. In general, only the final sector will contain fewer than 512 data bytes.

If no response to a File Record Request is received (perhaps due to an intermittent communication link), the missing sector may be re-requested by sending a duplicate request message.

After all sectors have been retrieved, the user should send command 0x7e.0x0a (Close File).

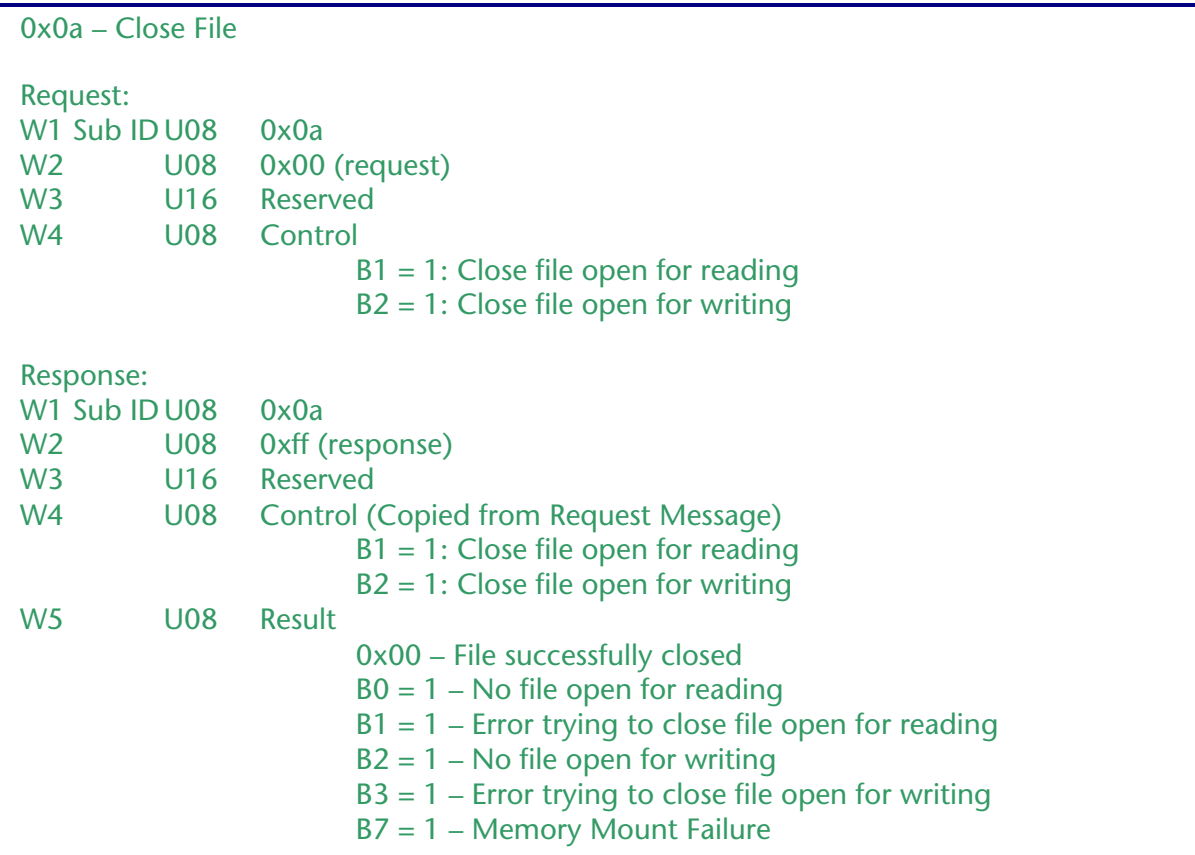

Use this command to close a file that was open for logging (0x7e.0x07) or a file that was open for reading (0x7e.0x08). In either case, after closing the file, the file handle is no longer valid and is rendered unusable.

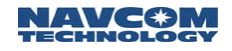

# 0xc8 - LBM Data Request Block - Variable Length

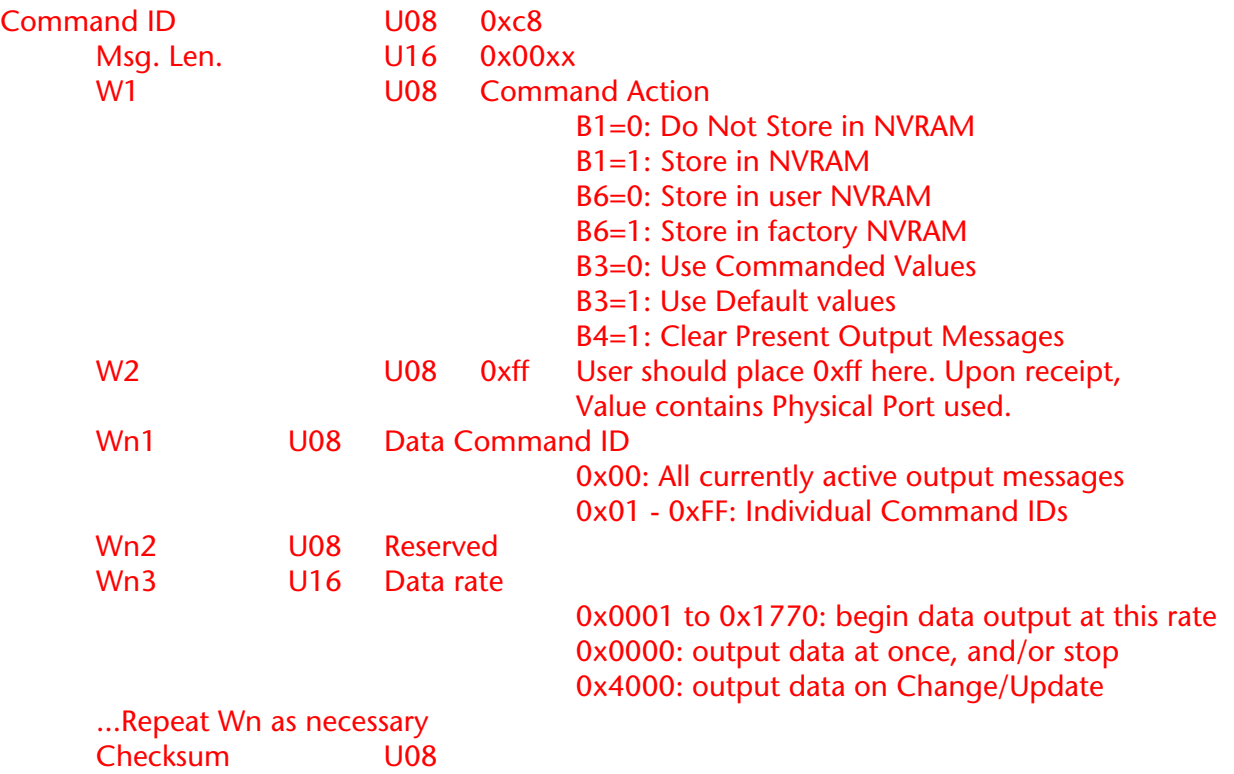

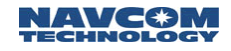

### 0xc9 - the LBM Serial Port Control - 7 bytes

NavCom receivers that contain an internal L-band module do not support this message.

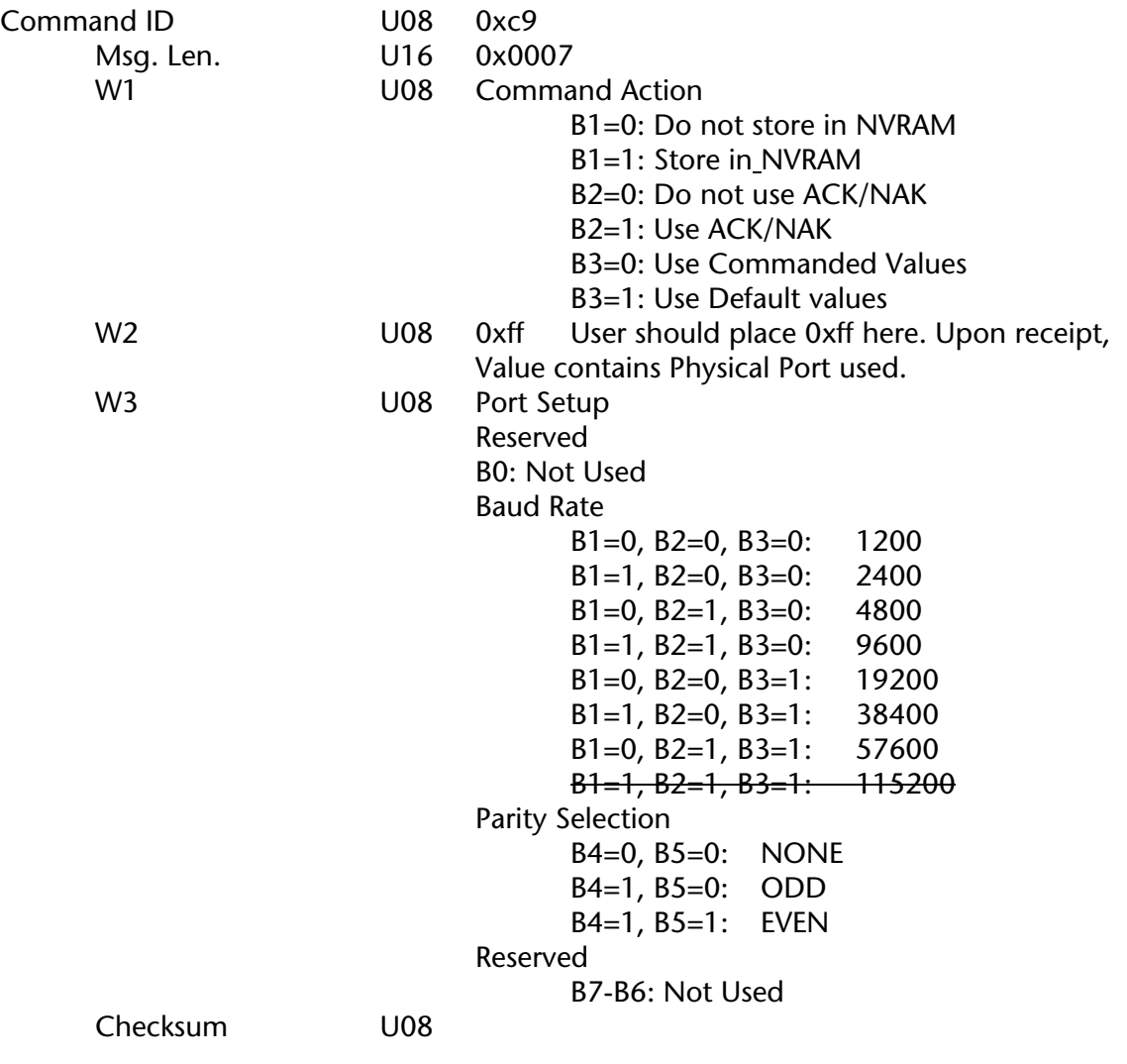

- 1: Configured for 8-bit word length and 1 stop bit.
	- 2: For multiple command actions, the bits in W1 may be OR'ed.
	- 3: LBM is configured as DTE.
- $\Box$  4: If ACK/NAK is selected, and the input sentence is accepted, the ACK will be put out at the new settings.
- $\Box$  5: Present LBM oscillator (20 mHz) will not support 115200. This is not a serious requirement.
- $\Box$  6: In the internal LBM configuration this block will be NAK'ed by the NCT-2000D without being sent to the LBM.
- $\Box$  7: Before converting an external LBM to an internal configuration, this blocked should be saved into NVRAM using default values.

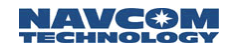

## 0xca - LBM Factory Reset Block - Variable Length

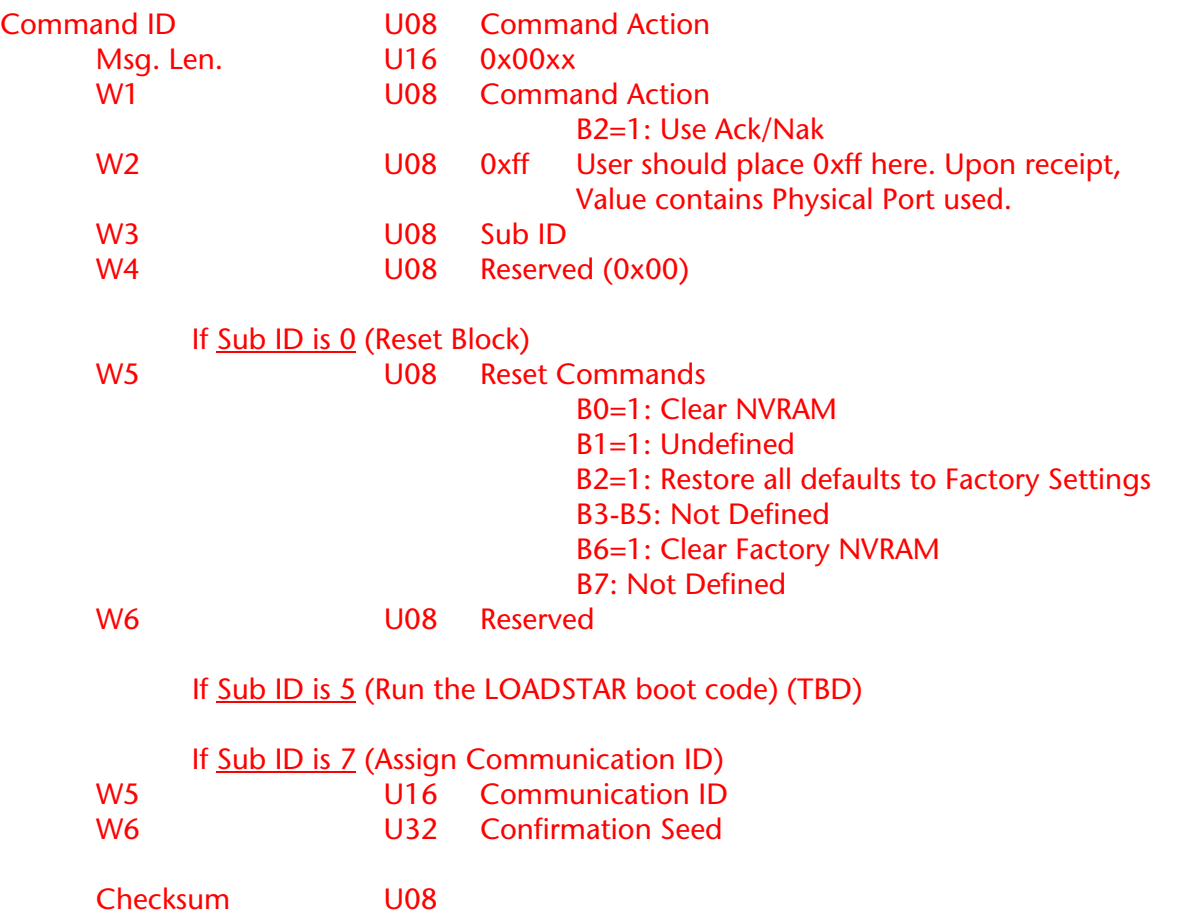

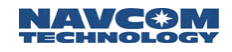

# 0xcb - LBM Authorization Block Entry - 22 bytes

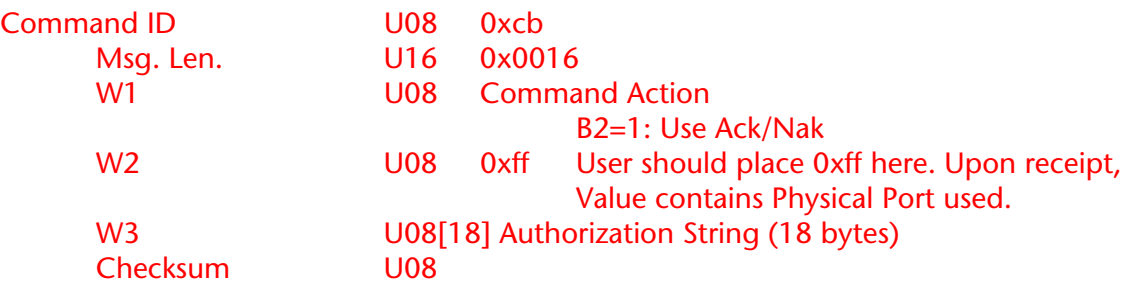

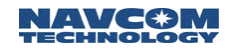

## 0xcc - PVT Input Block - Variable Length

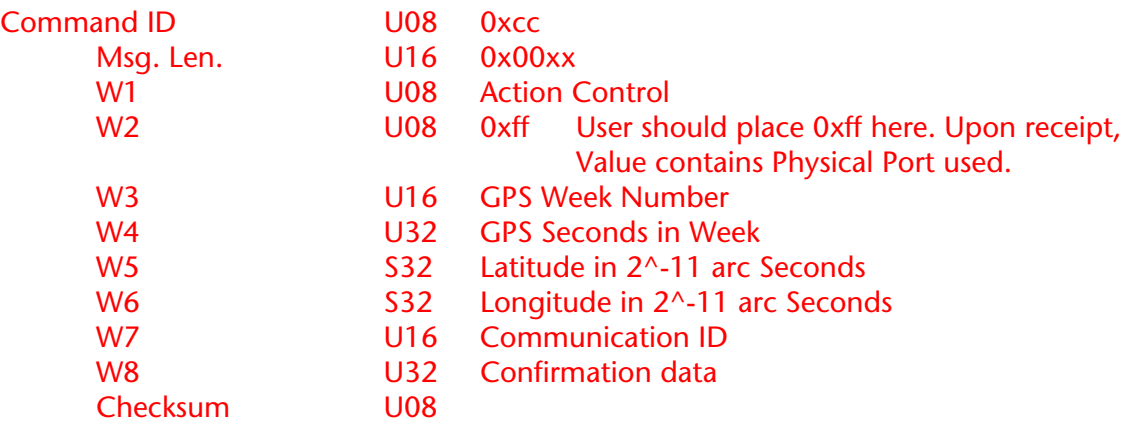

 $\Box$ : Block must be input at least every 15 Minutes or upon request (0x60). Confirmation data requires data from the output of LBM Identification Block (0xd0).

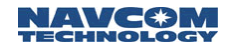

# 0xcd - LBM channel configuration - 11 bytes

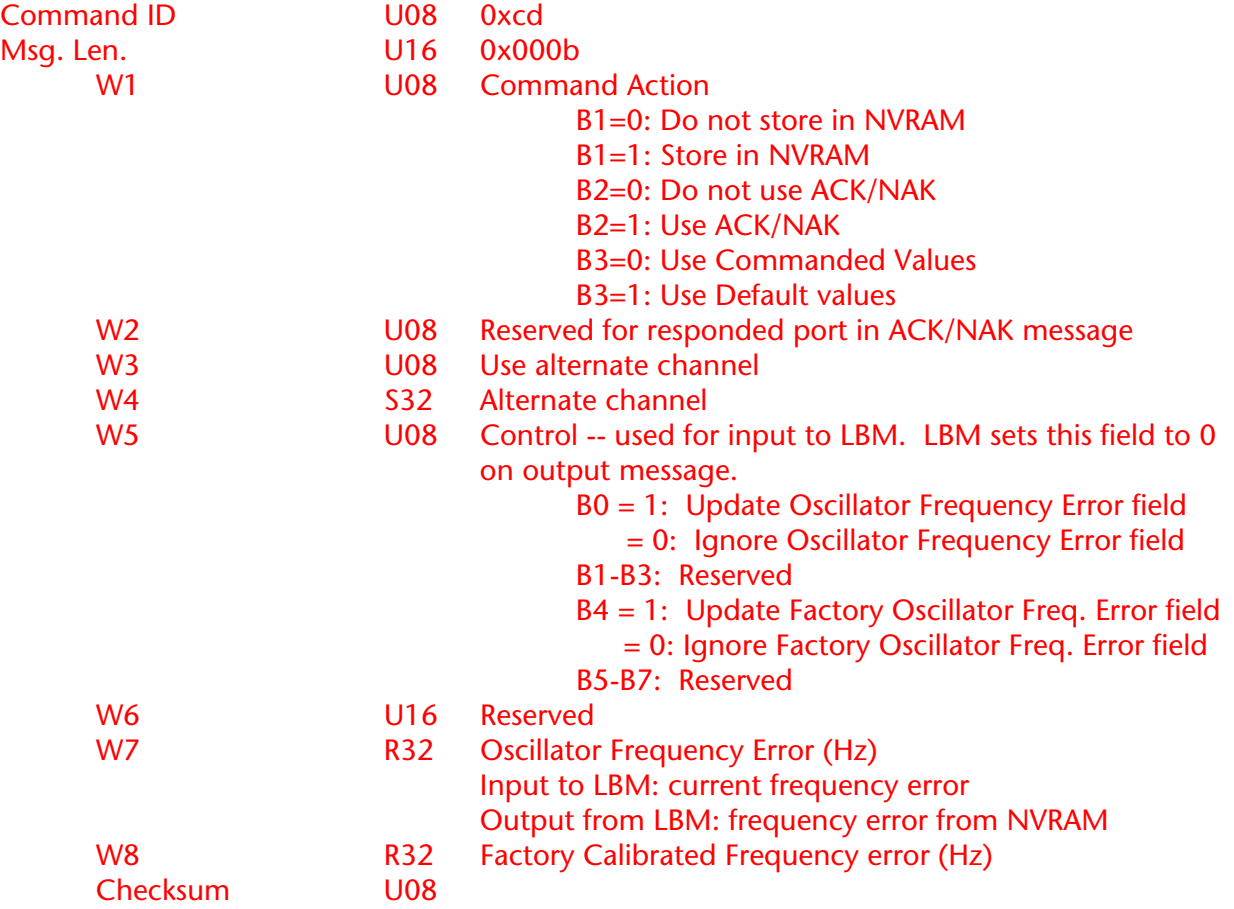

## Data Responses

## 0x06 - Acknowledgment (without error) - 6 bytes

This message indicates that the initial inquiry was acknowledged without error.

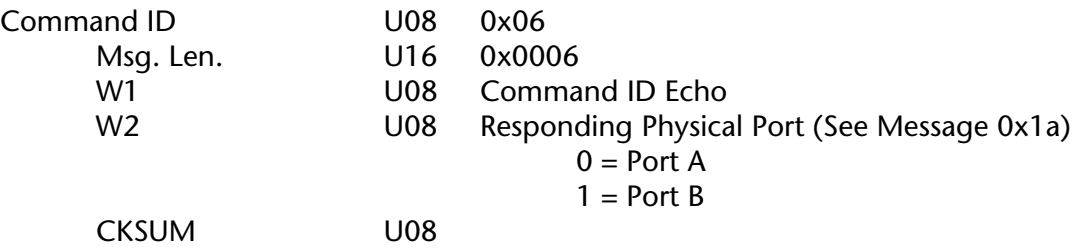

### 0x15 - Negative Acknowledge - 6 + (n x 2) bytes

This message indicates that the initial inquiry was not acknowledged because of error(s). NAK words W2 and W3 are repeated for multiple errors. The maximum number of errors reported by NAK is six. If the total number of errors is greater than six, then the first five will be reported and a "Too many errors" Error ID (0xFF) will be reported as the sixth error. ACK word W2 and NAK word Wx are used to identify which port is currently responding to a data request.

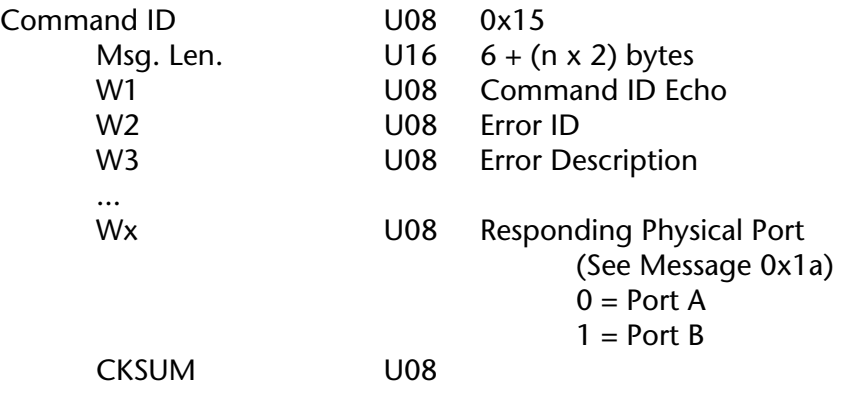

#### 0x6d - CMR Wrapper block - Variable Length

CMR wrapper block will be accepted as a NCT formatted message in lieu of an actual CMR input message stream.

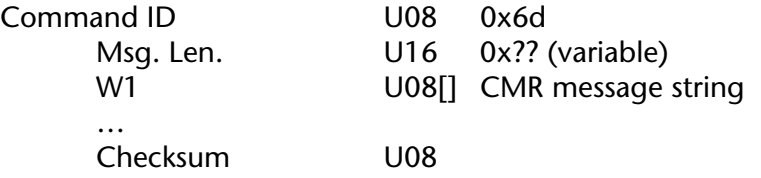

 $\Box$ : 0x6d only functions when CMR(in) is set to the Null Port. Block does not support ACK/NAK. However, if the block is rejected due to Note a, then a NAK is sent. No ACK is ever sent.

## 0x6e - NMEA Wrapper block - Variable Length

NMEA wrapper block will be accepted as a NCT formatted message in lieu of an actual NMEA input message stream.

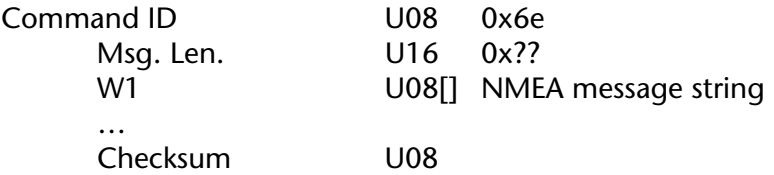

### 0x6f - RTCM Wrapper block - Variable Length

RTCM wrapper block will be accepted as a NCT formatted message in lieu of an actual RTCM input message stream.

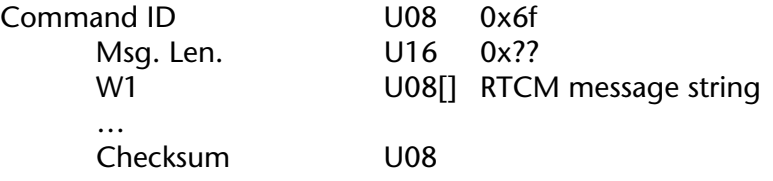

 $\Box$ : Special care should be taken to avoid both the RTCM Wrapper block and the RTCM input stream being active at the same time. Unpredictable results could occur.

#### 0x78 - Network Information (response) – Variable Length

Message 0x78 is a block used to request Network information to be compiled by NCT-2000D and provided to the user. It uses a sub-ID located in W2 to determine what information is requested. (The standard block request process using Message 0x20 does not support this Command.) The length of the message determines if the block is a request or a response. A request message is always 6 bytes. It should be noted that the response from these requests might take a few seconds while the information is gathered.

• Network List (0x01)

RESPONSE TO NETWORK LIST.

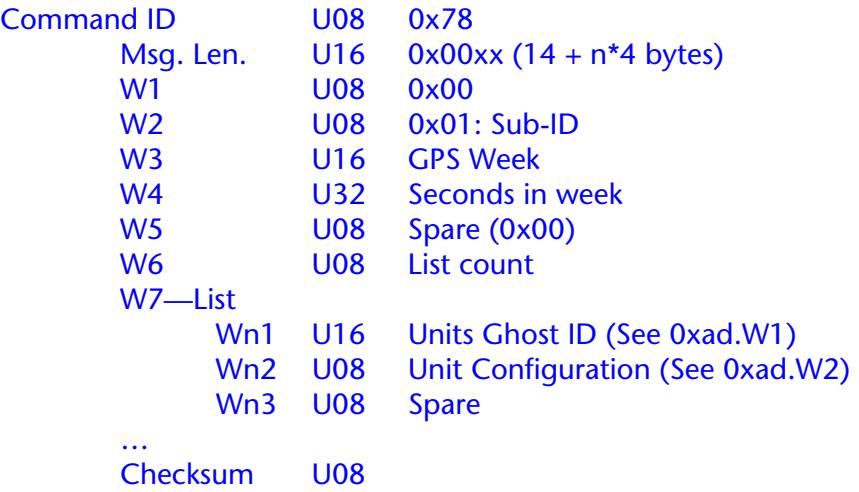

• RTK Base Location Query (0x02). This query, when entered into a RTK rover, will return the location of the base presently being used for RTK navigation.

RESPONSE RTK BASE LOCATION QUERY.

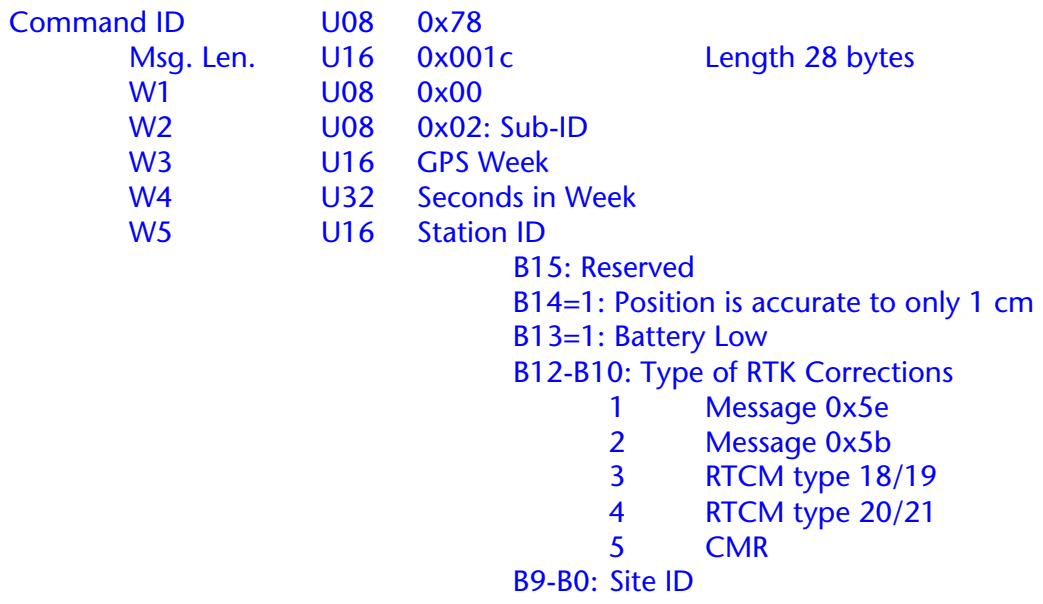

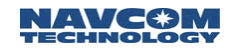

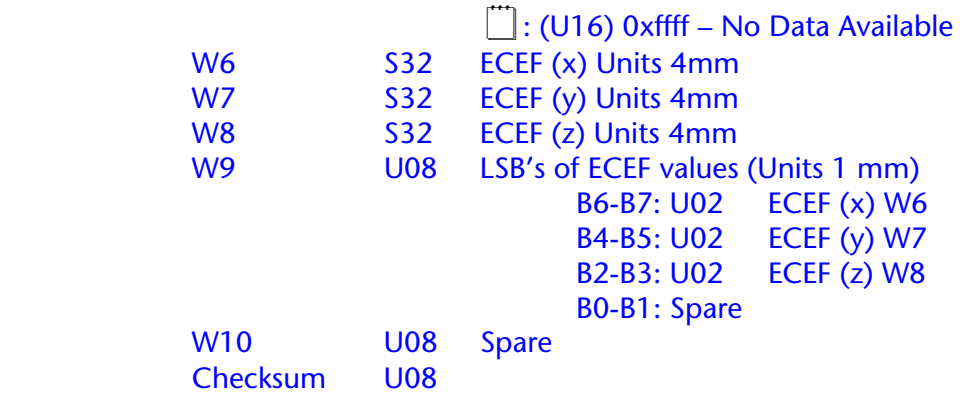

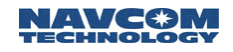

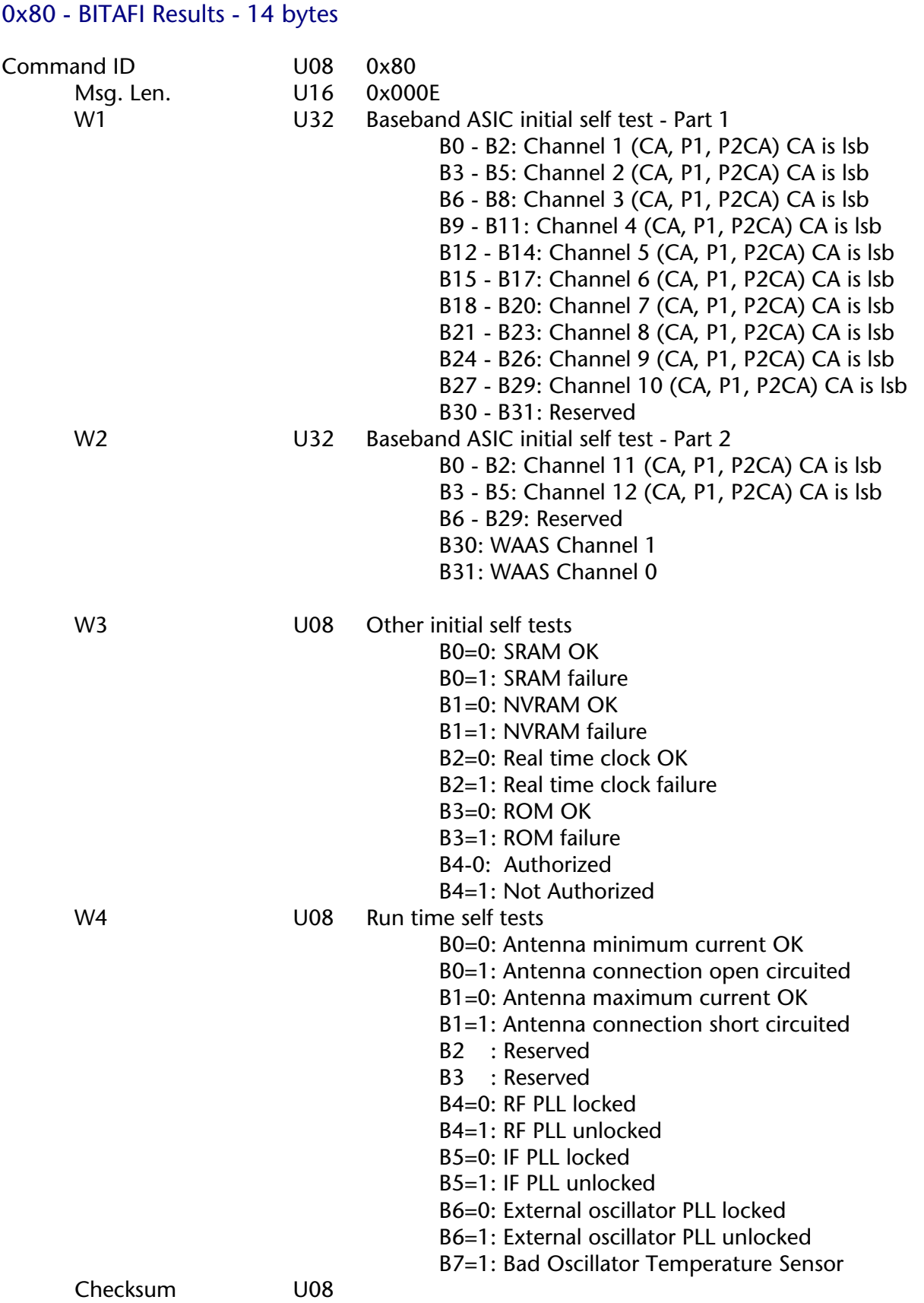

 $\Box$  1: For W1 and W2, Bn=0 indicates OK, Bn=1 indicates failure.

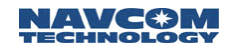

- $\Box$  2: Subchannel order is C/A, P1, P2.
- 3: W4, B0-B1,B6 only supported by some products

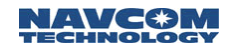

### 0x81 - Packed Ephemeris Data - 86 bytes

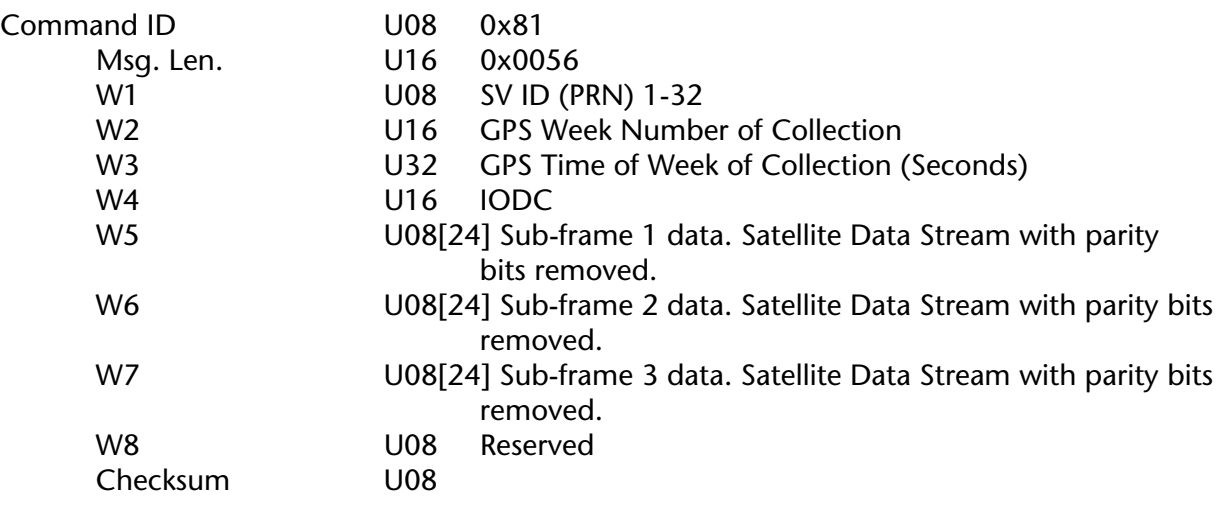

 $\Box$ : Detail of W5 through W7 should refer to the GPS System Specification for words 3 through 10 with the parity bits removed. (Each word contains 30 bits but the last 6 bits, parity, have been removed to leave 24 bits.)

## 0x82 - Ephemeris Status - 4 + ( 4 x N ) bytes

This data block sends Ephemeris Status of the various satellites. Word 1 identifies the satellite and Word 2 presents the status or IODC. This is repeated for the various satellites being tracked.

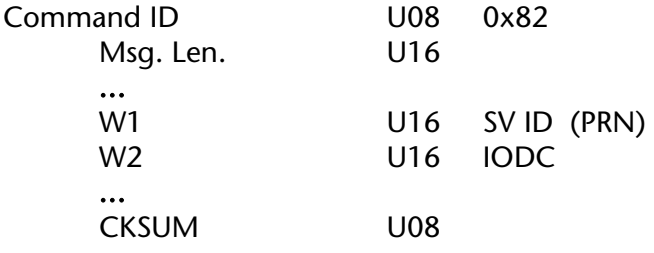

 $\Box$  1: W1 and W2 will be repeated for each SV available or requested, up to N=32 (maximum).

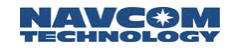

### 0x83 - Ionosphere and UTC Data - 32 bytes

This message provides the ionosphere correction data and the Universal Coordinated Time (UTC) information. The two frequency users (L1 and L2) correct the time received from the SV by utilizing the time delay differential between L1 and L2. The one frequency user may use the ionosphere model.

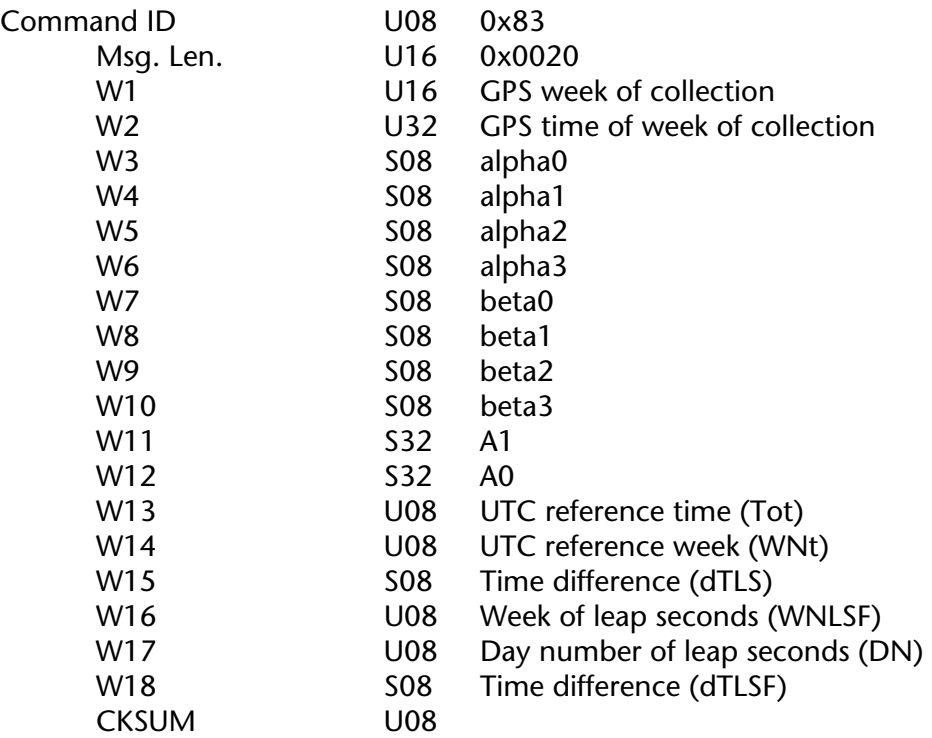

 $\Box$  1: Data values are decoded from SV navigation message per GPS-ICD-200C, but not scaled.

 $\Box$  2: Output cannot be 'by rate', 'on trigger', or 'by SV'.

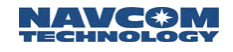

### 0x84 - Time Data - 16 bytes

This message reports time parameters such as the GPS Week Number, the time of week in seconds, the Time of Data Applicability and the Time Figure of Merit (FOM).

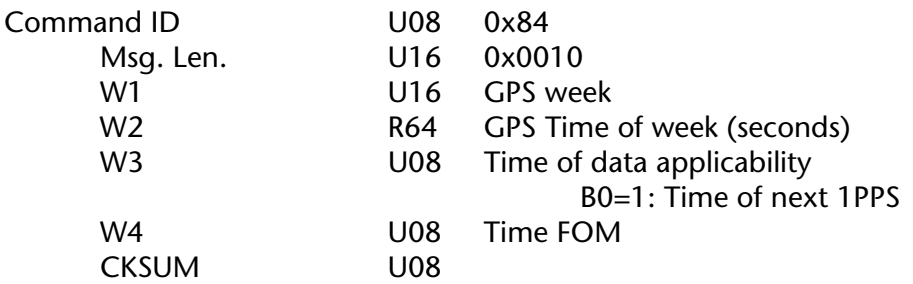

: May NOT be output 'on trigger' or 'by SV'.

### $0x86$  - Channel Status -  $18 + (14 \times N)$  bytes

This message provides receiver channel status information and contains the GPS week, GPS Time of Week, Engine status, solution status, number of satellites being tracked and the number and identity of satellites used in solution, PDOP and the satellite ID. The Channel Tracking Status, channel number, current IODC, elevation, azimuth C/A ration P2 C/A ratio, dGPS data stage and hardware channel number is repeated for each satellite.

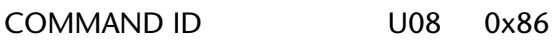

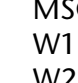

- $G_L$  LEN. U16 0x00XX
- U16 GPS week
- W2 U32 GPS time of week
- 
- W3 U08 Engine status B0 - B2
	- 000 Performing power up and initial BIT test
	- 001 (Reserved)
	- 010 Cold start
	- 011 Warm start
	- 100 Navigating normally
	- 101 Hardware failure
	- B3=0 Almanac invalid, B3=1 Almanac valid
	- B4 B5
		- 00 Time is invalid
		- 01 Time is from RTC
		- 10 Time is from one SV solution
		- 11 Time is from normal navigation
	- B6 B7
		- 00 Position is invalid
		- 01 Position is old
		- 10 Position is from normal navigation
- W<sub>4</sub> U<sub>16</sub> Solution status

B0=0: Invalid solution, B0=1: Valid solution When solution status word B0=0, indicating a position solution failure, the reason for failure is located in bits B8 through B11.

0000 - No error

0001 - Less satellites available than the specified minimum

- 0010 PDOP is greater than the specified limit
- 0101 Solution residuals too high
- 0110 New navigation

0111 - Less satellites available than the specified minimum

- 1000 PDOP is greater than the specified limit
- 1011 Navigation jumped
- 1100 COCOM limits reached
- 1101 Required DGPS messages not received
- B1=0: Clock is unstable, B1=1: Clock is stable
- B2=0: Unaided position, B2=1: DGPS position
- B3=0: Constrained height, B3=1: Solved height

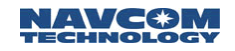

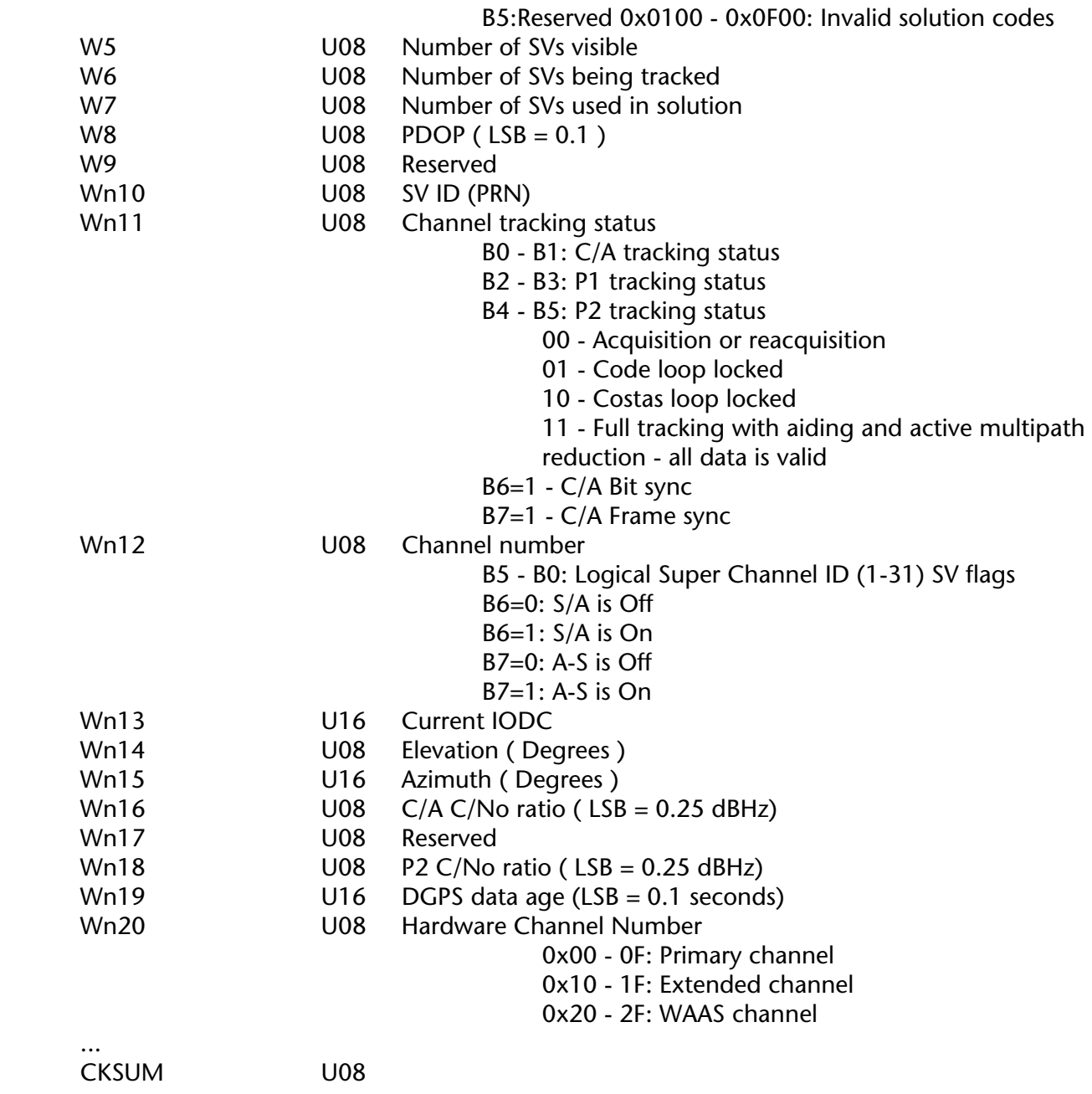

1: W10 through W20 will be repeated N times for all tracked SVs.

#### 0x8c - Decoded Reference Station Location - 34 bytes

The Decoded Reference Station Location message provides the location of the Reference Station and includes the decoded GPS time, Reference Station ID and Health and Latitude, Longitude and Ellipsoidal Height. Figure A5.9-6 depicts the message stream and subsequent paragraphs describe the message stream in detail.

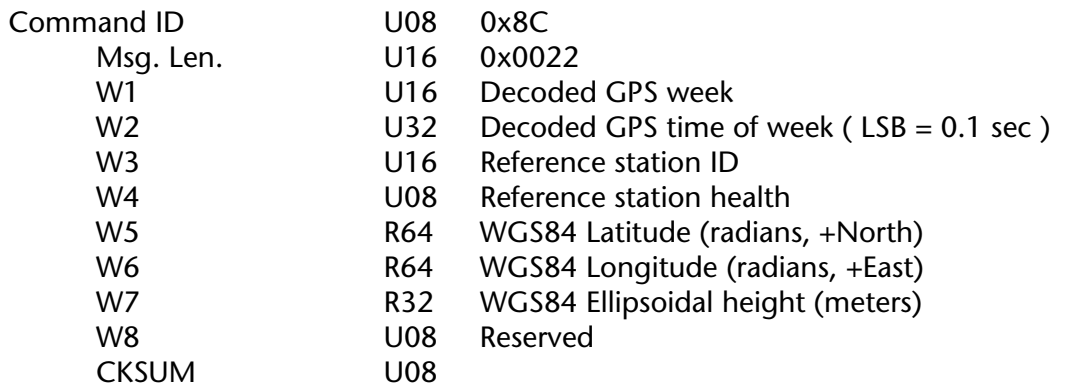

 $\Box$ : After power up and until first decode of this message, W1 and W2 are filled by zero.

### 0x8d - Decoded RTCM Special Message (#16) - 14 + N bytes

This message contains the Decoded RTCM Special Message (#16) which comprise the decoded GPS Week, the Reference Station ID, the Reference Station Health and ASCII characters, usually identifying the Reference Station.

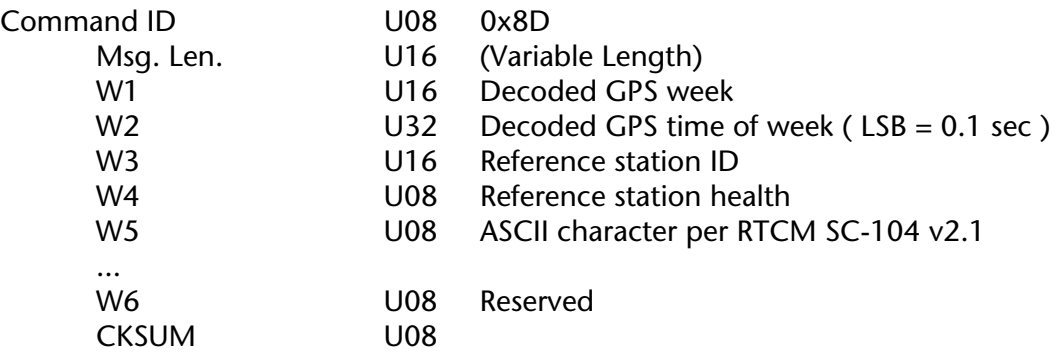

 $\Box$  1: W5 will be repeated N times for the length of the message; 90 bytes maximum.

- $\Box$  2: An RTCM message will always be reported with an even number of ASCII characters. Thus, if an odd character length RTCM message is decoded, then the first reported ASCII character in the message string will be an ASCII 'space' (0x20) filler character.
- $\Box$  3: After power up and until first decode of this message, W1 and W2 is filled by zero.

### 0x8e - Decoded RTCM DGPS data - 14 + ( 18 x N ) bytes

This message contains the decoded RTCM dGPS data stream that comprises the Decoded GPS Week, the Decoded GPS Time of Week, the Reference Station ID, the Reference Station Health and Correction Source. The second part contains the satellite, IODE and Pseudorange correction rate, Pseudorange correction UDRE, Pseudorange correction rate UDRE that is repeated for every satellite.

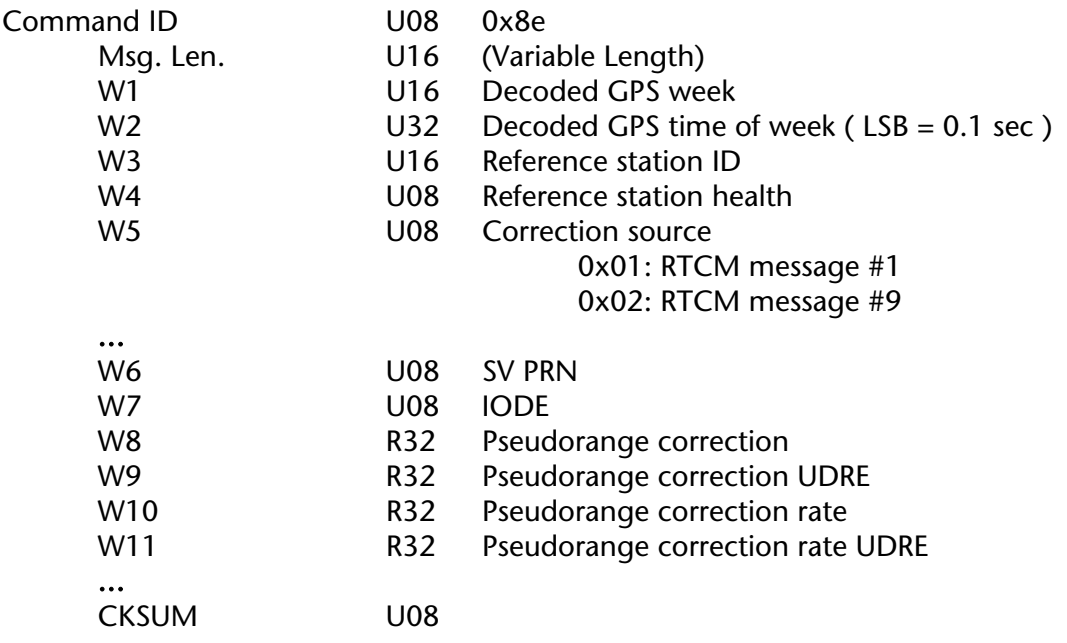

 $\Box$  1: W6 through W11 will be repeated N times for all correction sets decoded.

 $\Box$  2: After power up and until first decode of this message, W1 and W2 is filled by zero.

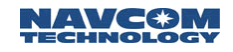

## 0x96 – CMR Message Type 2 (received) – 80 bytes

Report CMR message 2 data received, message 0x96. Description is as follows:

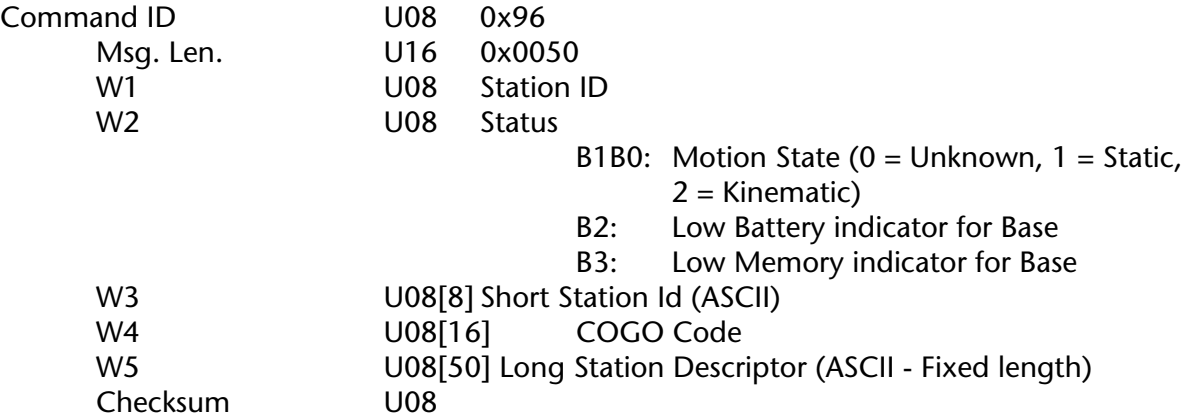

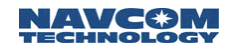

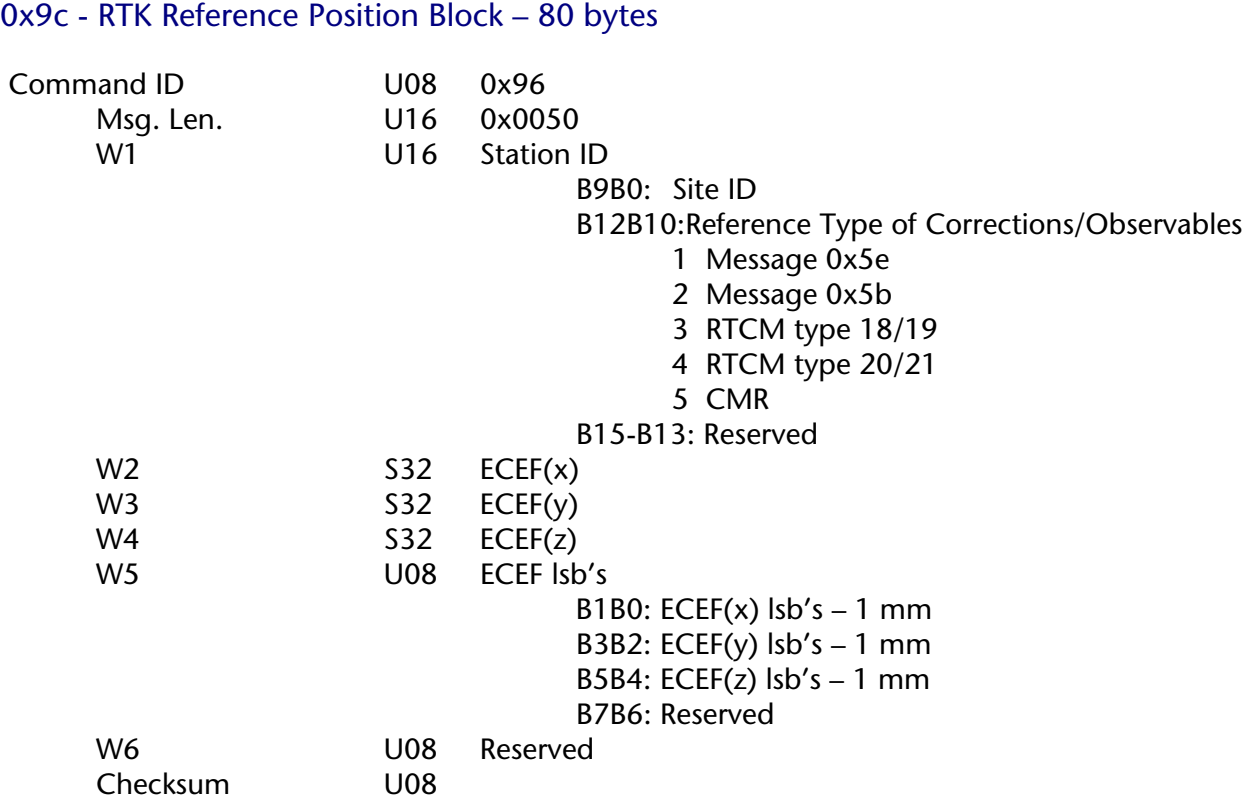

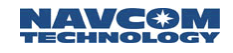

## 0xa0 - Alert Text Message - Variable Length (max 84 bytes)

Command ID U08 0xa0<br>Msg. Len. U16 0x00 Msg. Len. U16 0x00xx<br>W1 U08[max 80] N U08[max 80] Null terminated text string<br>U08 Checksum

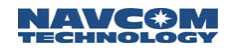

# 0xab - WAAS Data Stream - 48 bytes

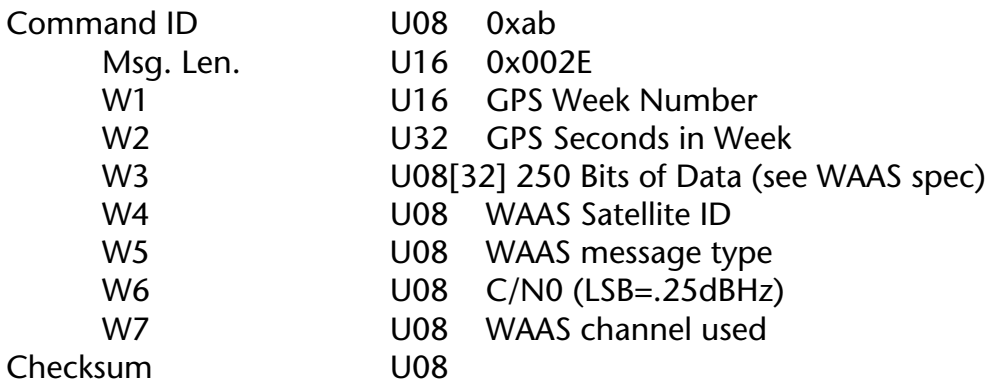

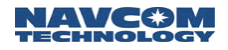

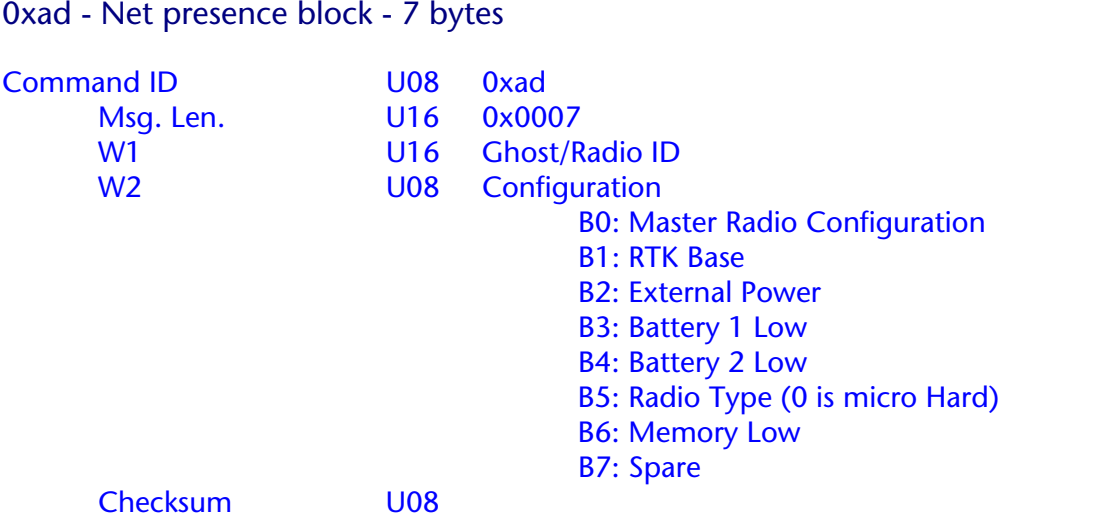

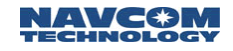

# 0xae - Identification Block - 55 bytes or 75 bytes

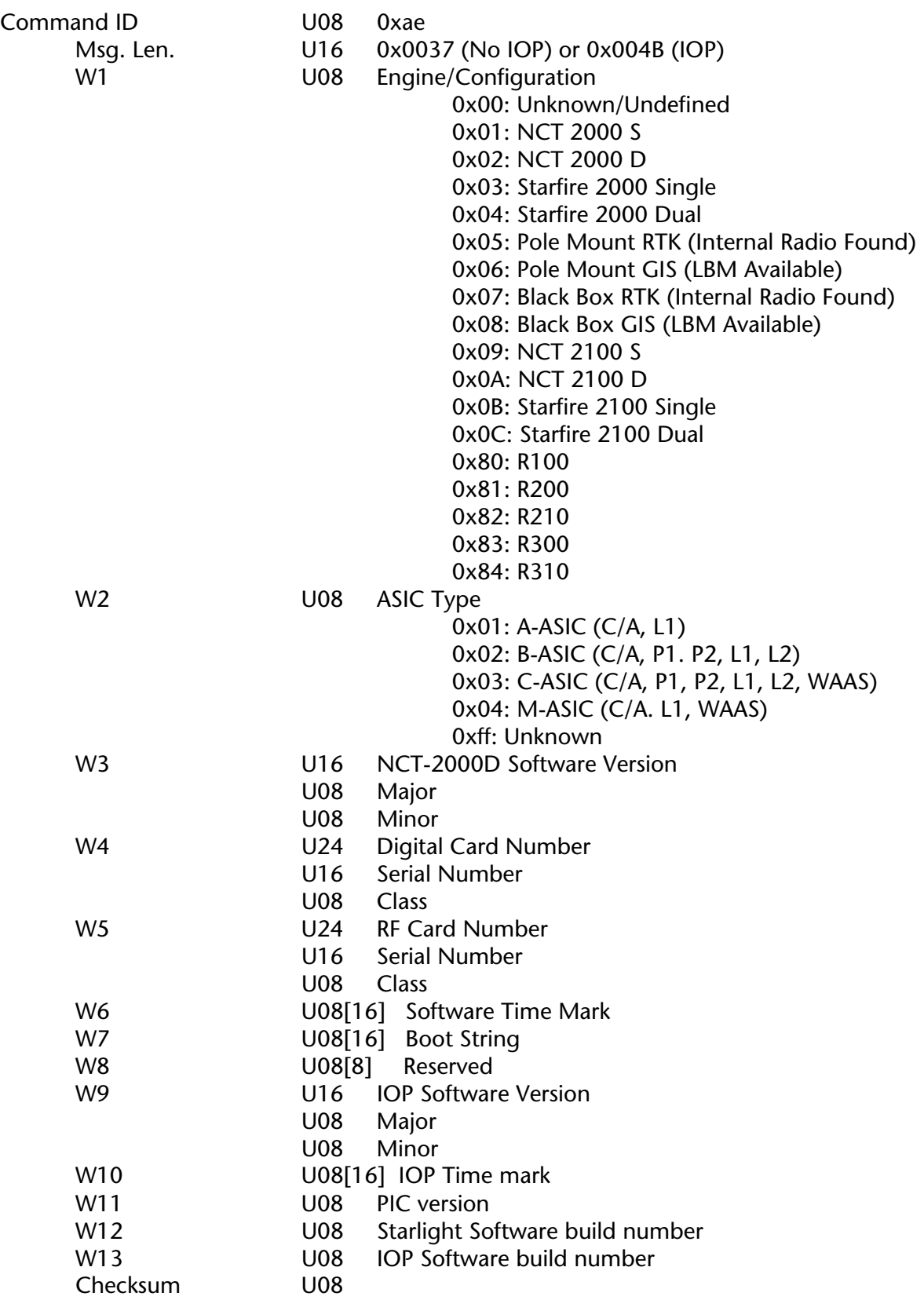

Technical Reference Manual Rev. G

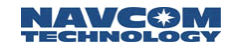

 $\Box$  1: If IOP is not Present, W9 to W13 are not present, and the block is shorter. W12 will then move up to the W9 position in the message.

## 0xb0 - Raw Meas. Data Block - 4+8+(16\*N) bytes

This message contains the Raw Measurement Data Block that contains the GPS Week, GPS Time of Week, Time Slew Indicator and Status. Word Wn1 is the number of the first satellite reporting Raw Measurement Data. Information included is Channel Status, CA Pseudorange, L1 Phase, P1-CA Pseudorange, P2-CA Pseudorange, and L1 Phase. This data stream is repeated for any additional satellite.

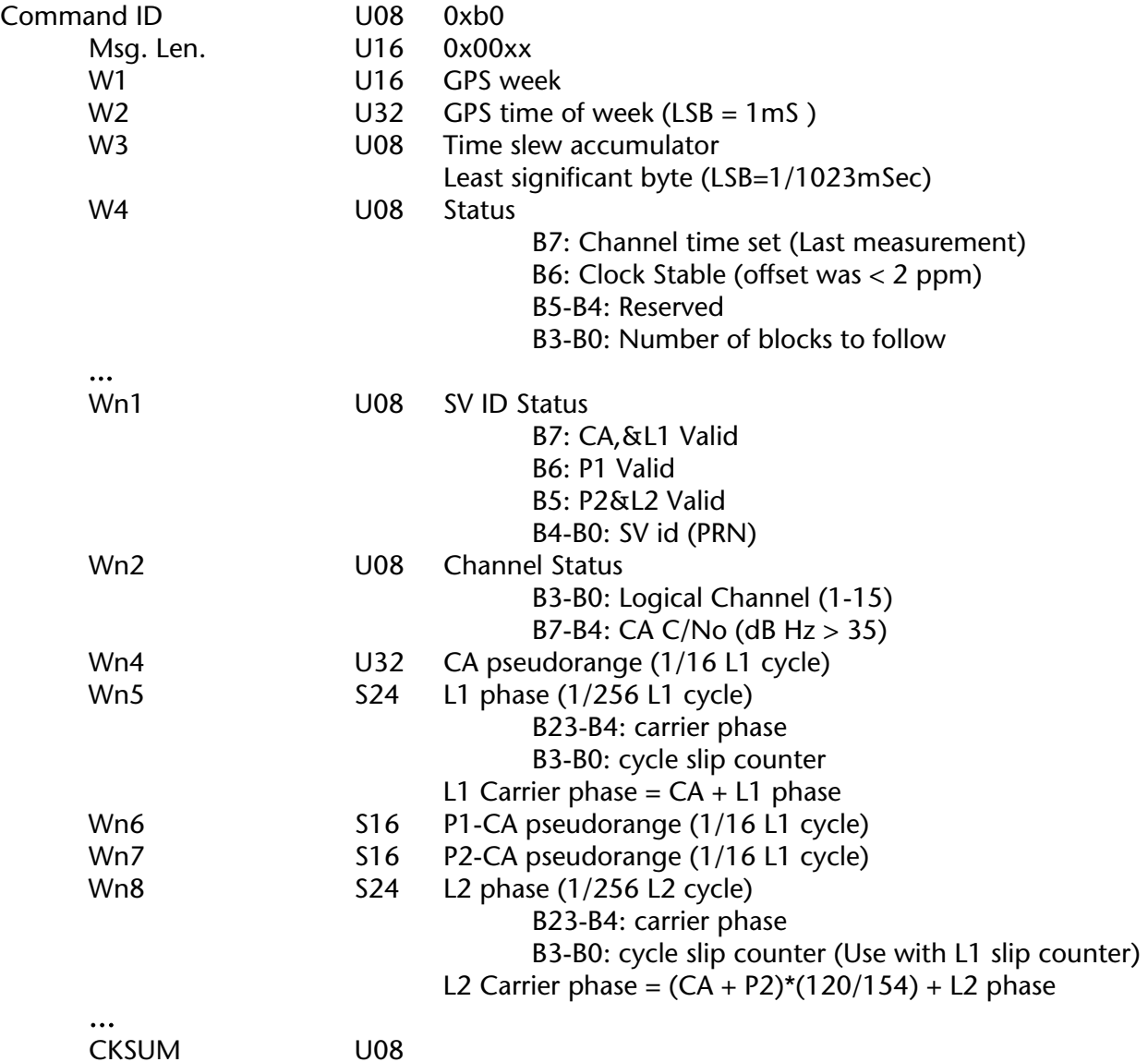

- $\Box$  1: Output 'on change' limited to 1Hz.
- $\dddot{\hspace{2cm}}$  2: 'on trigger' and 'by SV' outputs not supported.
- $\dddot{\hspace{0.1cm}}$  3: 50Hz output available as an option.

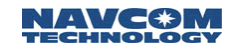

## 0xb1 - PVT block - 86 bytes

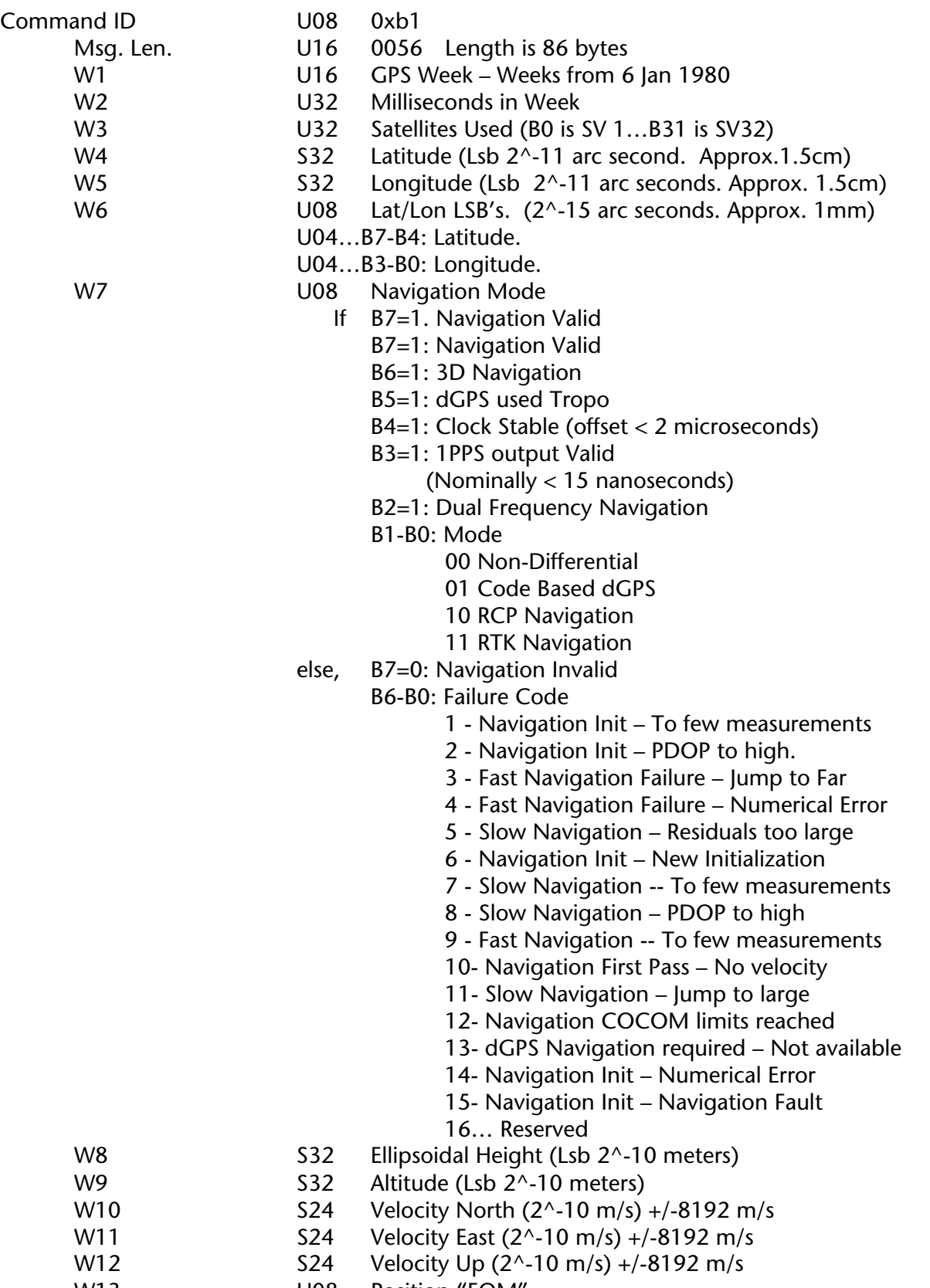

W13 U08 Position "FOM"
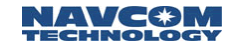

 $\Box$  Figure of Merit (FOM) characterizes the magnitude of horizontal measurement error. It is defined as: FOM = DRMS = ( $\text{data} + \text{d}$ on2) ½, where  $\text{data}$  and  $\text{d}$ on are the standard deviations of error in latitude and longitude, respectively. In all navigation modes, units are in centimeters ( $LSB = 1$  cm).

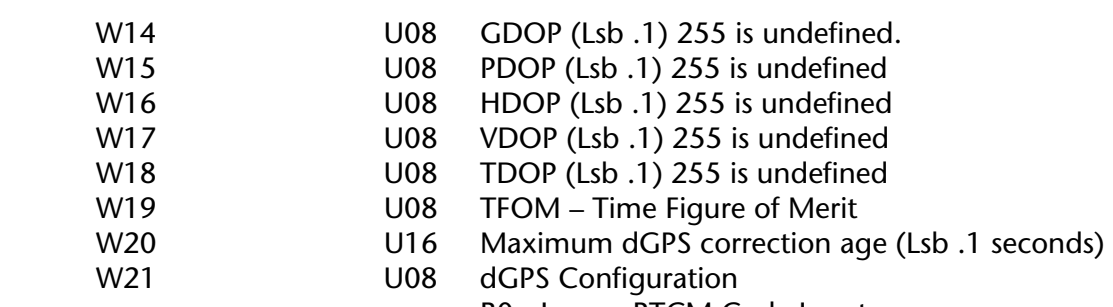

- B0 Ignore RTCM Code Input
- B1 Ignore RTCM RTK Input
- B2 Ignore WCT Corrections
- B3 Ignore RTG Corrections
- B4 Ignore WAAS Corrections
- B5 Ignore CMR Input
- B6 Ignore RTK input
- B7 Reserved

- 
- W22 U08 Extended Navigation Mode.
	- 0. Non differential
	- 1. Code (RTCM Type 1 and 9)
	- 2. Code, Single Frequency (WAAS)
	- 3. Code, Dual Frequency (WAAS)
	- 4. Code, Single Frequency (WCT)
	- 5. Code/RCP, Dual Frequency (WCT)
	- 6. Code, Single Frequency (RTG)
	- 7. Reserved
	- 8. Reserved
	- 9. Reserved
	- 10. Code (RTCM Type 1 and 9) Dual Frequency SV's only
	- 11. Code/RCP, Dual Frequency (RTG)
	- 12. Code, Single Frequency (RTK NCT Corrections)
	- 13. Code, Single Frequency (RTCM type 18 and 19)
	- 14. Code, Single Frequency (RTCM type 21 and 22)
	- 15. Code, Single Frequency (CMR)
	- 16. Code, Dual Frequency (RTK NCT Corrections)
	- 17. Code, Dual Frequency (RTCM type 18 and 19)
	- 18. Code, Dual Frequency (RTCM type 20 and 21)
	- 19. Code, Dual Frequency (CMR)
	- 20. RTK (RTK NCT Corrections)
	- 21. RTK (RTCM type 18 and 19)
	- 22. RTK (RTCM type 20 and 21)
	- 23. RTK (CMR)
	- 24. Code, Single Frequency with SET (RTG)
	- 25. Code/RCP, Dual Frequency with SET (RTG)

 $\Box$ : 2 and 3 can also be seen as 130 and 131 respectively when using the WAAS Test Configuration now in use

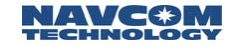

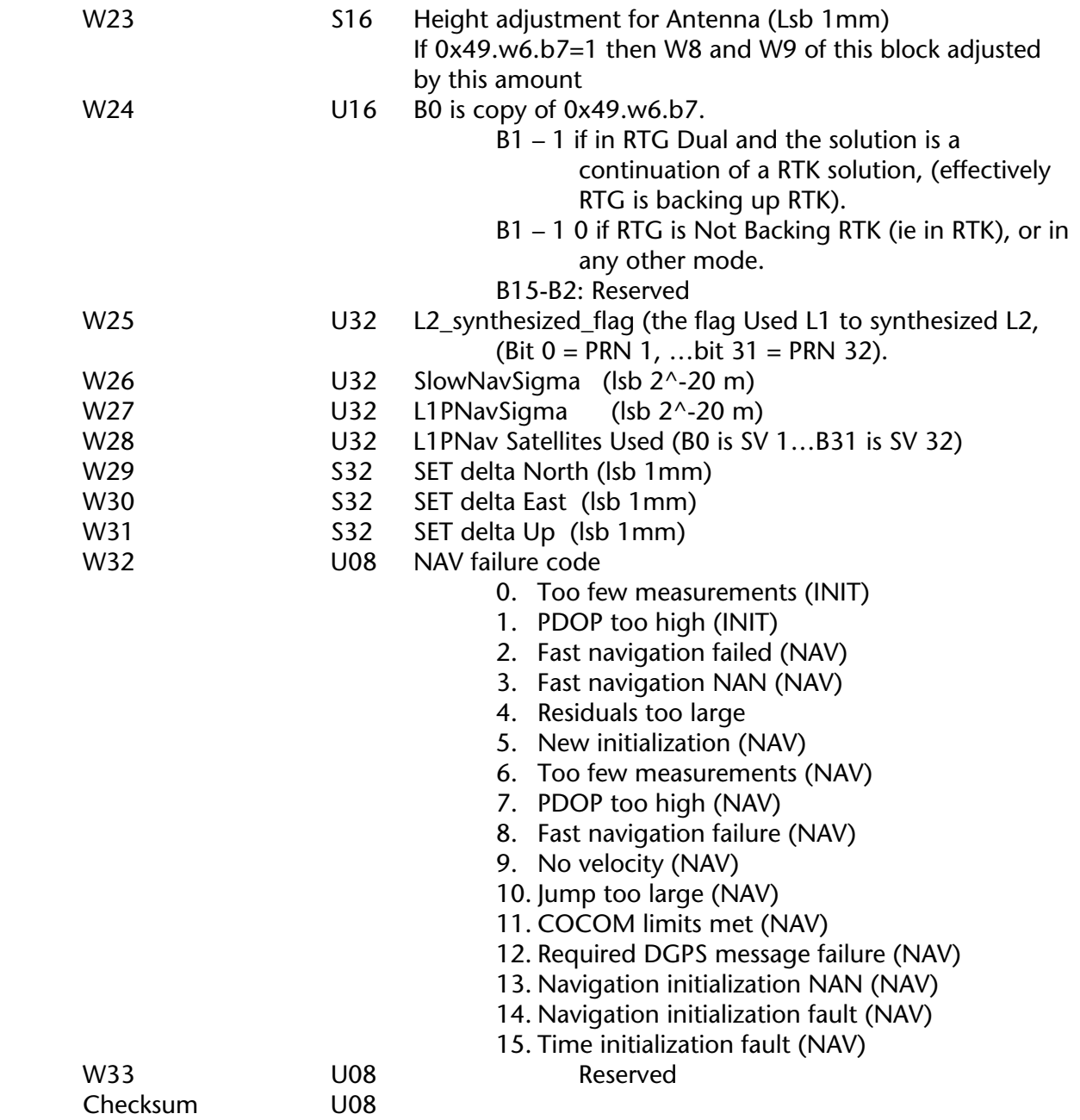

 $\Box$ : Precise Lat/Lon can be computed by S32 + U04. Where S32 lsb is 2^-11 and U04 is 2^-15.

#### 0xb2 - Satellite Selection Block - 4+4+n\*4 Bytes

This message provides information on visible satellites and contains the Number of satellites visible, the number of eligible satellites, the number of satellites selected and the satellite PRN number used for the almanac. For each satellite, the Elevation and Azimuth are then repeated. This message is helpful in locating and acquiring satellites.

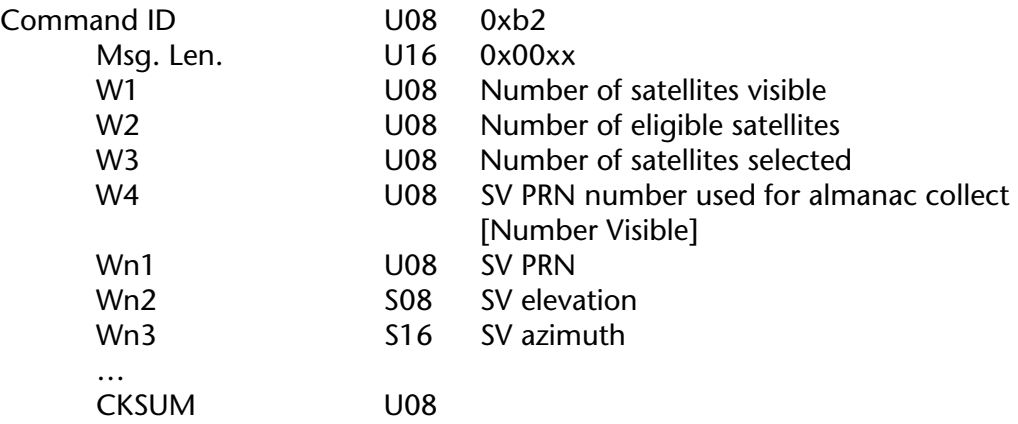

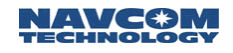

### 0xb4 - Event Latch Data - 16 bytes

This message provides the time of the event latch and the event latch data stream.

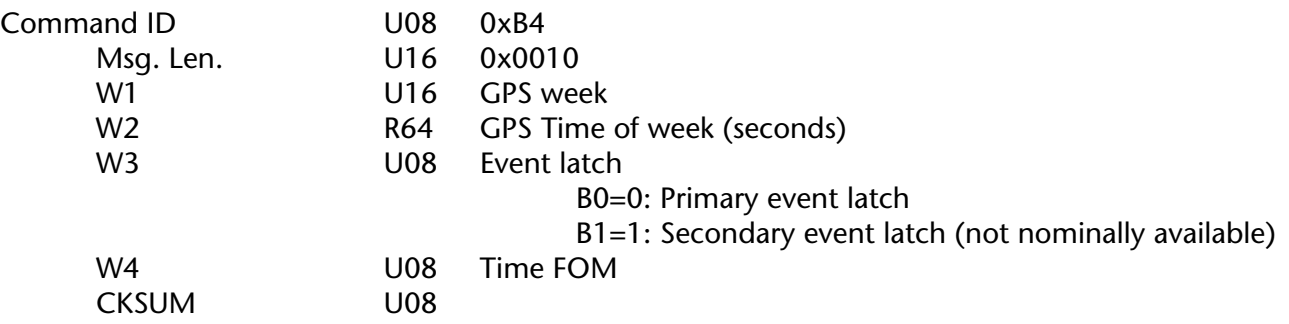

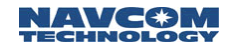

#### 0xb5 - Pseudorange Noise Statistics - 17 bytes

The block can be scheduled using message 0x21 "On Change" or at "selected data rates".

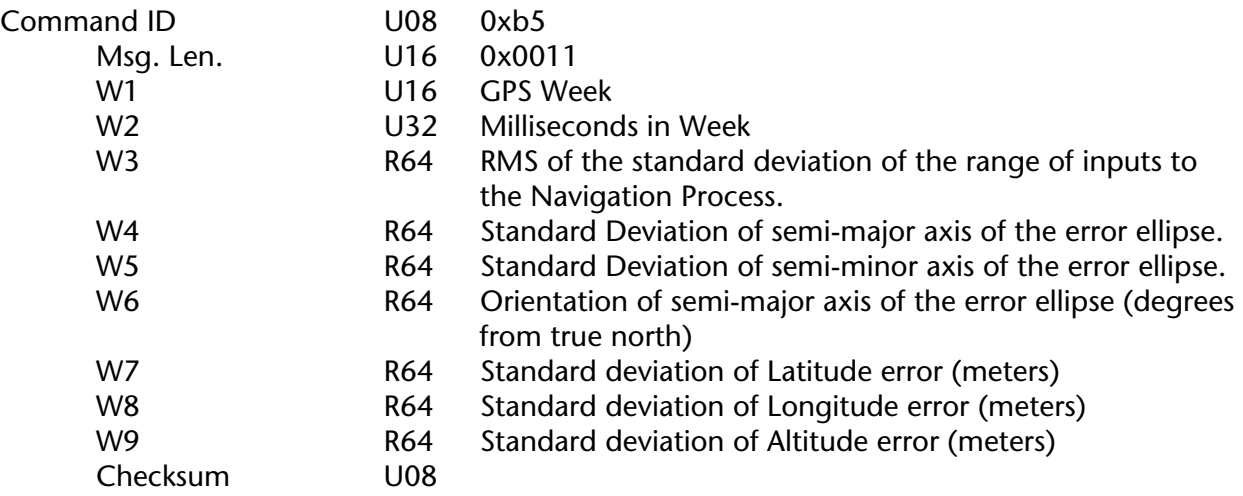

 $\dddot{\text{m}}$ : The NCT-2000D does not contain RAIM support, so this block should be considered our best estimate with no liability implied. estimate with no liability implied.

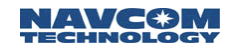

## 0xb6 - Iono block - Variable Length

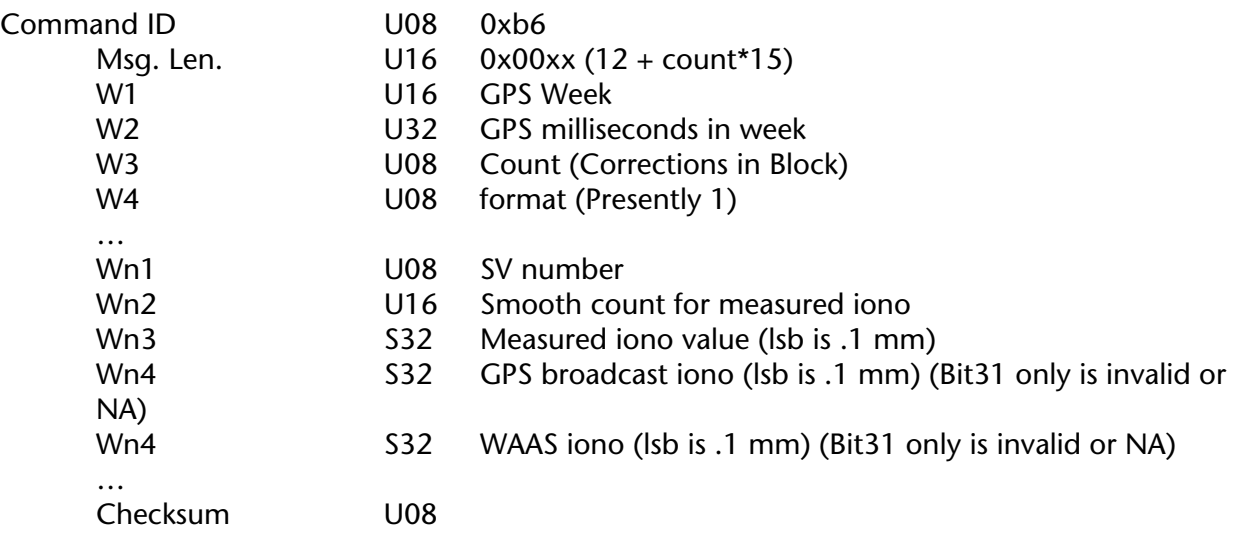

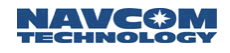

#### 0xd0 - LBM Identification Block - 44 bytes

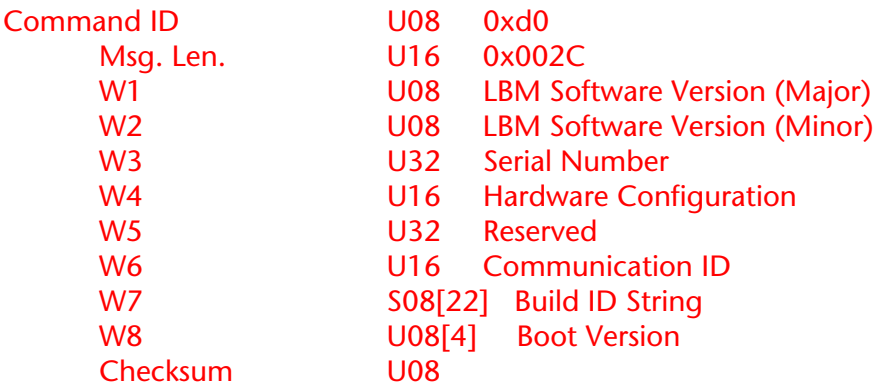

 $\Box$ : W5 changes with every message output. Other data nominally remains unchanged. The message needs to be saved for creation of data required in message 0xcc, PVT input block. The process is required to help prevent spoofing of the LBM authorization. W5 and W6 are also output in 0x60.

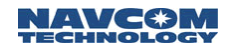

# 0xd1 - LBM Authorization Status Block - Variable Length

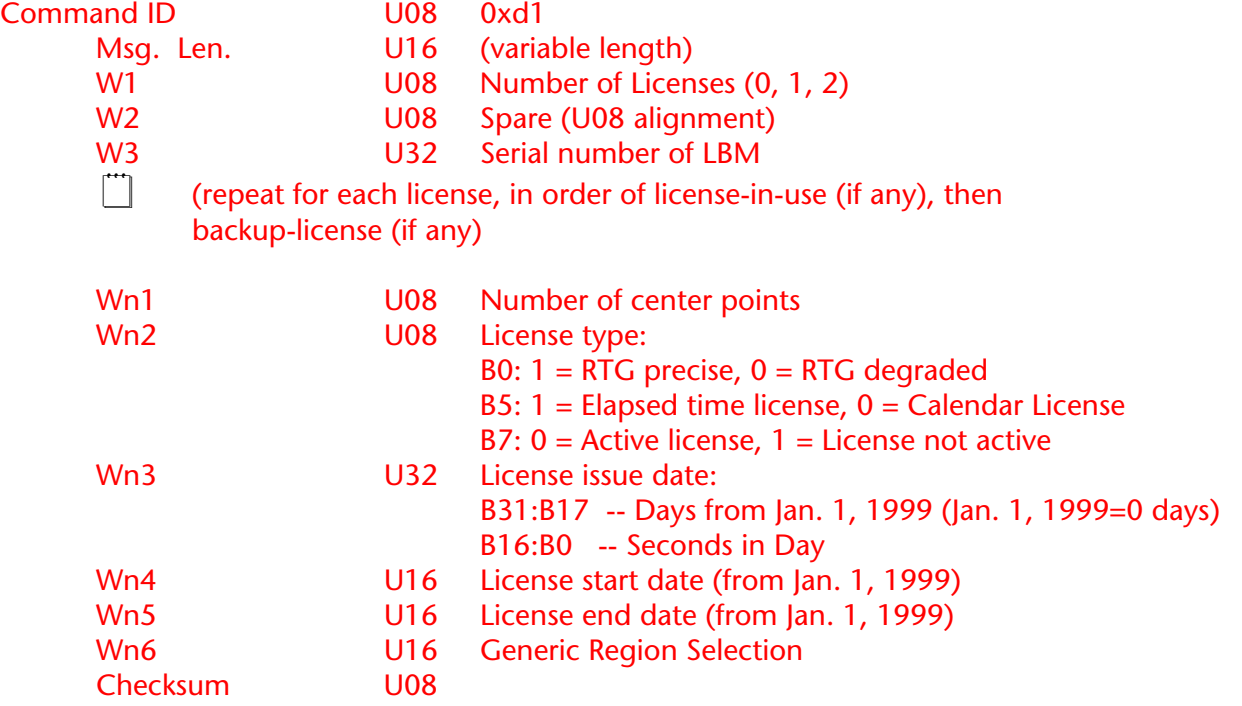

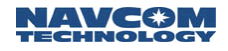

# 0xd2 - LBM Geo-Fencing Extension Data Block - Variable Length

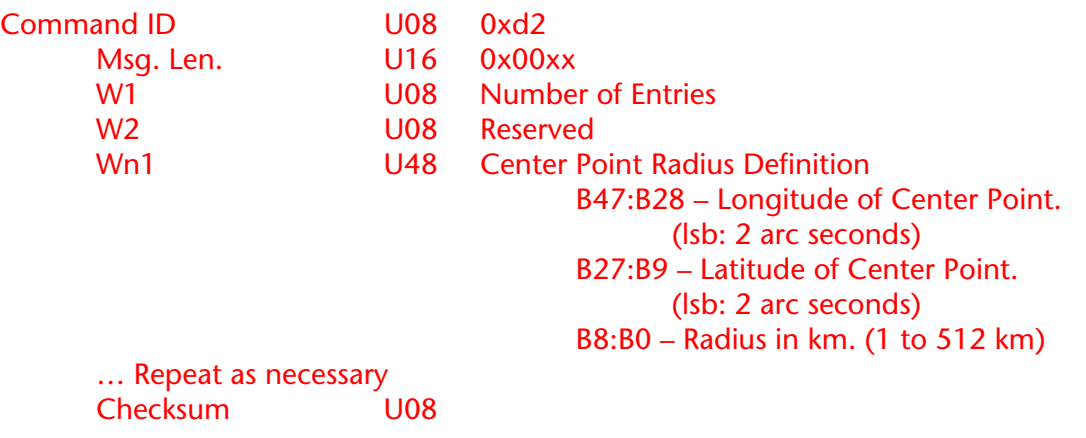

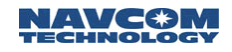

## 0xd3 - LBM DSP Status Block - 70 bytes

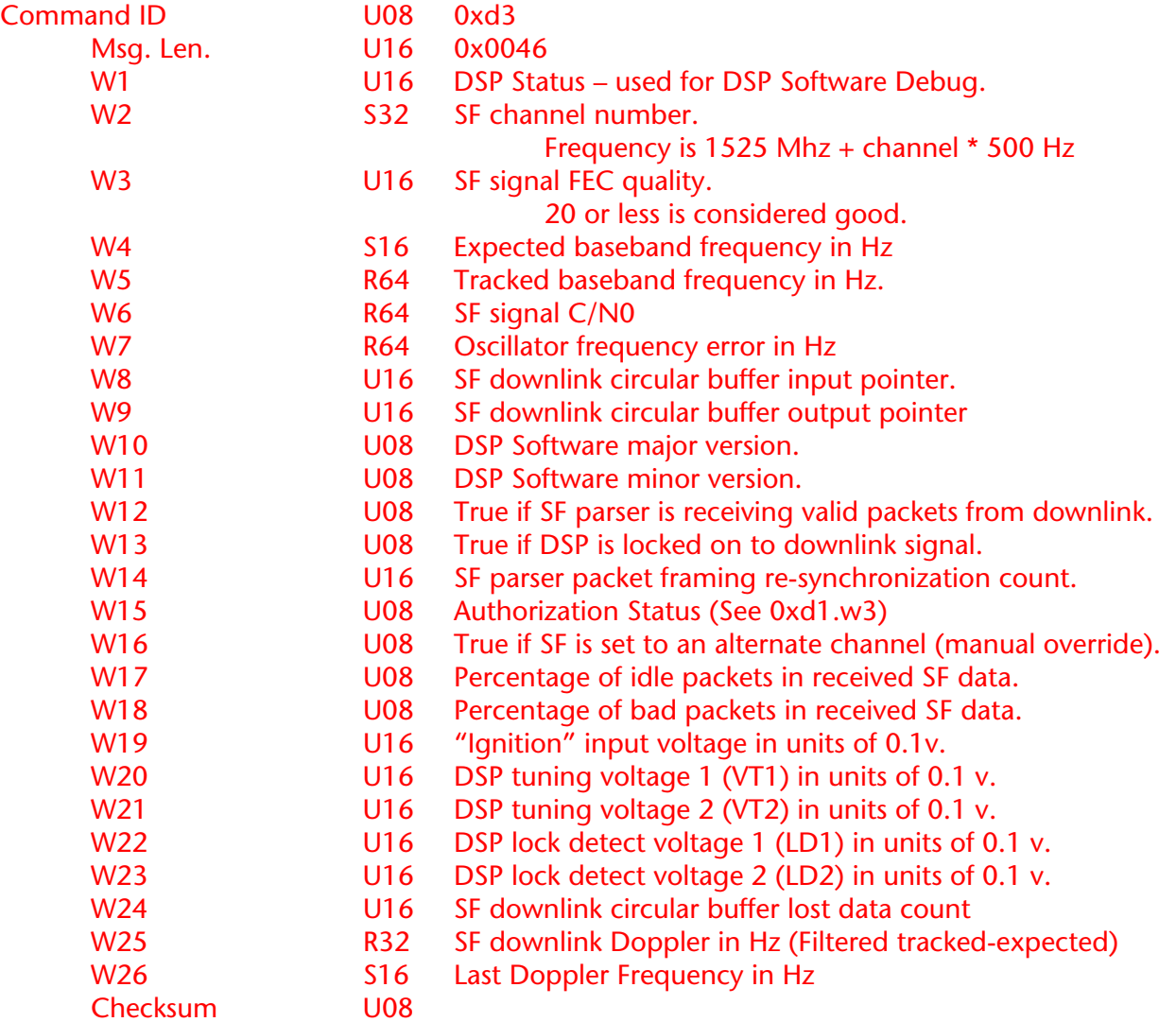

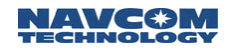

## 0xd4 - LBM Status Block - Variable Length

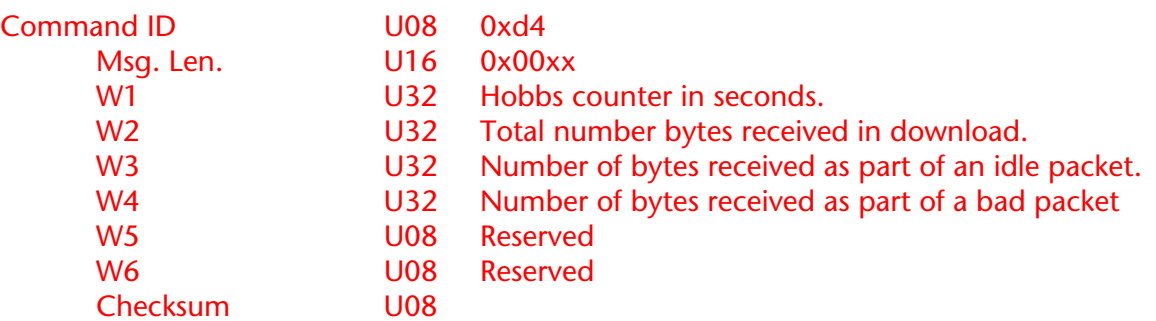

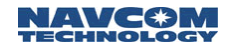

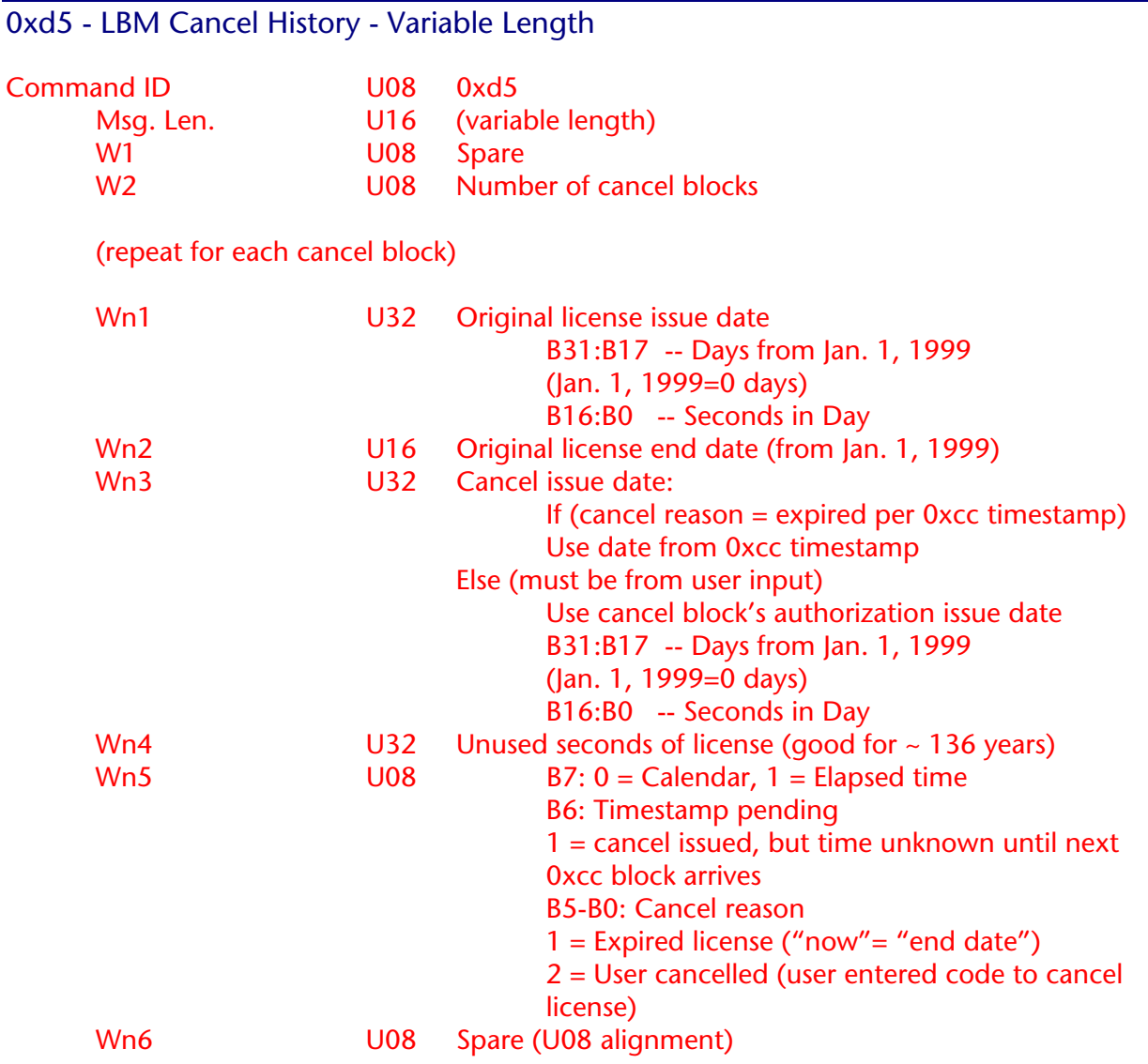

#### 0xd6 - LBM Text Message - Variable Length

(Equivalent to NCT-2000D Text message 0xA0.)

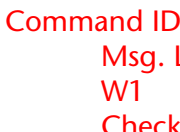

U08 0xd6 Len. U16 0x00xx U08[] Null terminated text string. Checksum U08

 $\Box$ : NCT-2000D should nominally send this block to the StarUtil Port when received.

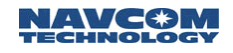

## 0xd7 - ACK/NAK Message for the LBM only - Variable Length

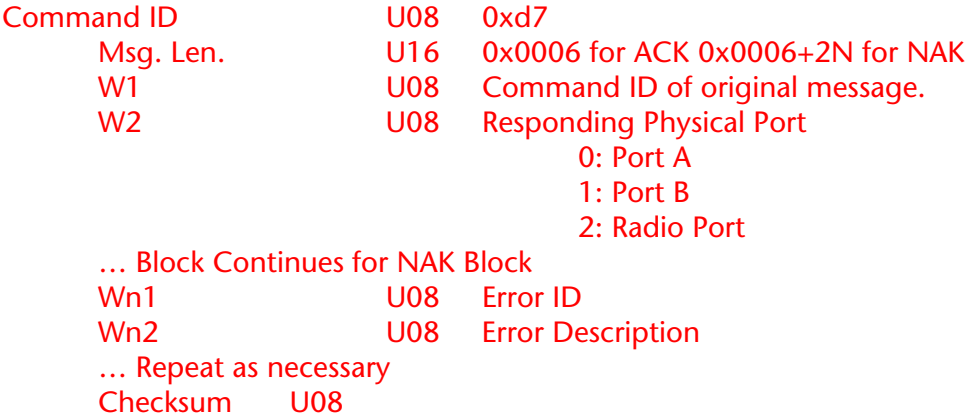

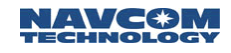

0xe1 – Unused Satellite Status Block (12 Bytes + 8bytes \* Number of Channels) Command ID U08 0xe4 Msg. Len. U16 0x00xx (xx Bytes) W1 U16 GPS Week: W2 U16 Reserved W3 U32 GPS time (milliseconds in week) Wn(4+ chnl #) U08[8] Failure reason code which is one of the following: 0x0001 FAILED\_NCO, 0x0002 FAILED\_CSD, 0x0003 FAILED\_CSDTIMEOUT, 0x0004 FAILED\_MPPCODEDETECT, 0x0005 FAILED\_MPPTIMEOUT, 0x0006 FAILED\_CLDTIMEOUT, 0x0007 FAILED\_CLDLOCK1, 0x0008 FAILED\_CLDLOCK2, 0x0009 FAILED CLDLOCK3, 0x000A FAILED\_LOCKHOW, 0x000B FAILED\_SLEWX1D, 0x000C FAILED\_SLEWX1D1, 0x000D FAILED\_LOCKX1D1, 0x000E FAILED\_LOCKX1D2, 0x000F FAILED\_LOCKPAC, 0x0010 FAILED\_LOCKPACWAIT, 0x0011 FAILED\_LOCKPAC2CARR, 0x0012 FAILED\_PTRKL1, 0x0013 FAILED\_PTRKP1, 0x0014 FAILED\_MDDL1, 0x0015 FAILED\_MDD\_LOSTP, 0x0016 FAILED\_PARITY, 0x0017 FAILED\_PREAMBLE, 0x0018 FAILED\_AMBIG, 0x0019 FAILED\_SMOOTH, 0x001A FAILED\_LOSTL1CARRIER, 0x001B FAILED\_LOSTL2CARRIER, 0x001C FAILED\_CAS\_SLIP,/\* CAS detected slip in MeasProc \*/ 0x001D FAILED\_CAS\_EDIT,/\* CAS edited measurement in MeasProc \*/ 0x001E FAILED RESIDFAST, /\* Failed residual edit in nav fast  $*/$ 0x001F FAILED\_RESID, /\* Failed residual edit in resid\_edit (slow nav) \*/ 0x0020 FAILED NOSATP,  $/$ \* Satellite position not available in nav slow  $*/$ 0x0021 FAILED\_BUSY,/\* State machine is still processing a command \*/ 0x0022 FAILED MFBIG,  $\frac{1}{2}$  Message frame calculation out of range  $\frac{*}{2}$ 0x0023 FAILED L1INVALID, /\* L1 Measurement invalid in MeasProc \*/ 0x0024 FAILED L2INVALID, /\* L2 Measurement invalid in MeasProc \*/ 0x0025 FAILED\_MEASTIME,/\* Wrong measurement time in MeasProc \*/ 0x0026 FAILED DUPPRN, /\* Duplicate PRN in MeasProc \*/ 0x0027 FAILED\_LOWCN0, /\* C/N0 too low \*/ 0x0028 FAILED MFSET, /\* MF not set \*/ 0x0029 FAILED\_CALOCK, /\* C/A channel not locked \*/ 0x002A FAILED L1ML2,  $\frac{1}{2}$  L1 minus L2 slip detected \*/

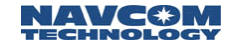

0x002B FAILED\_L1ML2DOPPLER,/\* L1 doppler minus L2 doppler slip detected \*/ 0x002C FAILED\_NOTIME, /\* Time not set in hwtime \*/ 0x002D FAILED\_NOL1,/\* L1 not marked valid (or cycle slip) in hwmeas \*/ 0x002E FAILED\_USERMEAS,/\* Meas not valid in MeasProc \*/<br>Sum U08 CheckSum

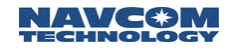

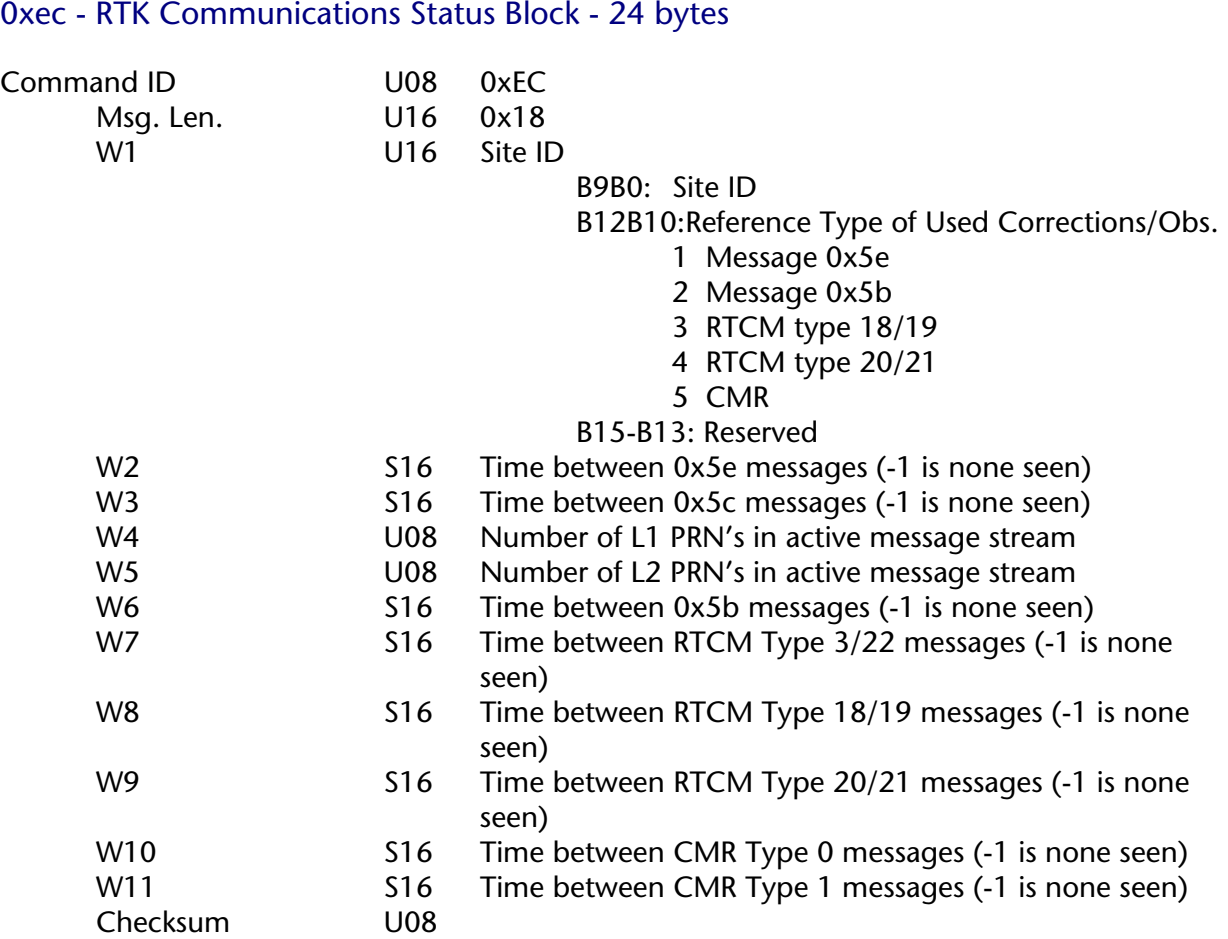

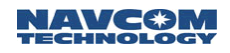

## 0xef - Clock Drift and Offset - 32 bytes

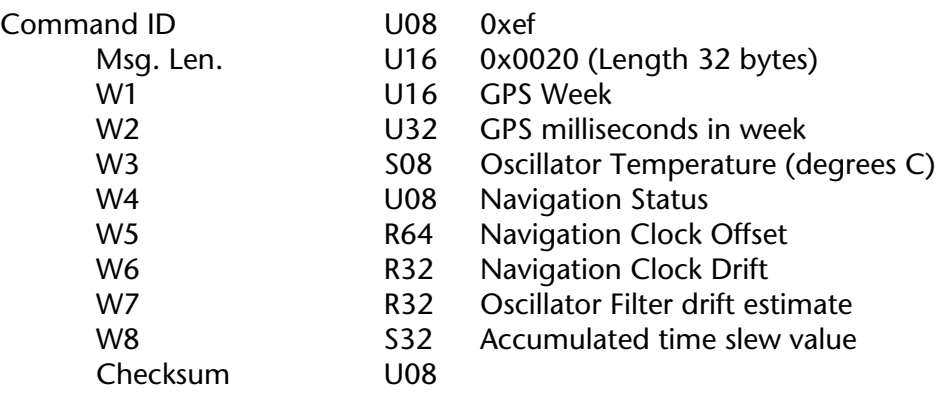

### Special ASCII Output Message Definitions

The definitions listed in this section characterize the NavCom Technology, Inc. proprietary ASCII data output strings, and only those fields of standard NMEA messages that have been altered to reflect NavCom Technology, Inc. special codes. All standard NMEA message are defined in the copywrited NMEA v3.01 Standard document, which can be obtained directly from the National Marine Electronics Association.

#### NMEA \$GPGAA Field 14; Reference Station ID

Tables B1 & B2 detail the information contained in field 14 of the GGA message when NCT STATION ID is chosen in W12 B0 of message 0x49. Note that the Navigation Mode in field 14 is the same as that of the 0xB1 binary message.

The format of field 14 when NCT STATION ID is chosen is a 3 digit integer value as denoted below as XYY, where X is the StarFire™ satellite beam in use and YY is the GPS correction signal type being used.

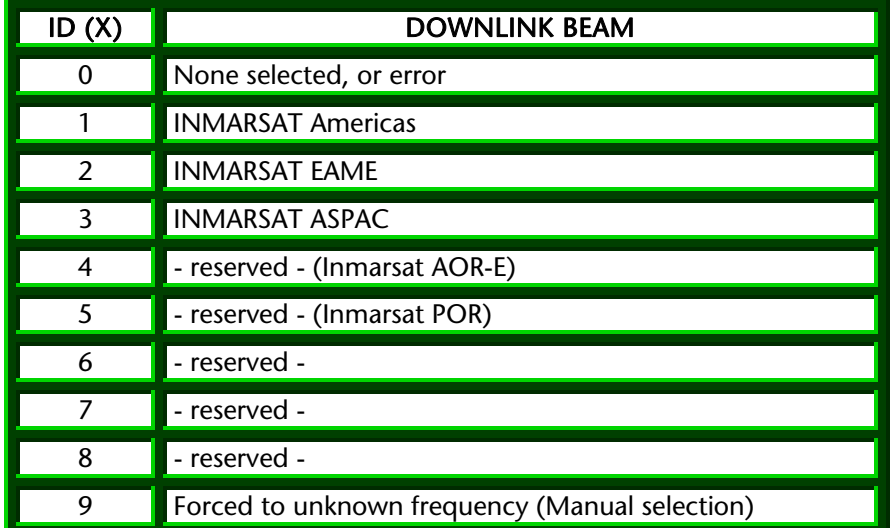

Table B1: Beam Selection; ID X

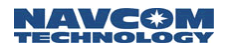

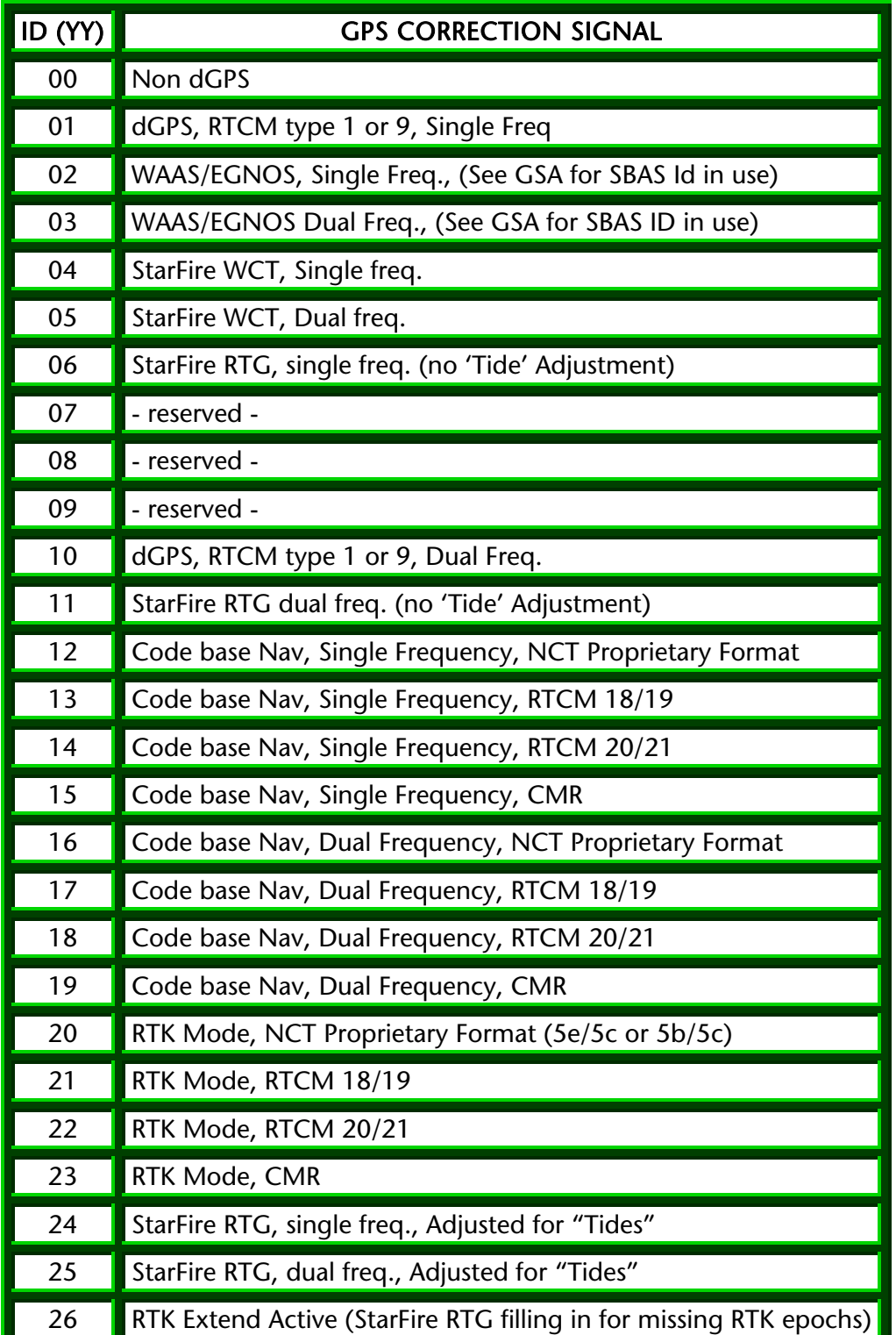

Table B2: Navigation Mode; ID YY

#### Proprietary NMEA \$NCTSET; Solid Earth Tide

The SET message output via the NMEA port is a NavCom proprietary NMEA type message. This means that it conforms to the header, checksum, and electrical characteristics of a standard NMEA string, but is not recognized by the NMEA governing body as an officially sanctioned message.

Table A1 details the information contained in the following actual NCT SET output message.

### \$PNCTSET,214040.00,-0.060,-0.018,0.110,,,,,,\*47

| <b>SPNCTSET</b> | hhmmss.ss |                    |                    |          |                               |                                  |                                        |                                    |                                    | xxxx.xxx    xxxx.xxx    xxxx.xxx    xxxx.xxx    xxxx.xxx    xxxx.xxx    xxxx.xxx    xxxx.xxx    xxxx.xxx | *hh                     |
|-----------------|-----------|--------------------|--------------------|----------|-------------------------------|----------------------------------|----------------------------------------|------------------------------------|------------------------------------|----------------------------------------------------------------------------------------------------|-------------------------|
| Label           | UTC       | SET dN<br>(meters) | SET dE<br>(meters) | (meters) | $\sqrt{\frac{1}{1}}$ (meters) | SET dU FIT dN FIT dE<br>(meters) | <b>PT dU</b><br>$\Box$ (meters) $\Box$ | Ocean<br>Loading<br>dN<br>(meters) | Ocean<br>Loading<br>dĿ<br>(meters) | Ocean<br>Loading<br>dU<br>(meters)                                                                       | <b>CK</b><br><b>SUM</b> |

Table A1: NCT Solid Earth Tide (SET) NMEA message

 $\Box$  This NMEA message will be output ONLY when W6 B6 of the 0x49 message is set to APPLY CORRECTION.